# Įvadas į duomenų statistinio apdorojimo paketą "R"

W. N. Venablesas, D. M. Smitas ir "R" paketo kūrimo komanda

Žinynas parengtas versijai 4.0.3 (2020-10-10). Copyright c 1990 W. N. Venablesas Copyright c 1992 W. N. Venablesas & D. M. Smitas Copyright c 1997 R. Džentelmenas & R. Ihaka Copyright c 1997, 1998 M. Maechleris Copyright 1999–2018 "R" kūrimo komanda ("R Core Team")

Suteikiamas leidimas platinti originalias šio žinyno kopijas, jeigu autorių teisių pranešimas ir šis leidimo pranešimas yra saugomi visose kopijose.

Suteikiamas leidimas kopijuoti ir platinti modifikuotas šio žinyno versijas verbalinio kopijavimo sąlygomis, su sąlyga, kad visas gautas kūrinys bus platinamas pagal leidimo pranešimo, identiško šiam, sąlygas.

Suteikiamas leidimas kopijuoti ir platinti šio žinyno vertimus į kitas kalbas, atsižvelgiant į aukščiau nurodytas modifikuotų versijų sąlygas, išskyrus tai, kad šis leidimo pranešimas gali būti nurodytas vertime, patvirtintame "R Core Team".

# Turinys

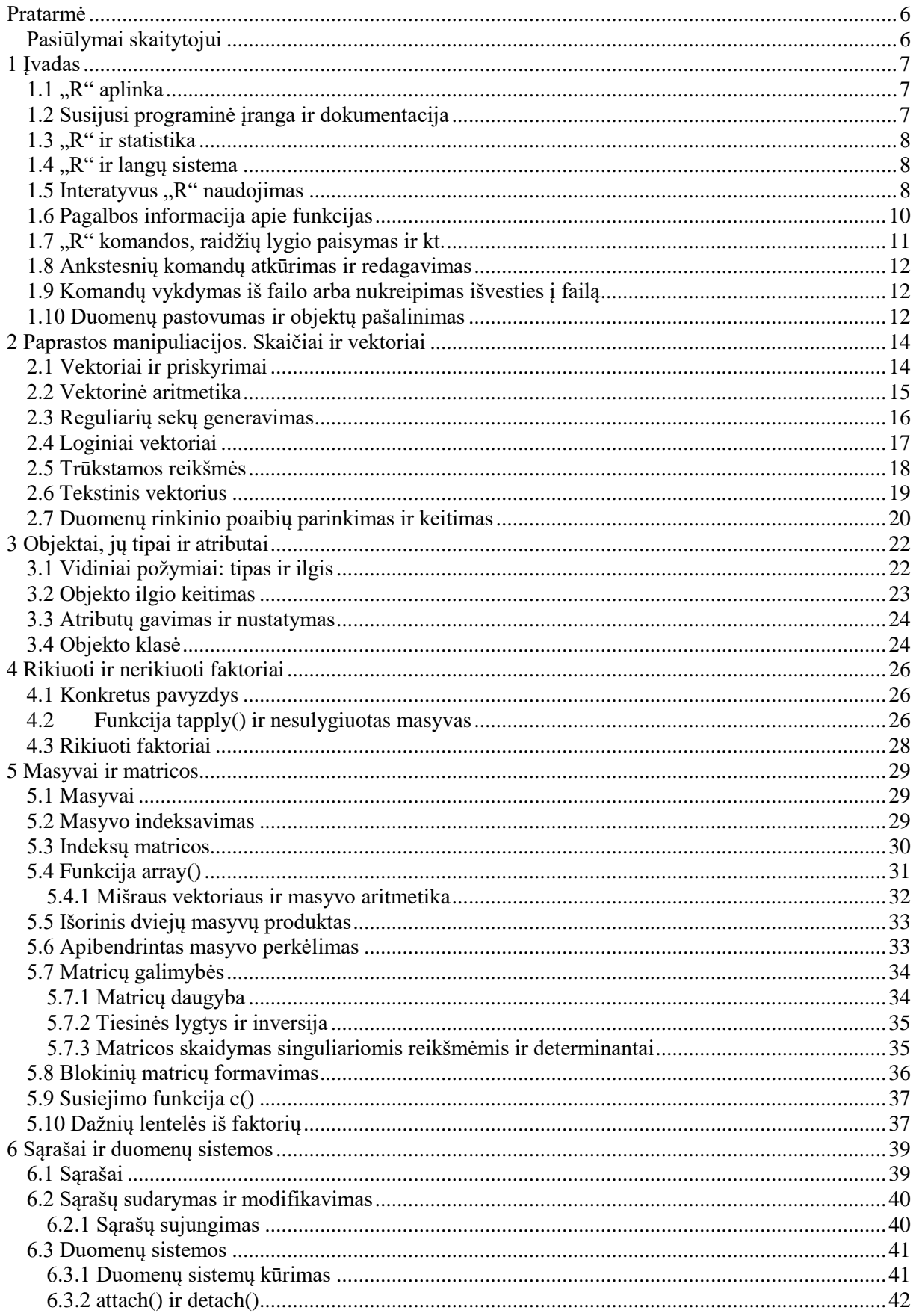

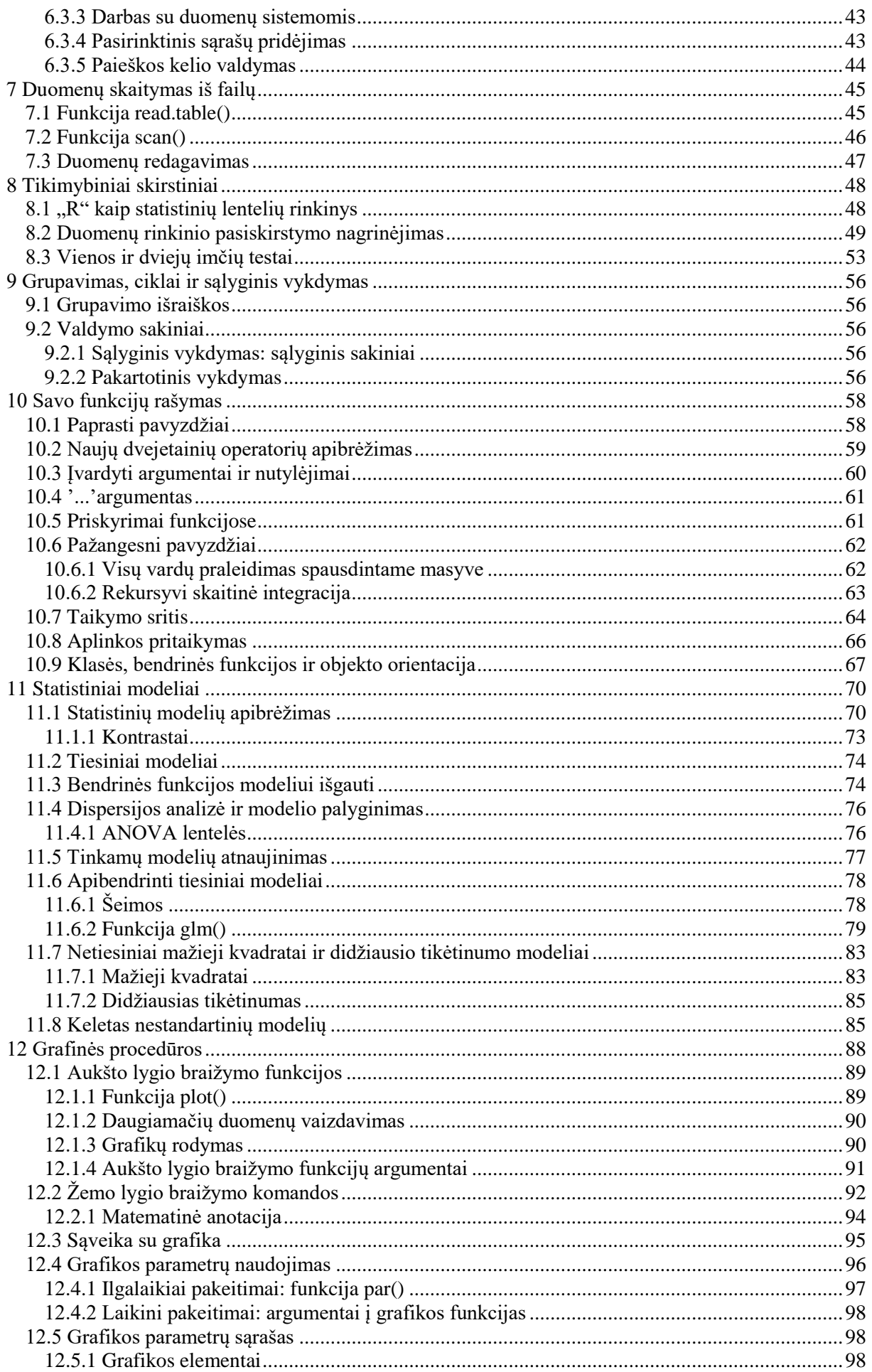

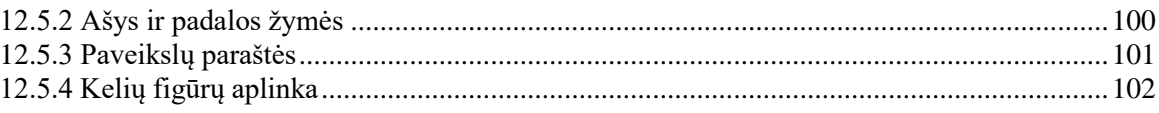

# <span id="page-5-0"></span>**Pratarmė**

Šis įvadas į duomenų statistinio aprodojimo paketą "R" yra kilęs iš originalaus užrašų rinkinio, apie kitas duomenų statistinio apdorojimo aplinkas "S" ir "S-Plus", kurias  $1990 - 1992$  metais aprašė Bilas Venablesas ir Deividas M. Smitas Adelaidės universitete. Žinyno autoriai padarė keletą nedidelių pakeitimų, kad atsispindėtų duomenų statistinio apdorojimo programų "R" ir "S" skirtumai, ir išplėtė dalį medžiagos.

Norėtume nuoširdžiai padėkoti Bilui Venablesui (ir Deividui Smitui) už suteiktą leidimą tokiu būdu platinti šią modifikuotą versiją ir už tai, kad jis yra duomenų statistinio apdorojimo paketo "R" rėmėjas nuo pat pradžių.

Komentarai ir pasiūlymai visada laukiami. Prašome susisiekti su kūrėjais elektroninio pašto adresu r-core@r-project.org.

# <span id="page-5-1"></span>*Pasiūlymai skaitytojui*

Daugelis vartotojų pradeda naudoti duomenų statistinio apdorojimo paketą "R" dėl jo grafinių galimybių. Skaitykite 12 skyrių, kurį galima skaityti beveik bet kuriuo metu ir nereikia laukti, kol visi ankstesniai skyriai bus perskaityti.

# <span id="page-6-0"></span>**1 Įvadas**

#### <span id="page-6-1"></span>*1.1 "R" aplinka*

".R" yra integruotas programinės įrangos priemonių rinkinys, skirtas manipuliuoti duomenimis, juos apskaičiuoti ir grafiškai atvaizduoti. Savybės:

- efektyvi duomenų tvarkymo ir saugojimo priemonė,
- didelis, nuoseklus, integruotas tarpinių duomenų analizės priemonių rinkinys,
- grafinė duomenų analizė ir atvaizdavimo galimybės tiesiogiai kompiuteryje arba spausdintinėje kopijoje,
- gerai išplėtota, paprasta ir efektyvi programavimo kalba (vadinama "S"), kurią sudaro sąlyginiai sakiniai, ciklai, vartotojo apibrėžtos rekursinės funkcijos ir įvesties bei išvesties priemonės.

Sąvoka "aplinka" yra skirta apibūdinti ją kaip visiškai suplanuotą ir nuoseklią sistemą, o ne kaip papildomą labai specifinių ir nelanksčių įrankių pasirinkimą, kaip dažnai būna su kita duomenų analizės programine įranga.

"R" yra labai svarbi priemonė naujai kuriamiems interaktyvių duomenų analizės metodams. Ji greitai vystėsi ir buvo išplėsta dideliu paketų rinkiniu. Tačiau dauguma programų, parašytų "R" kalba, iš esmės yra efemeriškos, parašytos vienam duomenų analizės vienetui.

# <span id="page-6-2"></span>*1.2 Susijusi programinė įranga ir dokumentacija*

"R" gali būti laikomas "S" kalbos įgyvendinimu, kurį "Bell" laboratorijose sukūrė Rickas Beckeris, Johnas Chambersas ir Allanas Wilksas, ir kuri, taip pat, yra "S-Plus" sistemų pagrindas.

Yra keletas knygų, kuriose aprašoma, kaip "R" naudoti duomenų analizei ir statistikai, o "S"/"S-Plus" dokumentacija paprastai gali būti naudojama kartu su "R", nepamirštant skirtumų tarp diegimų.

#### <span id="page-7-0"></span>*1.3 "R" ir statistika*

Daugelis žmonių naudoja "R" kaip statistikos sistemą. Mums labiau patinka galvoti apie aplinką, kurioje buvo įdiegta daugybė klasikinių ir modernių statistikos metodų. Keletas iš jų yra įdiegti į pagrindinę "R" aplinką, tačiau daugelis jų pasiekiami kaip paketai. Yra 25 paketai, kurie suderinti su "R" (vadinami "standartiniais" ir "rekomenduojamais" paketais), o daug daugiau galima jų rasti CRAN interneto svetainėje https://CRAN.r-project.org.

Daugiausia klasikinės statistikos ir daugumos naujausių metodikų galima naudoti su "R", tačiau vartotojams gali reikėti būti pasirengusiems šiek tiek padirbėti, kad ją rastų.

Yra svarbus "S" (taigi ir "R") ir kitų pagrindinių statistinių sistemų filosofijos skirtumas. "S" statistinė analizė paprastai atliekama kaip žingsnių seka, o tarpiniai rezultatai saugomi objektuose. Taigi, kai "SAS" ir "SPSS" programos duos gausų regresinės ar diskriminantinės analizės rezultata, "R" pateiks minimalų rezultatą ir rezultatus laikys tinkamame objekte, kad vėliau galėtų tęsti kitas "R" funkcijas.

# <span id="page-7-1"></span>*1.4 "R" ir langų sistema*

Patogiausias būdas naudoti "R" yra darbo vietoje, kurioje veikia langų sistema. Šis žinynas skirtas vartotojams, kurie turi šią galimybę. Visų pirma, mes kartais remsimės "R" naudojimu X langu sistemoje, nors didžioji dalis to, kas pasakyta, paprastai taikoma bet kokiam "R" aplinkos diegimui.

Daugeliui vartotojų karts nuo karto reikės tiesiogiai bendrauti su savo kompiuterio operacine sistema. Šiame vadove mes daugiausia aptariame sąveiką kompiuteriuose su UNIX operacine sistema. Jei "R" naudojate operacinėje sistemoje "Windows" ar "MacOS", turėsite atlikti keletą nedidelių pakeitimų.

# <span id="page-7-2"></span>*1.5 Interatyvus "R" naudojimas*

Kai naudojate "R" programą, ji tikisi įvesties komandų. Numatytoji raginimo eilutė yra '>', kuri UNIX sistemoje gali būti tokia pat, kaip apvalkalo eilutė, ir todėl gali pasirodyti, kad nieko nevyksta. Tačiau, kaip matysime, jei norite, lengvai galite pakeisti į kitą "R" raginimo eilutę. Darysime prielaida, kad UNIX apvalkalo eilutė yra "\$".

Pirmą kartą naudojant "R" programą operacinėje sistemoje UNIX, siūloma tokia procedūra:

- 1. Sukurkite atskirą pakatalogį, tarkime work, kad galėtumėte laikyti duomenų failus, kuriems apdoroti naudosite "R" paketą. Tai bus darbinis katalogas, kai naudosite "R" tam tikrai problemai spręsti.
	- \$ mkdir work
	- \$ cd work
- 2. Paleiskite "R" programą su komanda
	- \$ R
- 3. Šiuo atveju gali būti vykdomos "R" komandos (pamatysite vėliau).
- 4. Norėdami išeiti iš "R" programos, naudokite komandą:
	- $> q()$

Šiuo metu Jūsų paklaus, ar norite išsaugoti duomenis iš savo "R" sesijos. Kai kuriose sistemose tai atvers dialogo langą, o kitose gausite teksto raginimą, į kurį galėsite atsakyti "taip", "ne" arba "atšaukti" (tai padarys vienos raidės santrumpa), kad išsaugotumėte duomenis prieš užbaigiant darbą, išeitumėte neišsaugodami arba norėdami grįžti į "R" sesiją. Išsaugoti duomenys bus prieinami būsimose "R" sesijose.

Kitos " $R$ " sesijos yra paprastos.

1. Padarykite work darbiniu aplanku ir paleiskite programą kaip anksčiau:

- \$ R
- 2. Nutraukite  $\mathbb{R}^n$  programą naudodami komandą  $q(t)$  sesijos pabaigoje.

Norint naudoti "R" operacinėje sistemoje "Windows", iš esmės reikalinga ta pati procedūra. Sukurkite aplanką, kuris bus kaip darbinis katalogas ir nustatykite tai "R" šaukinio Start In lauke. Tada du kartus spustelėdami piktogramą paleiskite "R" paketą.

<sup>\$</sup> cd work

#### <span id="page-9-0"></span>*1.6 Pagalbos informacija apie funkcijas*

"R" turi integruotą pagalbos priemonę, panašią į UNIX priemonę man. Norėdami gauti daugiau informacijos apie konkrečią funkciją, pavyzdžiui solve, komanda yra tokia:

> help(solve)

Alternatyvi komanda yra:

> ?solve

Funkcijai, kurią nurodo specialieji ženklai, argumentas turi būti įterptas į dvigubas ar atskiras kabutes, paverčiant jį "simbolių eilute": Tai taip pat būtina keliems žodžiams, turintiems sintaksinę reikšmę, įskaitant if, for ir function.

 $>$  help(" $\lceil$ ")

Bet kurios kabutės gali būti naudojamos kitai formai išvengti. Mūsų praktika yra tokia, kad pirmenybė teikiama dviguboms kabutėms.

Daugelyje "R" diegimų visa pagalba HTML formatu galima naudojantis komanda

> help.start()

Ši komanda paleis interneto naršyklę, leidžiančią naršyti pagalbos puslapiuose naudojant hipersaitus. UNIX operacinėje sistemoje, vėlesnės pagalbos užklausos siunčiamos į HTML pagristą pagalbos sistemą. Nuoroda "Search Engine and Keywords" puslapyje, kuri įkelta naudojantis help.start(), yra ypač naudinga, nes joje yra aukšto lygio sąvokų sąrašas, kuriame ieškoma pagal galimas funkcijas. Tai gali būti puikus būdas greitai gauti informaciją ir suprasti, ką "R" duomenų statistinio apdorojimo paketas gali pasiūlyti.

help.search komanda leidžia ieškoti pagalbos įvairiais būdais. Pavyzdžiui,

> ??solve

Norėdami gauti daugiau informacijos ir daugiau pavyzdžių bandykite *?help.search* Pavyzdžiai gali būti rangami ir naudojant komandą

> example(topic)

"Windows" operacinėje sistemoje "R" paketo versijos turi kitas pasirenkamas pagalbos sistemas. Norėdami gauti daugiau informacijos naudokite

> ?help

# <span id="page-10-0"></span>*1.7 "R" komandos, raidžių lygio paisymas ir kt.*

Techniškai "R" yra išraiškos kalba, turinti labai paprastą sintaksę. Šioje kalboje skiriamos didžiosios ir mažosios raidės, kaip ir daugumoje UNIX pagrindu sukurtų paketų, todėl didžioji raidė *A* ir mažoji raidė *a* yra skirtingi simboliai ir būtų susiję su skirtingais kintamaisiais. Simbolių rinkinys, kurį galima naudoti " $R^{\prime\prime}$  pavadinimuose, priklauso nuo operacinės sistemos ir šalies, kurioje įdiegtas "R" paketas (kokia lokalė techniškai naudojama). Paprastai leidžiami visi raidiniai ir skaitmeniniai simboliai<sup>1</sup> (o kai kuriose šalyse tai yra kirčiuotos raidės) bei "." ir ".", su apribojimu, kad pavadinimas turi prasidėti "." arba raide. Jeigu prasideda ".", tai antras simbolis negali būti skaitmuo. Pavadinimų ilgis nėra ribojamas.

Elementarias komandas sudaro arba išraiškos, arba priskyrimai. Jei išraiška yra pateikiama kaip komanda, ji yra įvertinama, atspausdinama (nebent specialiai padaryta nematoma) ir reikšmė prarandama. Priskyrimas taip pat įvertina išraišką ir perduoda reikšmę kintamajam, tačiau rezultatas nėra automatiškai atspausdinamas.

Komandos yra atskiriamos kabliataškiu ";", arba nauja linija. Elementarios komandos gali būti sujungtos į vieną junginį pasinaudojus riestiniais skliaustais "{ }". Komentarus galima pateikti beveik bet kur<sup>2</sup> pradedant grotelių ženklu "#". Tokiu atveju visas tekstas iki eilutės pabaigos yra komentaras.

Jei komanda neužsibaigta eilutės pabaigoje, tai "R" pagal nutylėjima pateiks skirtinga raginimo eilutę (+)antroje ir paskesnėse eilutėse bei toliau skaitys įvestį, kol komanda bus sintaksiškai baigta.

Šį raginimą vartotojas gali pakeisti. Paprastai praleisime pratęsimo raginimą ir nurodysime tęsimą paprasčiausiomis įtraukomis.

 $\overline{a}$ 

<sup>&</sup>lt;sup>1</sup> Perkeliamame "R" kode (įskaitant ir tuos, kurie naudojami "R" pakete) gali būti naudojami tik A–Z, a–z, 0–9.

<sup>&</sup>lt;sup>2</sup> tik ne eilutės viduje, nei funkcijos apibrėžimo argumentų sąraše.

Komandų eilutės, įvestos konsolėje, yra apribotos<sup>3</sup> iki maždaug 4095 baitų (ne simbolių).

#### <span id="page-11-0"></span>*1.8 Ankstesnių komandų atkūrimas ir redagavimas*

Daugelyje operacinių sistemų UNIX ir "Windows" versijų "R" pateikia ankstesnių komandų prisiminimo ir pakartotinio jų vykdymo mechanizmą. Vertikalūs rodyklių klavišai klaviatūroje gali būti naudojami norint slinkti pirmyn ir atgal per komandų istoriją. Kai tokiu būdu komanda randama, žymeklis gali būti perkeltas į komandos vidų naudojant horizontalius rodyklių klavišus, o nereikalingi simboliai panaikinami pašalinimo klavišu arba įtraukiami su kitais klavišais.

# <span id="page-11-1"></span>*1.9 Komandų vykdymas iš failo arba nukreipimas išvesties į failą*

Jei komandos $^4$  yra saugomos išoriniame faile, veikiančiame kataloge naudokite <code>commands.R</code> darbiniame kataoge  $work$ . Tai gali būti vykdoma bet kuriuo metu "R" sesijoje su komanda

> source("commands.R")

"Windows" operacinėje sistemoje pasinaudojus funkcija sink,

```
> sink("record.lis")
```
visos paskesnės išvestys iš konsolės bus nukreiptos į išorinį failą. Komanda, kuri vėl tai atkuria konsolėje yra

 $>$  sink()

#### <span id="page-11-2"></span>*1.10 Duomenų pastovumas ir objektų pašalinimas*

Esybės, kurias sukuria "R" ir jomis manipuliuoja, yra žinomi kaip objektai. Tai gali būti kintamieji, skaičių masyvai, simbolių eilutės, funkcijos arba iš tokių komponentų sudarytos bendrosios struktūros.

 $\overline{a}$ 

<sup>3</sup> kai kurios konsolės neleis įkelti daugiau eilučių. Kai kurios pašalins eilučių perteklių arba panaudos kaip kitos eilutės pradžią.

<sup>4</sup> neriboto ilgio.

"R" sesijos metu objektai yra sukuriami ir saugomi pagal pavadinimą (šį procesą aptarsime kitame skyriuje). Naudojama "R" komanda

#### > objects()

 $\overline{a}$ 

(alternatyvi komanda ls()) gali būti naudojama daugumos objektų pavadinimų, kurie šiuo metu saugomi "R", rodymui. Šiuo metu saugoma objektų kolekcija vadinama darbo sritimi.

Norėdami pašalinti objektus naudokite funkciją rm:

 $>$  rm(x, y, z, ink, junk, temp, foo, bar)

Visus "R" sesijos metu sukurtus objektus galima visam laikui išsaugoti faile, kad būtų galima naudoti būsimose "R" sesijose. Kiekvienos "R" sesijos pabaigoje jums suteikiama galimybė išsaugoti visus esamus objektus. Jei nurodote, kad norite tai padaryti, objektai įrašomi į failą, vadinamą .RData*<sup>5</sup>* ir esantį dabartiniame kataloge, o sesijoje naudojamos komandų eilutės įrašomos į failą, vadinamą .Rhistory.

Kai vėliau "R" pradedamas iš to paties katalogo, jis perkelia darbo sriti iš šio failo. Tuo pačiu metu iš naujo įkeliama susijusių komandų istorija. Rekomenduojama, kad atliekant analizę su "R" būtų naudojami atskiri darbo katalogai. Gana įprasta, kad analizės metu sukuriami objektai, kurių vardai yra *x* ir *y*. Tokie pavadinimai, kaip šie, dažnai būna prasmingi atliekant vieną analizę, tačiau gali būti gana sunku nuspręsti, kokie jie gali būti, kai kelios analizės buvo atliktos tame pačiame kataloge.

<sup>5</sup> Priekyje esantis taškas padaro failą nematomą įprastuose UNIX failų sąrašuose ir numatytuosiuose GUI failų sąrašuose "MacOS" ir "Windows".

# <span id="page-13-0"></span>**2 Paprastos manipuliacijos. Skaičiai ir vektoriai**

#### <span id="page-13-1"></span>*2.1 Vektoriai ir priskyrimai*

"R" dirba su duomenų struktūromis. Paprasčiausia tokia struktūra yra skaitinis vektorius, kuris yra vienas objektas, susidedantis ir rikiuoto skaitmenų rinkinio. Norėdami nustatyti vektorių, tarkime x, kurį sudaro penki skaičiai, būtent 10.4, 5.6, 3.1, 6.4 ir 21.7, naudokite "R" komandą

 $> x \leq c(10.4, 5.6, 3.1, 6.4, 21.7)$ 

Tai yra priskyrimo sakinys naudojant funkciją c(), kuri šiame kontekste gali paimti pasirinktą skaičių vektoriaus argumentų ir kurios reikšmė yra vektorius, kuris gautas susiejant jo argumentus nuo pradžios iki galo<sup>6</sup>.

Skaičius, kuris atsiranda išraiškoje, yra laikomas vieno ilgio vektoriu. Atkreipkite dėmesį, kad priskyrimo operatorius "<-", kurį sudaro du simboliai "<" ("mažiau nei") ir "-" ("minus") turi būti griežtai vienas šalia kito ir nukreipia į objektą, kuris gaus išraiškos reikšmę. Daugelyje situacijų operatorius " $=$ " gali būti naudojamas kaip alternatyva.

Priskyrimą taip pat galima atlikti naudojantis funkcija assign(). Lygiavertis būdas atlikti tą patį priskyrimą, kaip aprašyta aukščiau, yra:

 $>$  assign("x", c(10.4, 5.6, 3.1, 6.4, 21.7))

Iprastas operatorius "<-" gali būti laikomas sintaksiniu trumpiniu. Paskyrimai taip pat gali būti atliekami kita kryptimi, naudojant akivaizdų priskyrimo operatoriaus pasikeitimą. Taigi tą pačią užduotį galima atlikti naudojant

 $> c(10.4, 5.6, 3.1, 6.4, 21.7)$   $\rightarrow$  x

 $\overline{a}$ 

Jei išraiška naudojama kaip visa komanda, tai reikšmė išspausdinama ir prarandama<sup>7</sup>. Taigi mes turėtume naudoti komandą

 $6$  Su kitais nei vektorinio tipo argumentais, pavyzdžiui, sarašo argumentais, c() veiksmas yra gana skirtingas.

<sup>7</sup> Tiesą sakant, ji vis dar prieinama kaip .Last.value prieš vykdant kitus veiksmus.

ir penkių reikšmių ekvivalentas bus atspausdintas terminale (o  $\times$  reikšmė, žinoma, nepakis).

Sekantis priskyrimas

 $>$  y  $\leq$  - c(x, 0, x)

sukurtų vektorių y su 11 įrašų, sudarytų iš dviejų x egzempliorių ir nuliu viduryje.

#### <span id="page-14-0"></span>*2.2 Vektorinė aritmetika*

Vektoriai gali būti naudojami aritmetinėse išraiškose, tokiu atveju operacijos atliekamos kiekvienam elementui. Vektoriai, kurie yra toje pačioje išraiškoje, nebūtinai turi būti vienodo ilgio. Jei jie nėra vienodo ilgio, išraiškos reikšmė yra vektorius, kurio ilgis yra toks pat, kaip ilgiausio vektoriaus, kuris yra išraiškoje. Trumpesni išraiškos vektoriai yra perdirbami tiek dažnai, kiek reikia (galbūt nežymiai), kol jie atitinka ilgiausio vektoriaus ilgį. Visų pirma konstanta yra tiesiog kartojama. Taigi, su aukščiau nurodytais priskyrimais naudojama komanda

 $> v < -2*x + y + 1$ 

generuoja naują vektorių v, kurio ilgis 11, ir jis sukonstruotas sudedant elementą po elemento, 2\*x pakartojamas 2 kartus, y pakartojamas tik kartą ir 1 pakartojamas 11 kartų.

Elementarūs aritmetiniai operatoriai yra įprasti +, -, \*, / ir  $\hat{ }$ . Be to, yra visos įprastos aritmetinės funkcijos*.* Tokios fukcijos kaip: log, exp, sin, cos, tan, sqrt, ir t. t., turi savo įprastą reikšmę. max ir min atitinkamai parenka didžiausius ir mažiausius vektoriaus elementus. range yra funkcija, kurios reikšmė yra dviejų ilgių vektorius, būtent c (min(x), max(x))*.* length(x) yra elementų skaičius esantis x, sum(x) pateikia bendrą elementų, esančių x sumą*,* ir prod(x) jų produktą.

Dvi statistinės funkcijos yra mean $(x)$ , kuri apskaičiuoja imties vidurkį, ir yra tokia pat kaip sum(x)/length(x), ir var(x) kuri suteikia

sum( $(x-mean(x))^2$ )/(length $(x)-1$ )

arba imties dispersiją. Jei argumentas į var () yra  $[n \times p]$  dydžio matrica, tai reikšmė yra  $[p \times p]$ p] imties kovariacijos matrica, kuri gaunama įvertinus eilutes kaip nepriklausomus p-mačio imties vektorius.

sort (x) grąžina tokio paties dydžio vektorių kaip x su elementais, išdėstytais didėjančia tvarka; tačiau yra ir kitų lankstesnių rikiavimo galimybių (žiūrėti order() arba sort.list(), kurie sukuria permutaciją rikiavimui atlikti).

Pastaba, kad max ir min parenka didžiausias ir mažiausias reikšmes savo argumentuose, net jei joms būtų duoti keli vektoriai. Lygiagrečios maksimalios ir minimalios funkcijos pmax ir pmin grąžina vektorių (kurio ilgis lygus ilgiausiam jo argumentui), kurio kiekviename elemente yra didžiausias (mažiausias) elementas toje vietoje bet kuriame iš įvestų vektorių.

Daugeliu atvejų vartotojui nerūpės ar skaičiai, esantys skaitiniame vektoriuje, yra sveikieji, realieji ar kompleksiniai. Vidiniai skaičiavimai atliekami kaip dvigubi tikslūs realieji skaičiai arba dvigubi tikslūs kompleksiniai skaičiai, jei įvesties duomenys yra kompleksiniai.

Norėdami dirbti su kompleksiniais skaičiais, pateikite aiškią kompleksinę dalį. Taigi, sqrt(-17) pateiks NaN rezultatą ir įspėjimą, bet sqrt(-17+0i) atliks kompleksinio skaičiaus skaičiavimus.

#### <span id="page-15-0"></span>*2.3 Reguliarių sekų generavimas*

"R" turi daugybę galimybių generuoti dažniausiai naudojamas skaičių sekas. Pavyzdžiui, 1:30 yra vektorius c(1, 2, ..., 29, 30)*.* Dvitaškio operatorius turi didelę reikšmę išraiškoje, taigi, pvz., 2\*1:15 yra vektorius c(2, 4, ..., 28, 30)*.* Konstrukcija 30:1 gali būti naudojama generuoti atbulinę seką.

Funkcija seq() yra bendresnė sekų generavimo priemonė. Ji turi penkis argumentus, iš kurių tik keli gali būti nurodyti viename iškvietime. Pirmieji du argumentai, jei jie pateikiami, nurodo sekos pradžią ir pabaigą, o jei tai yra vieninteliai du argumentai, rezultatas yra toks pats kaip naudojant dvitaškio operatorių. Todėl seq(2,10) yra tas pats vektorius kaip 2:10.

Argumentai į seg(), ir daugeliui kitų "R" funkcijų, taip pat gali būti suteikti įvardyta forma, tokiu atveju jų pasirodymo eiliškumas neturi reikšmės. Pirmieji du argumentai gali būti įvardyti from=value ir to=value; tokiu būdu seq(1,30), seq(from=1, to=30) ir seq(to=30, from=1) visi yra tokie patys kaip 1:30. Kiti du argumentai į seq() gali būti įvardyti by=value ir length=value, kurie atitinkamai nurodo žingsnio dydį ir ilgį. Jei nė vienas iš jų nėra nurodytas, laikoma, kad numatytoji reikšmė yra by=1.

Pavyzdžiui,

 $>$  seq(-5, 5, by=.2) -> s3

į s3 generuoja vektorių c(-5.0, -4.8, -4.6, ..., 4.6, 4.8, 5.0). Panašiai  $> s4 \leq -s$ eq(length=51, from=-5, by=.2)

generuoja tą patį vektorių į s4.

Galima įvardinti penktąjį argumentą along=vector, kuris paprastai naudojamas kaip vienintelis argumentas kuriant seką 1, 2, ..., length(vector)*,* arba tuščią seką, jei vektorius tuščias.

Susijusi funkcija yra rep()*,* kurią galima panaudoti atkartojant objektą įvairiais sudėtingais būdais. Paprasčiausia forma yra

 $>$  s5 <- rep(x, times=5)

kuriame bus penki x egzemplioriai ištisiniame s5. Dar viena versija

 $> s6 < -$  rep(x, each=5)

kuris kartoja kiekvieną *x* elementą penkis kartus prieš pereidamas prie kito.

#### <span id="page-16-0"></span>*2.4 Loginiai vektoriai*

Kaip ir su skaitiniais vektoriais, "R" leidžia manipuliuoti loginiais dydžiais. Loginio vektoriaus elementai gali turėti reikšmes TRUE, FALSE, ir NA (trūkstama reikšmė). Pirmieji du dažnai atitinkamai sutrumpinami kaip T ir F. Tačiau atminkite, kad T ir F yra tik kintamieji, kurie pagal numatytuosius nustatymus yra TRUE ir FALSE, tačiau nėra rezervuoti žodžiai, todėl vartotojas juos gali perrašyti. Taigi, jūs visada turėtumėte naudoti TRUE ir FALSE.

Loginius vektorius generuoja sąlygos. Pavyzdžiui,

 $>$  temp  $<-$  x  $>$  13

nustato temp tokio paties ilgio kaip x vektorius, kurio reikšmės FALSE atitinka x elementus, kai nesilaikoma sąlygos, ir TRUE, priešingu atveju. Loginiai operatoriai yra  $\langle \langle \langle \rangle \rangle = \rangle = \langle \rangle = \rangle$ tiksliai lygybei ir != nelygybei. Jei c1 ir c2 yra loginės išraiškos, tada c1 & c2 yra jų sankirta  $($ "ir"), c1 | c2 yra jų sąjunga  $($ "arba"), ir ! c1 yra neigiamas c1.

Loginiai vektoriai gali būti naudojami įprastoje aritmetikoje, tokiu atveju jie yra verčiami į skaitinius vektorius, FALSE tampa 0, o TRUE tampa 1. Tačiau yra situacijų, kai loginiai vektoriai ir jų priverstiniai skaitiniai ekvivalentai nėra lygiaverčiai.

#### <span id="page-17-0"></span>*2.5 Trūkstamos reikšmės*

Kai kuriais atvejais vektoriaus komponentai gali būti nevisiškai žinomi. Kai statistine prasme elementas ar reikšmė yra "trūkstama reikšmė", vieta vektoriuje gali būti rezervuota jam priskiriant specialiąją reikšmę NA. Apskritai bet kokia operacija esanti NA tampa NA. Ši taisyklė motyvuojama paprasčiausiai tuo, kad jei operacijos specifikacija yra neišsami, rezultatas negali būti žinomas ir todėl nėra prieinamas.

Funkcija is.na(x) pateikia tokio paties dydžio kaip x loginį vektorių, kurio reikšmė TRUE, tada ir tik tada, jei atitinkamas x elementas yra NA.

$$
> z \leftarrow c(1:3, NA); ind \leftarrow is.na(z)
$$

Atkreipkite dėmesį, kad loginė išraiška  $x == NA$  yra visiškai kitokia nei is.na(x) kadangi NA iš tikrųjų nėra reikšmė, bet kiekio, kurio nėra, žymuo. Taigi, x == NA yra vektorius, kurio ilgis toks pat kaip x, ir visos reikšmės yra NA, nes pati loginė išraiška yra neišsami ir todėl nenusakoma. Atkreipkite dėmesį, kad yra ir antros rūšies "trūkstamos" reikšmės, kurios gaunamos skaičiuojant, ir vadinamos "negalima skaitinė reikšmė" (NaN). Abu pateikti pavyzdžiai

> 0/0

arba

 $>$  Inf - Inf

grąžina NaN, nes gauto rezultato negalima protingai apibrėžti. Apibendrinant is.na(xx) yra TRUE tiek NA, tiek NaN reikšmėms. Trūkstamos reikšmės kartais spausdinamos kaip <NA>, kai simbolių vektoriai spausdinami be kabučių.

#### <span id="page-18-0"></span>*2.6 Tekstinis vektorius*

Tekstiniai vektoriai yra dažnai naudojami "R" programoje, pavyzdžiui, kaip brėžinių etiketės. Prireikus jie yra žymimi simbolių seka, apribota kabutėmis, pvz., "x-values", "Nauji rezultatai".

Simbolių eilutės yra įvedamos naudojant atitinkamai kabutes (") arba apostrofą ('), bet spausdinamos naudojant kabutes (arba kartais be kabučių). Tekstinis vektorius gali būti sujungtas į vektorių naudojant  $\subset$  () funkciją.

Funkcija paste() pasirenka argumentų skaičių ir susieja juos vieną po kito į simbolių eilutes. Bet kokie skaičiai, pateikti tarp argumentų, yra aiškiai įterpiami į simbolių eilutes, tai yra lygiai taip pat, jei jie būtų atspausdinti.

Pagal nutylėjimą argumentai rezultatuose yra atskirti vienu tuščiu simboliu, bet tai gali būti pakeista įvardytu argumentu sep=string, kuris pakeis tai į string, tikėtina tuščiu.

Pavyzdžiui,

> labs <- paste(c("X","Y"), 1:10, sep="")

komanda labs paverčia simbolių vektoriais

c("X1", "Y2", "X3", "Y4", "X5", "Y6", "X7", "Y8", "X9", "Y10") Ilgus sąrašus galime sutrumpinti, todėl c("X", "Y") yra kartojamas 5 kartus kad atitiktų seką 1:10.

paste(..., collapse=ss)sujungia argumentus į vieno simbolio eilutę, įterpdamas ss tarpe, pvz., ss <- "|". Yra daugiau įrankių, skirtų manipuliuoti simboliais.

# <span id="page-19-0"></span>*2.7 Duomenų rinkinio poaibių parinkimas ir keitimas*

Vektoriaus elementų poaibiai gali būti parenkami prie vektoriaus pavadinimo laužtiniuose skliaustuose pridedant indekso vektorių. Apskritai bet kokia išraiška, kuris yra vertinama kaip vektorius, gali turėti savo elementų poaibius, kurie yra parenkami, kai iškart po išraiškos laužtiniuose skliaustuose pridedamas indekso vektorius.

Tokie indekso vektoriai gali būti naudojami bet kuriame iš šių keturių skirtingų tipų vektorių:

1. **Loginis vektorius.** Šiuo atveju indekso vektorius perdirbamas į tokį patį ilgį kaip ir vektorius, iš kurio turi būti parenkami elementai. Yra pasirenkamos reikšmės, kurios indekso vektoriuje atitinkanka TRUE, o reikšmės, kurios atitinkanka FALSE, yra praleidžiamos. Pavyzdžiui,

 $> y \le x$ [!is.na(x)]

sukuria (arba sukuria iš naujo) objektą y, kuriame bus netrūkstamų x reikšmių, išdėstytų ta pačia tvarka. Atminkite, kad jei x reikšmių trūksta, tai y bus trumpesnė nei x. Ir

 $>$  (x+1) [(!is.na(x)) & x $>0$ ] -> z

sukuria objektą z bei įdeda į jį vektoriaus x+1 reikšmes, kurių atitinkama *x* reikšmė nebuvo trūkstama ir buvo teigiama.

2. **Teigiamų sveikųjų skaičių vektorius**. Šiuo atveju indekso vektoriaus reikšmės turi būti aibėje {1, 2, . . . , length(x)}. Atitinkami vektoriaus elementai yra parinkti ir sujungiami tokia tvarka kaip ir rezultatuose. Indekso vektorius gali būti bet kokio ilgio, o rezultatas yra tokio paties ilgio kaip indekso vektorius. Pavyzdžiui, x[6] yra šeštas x komponentas ir

 $> x[1:10]$ 

pasirenka 10 pirmųjų x elementų (darant prielaidą, kad length(x) nėra mažiau už 10). Taip pat, mažai tikėtinas atvejis, kad

 $> c("x", "y")$  [rep(c(1,2,2,1), times=4)]

sukuria 16 ilgio simbolių vektorių, susidedantį iš keturis kartus kartojamų "x", "y",  $"v"$ ,  $"x"$ .

3. **Neigiamų sveikųjų skaičių vektorius.** Toks indekso vektorius nurodo reikšmes, kurios turi būti pašalinamos, o ne įtraukiamos. Taigi,

 $> y \le - x[-(1:5)]$ 

pateikia visus y, išskyrus pirmuosius penkis x elementus.

- 4. **Simbolių eilučių vektorius.** Ši galimybė taikoma tik tada, kai objektas turi pavadinimų atributą, kad galėtų identifikuoti jo komponentus.
	- $>$  fruit  $<-$  c(5, 10, 1, 20) > names(fruit) <- c("orange", "banana", "apple", "peach") > lunch <- fruit[c("apple","orange")]

Privalumas yra tas, kad tekstinius pavadinimus dažnai lengviau įsimename nei skaitinius indeksus. Ši parinktis yra ypač naudinga naudojant duomenų sistemas.

Indeksuota išraiška taip pat gali pasirodyti priskyrimo gavimo pabaigoje; tokiu atveju priskyrimo operacija atliekama tik tiems vektoriaus elementams. Išraiška turi būti tokios formos vector[index\_vector] ir pasirinktinė išraiška vietoje vektoriaus pavadinimo čia neturi daug prasmės. Pavyzdžiui,

 $> x[i s, na(x)] < -0$ 

pakeičia trūkstamas x reikšmes nuliais ir

 $> y[y < 0]$  <-  $-y[y < 0]$ 

turi tą patį poveikį kaip

 $> y \leftarrow abs(y)$ 

# <span id="page-21-0"></span>**3 Objektai, jų tipai ir atributai**

#### <span id="page-21-1"></span>*3.1 Vidiniai požymiai: tipas ir ilgis*

"R" programoje esybės yra apibrėžiamos kaip objetaktai, tai gali būti vektoriai, apie kuriuos jau rašėme praeitame skyriuje. Pavyzdžiui, skaitinių (realiųjų), kompleksinių, loginių reikšmių vektoriai. Jie yra žinomi kaip "atominės" struktūros, nes visi jų komponentai yra to paties tipo.

"R" taip pat veikia su objektais, kurie vadinami sąrašais. Tai yra rikiuotos objektų sekos, kurios atskirai gali būti bet kokio tipo. Sarašai yra žinomi kaip "rekursinės", o ne atominės struktūros, nes jų komponentai patys gali būti sąrašai.

Kitos rekursinės struktūros yra funkcijos ir išraiškos. Funkcijos yra objektai, sudarantys "R" sistemos dalį, kartu su panašiomis vartotojo parašytomis funkcijomis, kurias išsamiai aptarsime vėliau. Išraiškos kaip objektai sudaro išplėstinę "R" dalį, kuri nebus aptariama šiame vadove, išskyrus netiesiogiai, kai mes aptariame formules, naudojamas modeliuojant "R".

Objekto tipu nusakomas pagrindinis jo sudedamųjų dalių tipas. Kita kiekvieno objekto savybė yra jo ilgis. Funkcijos mode(object) ir length(object) gali būti naudojamos bet kurios apibrėžtos struktūros tipui ir ilgiui išsiaiškinti<sup>8</sup>.

Tolesnes objekto savybes paprastai teikia attributes(object)*.* Dėl to tipas ir ilgis taip pat vadinami "vidiniais objekto atributais". Pavyzdžiui, jei z yra kompleksinis vektorius, kurio ilgis 100, tada išraiškoje mode $(z)$  simbolių eilutė bus "kompleksinė", o length $(z)$ bus 100.

Pavyzdžiui,

 $> z \leftarrow 0:9$ 

mes galėtume įdėti

 $\overline{a}$ 

<sup>8</sup> Tačiau atminkite, kad length(object) ne visada pateikia naudingą informaciją, pvz., kai objektas yra funkcija.

> digits <- as.character(z)

po kurio skaitmenys yra tekstinis vektorius c("0", "1", "2", ..., "9"). Tolesnis pavertimas, arba tipo pakeitimas, vėl atkuria skaitinį vektorių:

> d <- as.integer(digits)

Dabar d ir z yra tokie patys.<sup>9</sup> Yra gausus formos as.something() funkcijų rinkinys pavertimui iš vieno tipo į kitą, arba suteikiant objektui kitus atributus, kurių jis dar neturi.

#### <span id="page-22-0"></span>*3.2 Objekto ilgio keitimas*

"Tuščias" objektas vis tiek gali turėti tipą. Pavyzdžiui,

> e <- numeric()

sukuria e, kaip skaitinio tipo tuščią vektoriaus struktūrą. Panašiai character() yra tuščias tekstinis vektorius ir pan. Sukūrus bet kokio dydžio objektą, prie jo gali būti pridedami nauji komponentai, tiesiog suteikiant jam indekso reikšmę už ankstesnio diapazono ribų.

Taigi,

 $\overline{a}$ 

$$
>\e[3] < -17
$$

dabar e yra vektorius, kurio ilgis 3 (pirmieji du komponentai šiuo metu yra NA). Tai galioja bet kuriai struktūrai, jei papildomo(-ų) komponento(-ų) tipai pirmiausia atitinka objekto tipą.

Šis automatinis objekto ilgio reguliavimas yra naudojamas dažnai, pavyzdžiui įvesties funkcijoje scan()*.*

Priešingai, norint sutrumpinti objekto dydį, reikia tik priskyrimo padaryti tai. Vadinasi, jei alpha yra objektas, kurio ilgis 10, tada ši komandos eilutė

 $>$  alpha  $\leq$  - alpha $[2 * 1:5]$ 

padaro objektą, kurio ilgis bus 5 ir kurį sudaro tik buvę komponentai su lyginiais indeksais. Senieji indeksai, žinoma, neišsaugomi. Tada mes galime išlaikyti tik pirmąsias tris reikšmes

<sup>9</sup> Pavertimas iš skaitmenų į simbolius ir grįžimas į tą patį tipą gali būti atliktas netiksliai, nes simbolių vaizdavime gali būti padarytos klaidos.

```
> length(alpha) <-3
```
ir tuo pačiu būdu vektoriai gali būti išplėsti (praleidžiant reikšmes).

#### <span id="page-23-0"></span>*3.3 Atributų gavimas ir nustatymas*

Funkcija attributes(object) grąžina visų šiuo metu tam objektui apibrėžtų neesminių požymių sąrašą. Funkcija attr(object, name) gali būti naudojama norint pasirinkti konkretų atributą. Šios funkcijos naudojamos retai, išskyrus gana ypatingas aplinkybes, kai tam tikram konkrečiam tikslui sukuriamas naujas atributas, pavyzdžiui, susieti sukūrimo datą arba operatorių su "R" objektu.

Priskiriant ar šalinant atributus reikia būti atsargesniems, nes jie yra neatsiejama objektų sistemos, kuri naudojama " $R$ ", dalis.

Pavyzdžiui,

```
> attr(z, "dim") <- c(10,10)
```
leidžia " $R$ " traktuoti z taip, lyg tai būtų  $[10x10]$  dydžio matrica.

#### <span id="page-23-1"></span>*3.4 Objekto klasė*

Visi objektai, kurie yra sukurti "R", turi klasę, kurią nurodo funkcijų klasė. Paprastų vektorių atveju tai yra tipas, pavyzdžiui, "numeric" ("skaitinis"), "logical" ("loginis"), "character" ("tekstinis") arba "list" ("sąrašas"), tačiau "matrix" ("matrica"), "array" ("masyvas"), "factor" ("faktorius") ir "data.frame" ("duomenų sistema") yra kitos galimos reikšmės.

Specialus atributas, kuris žinomas kaip objekto klasė, yra naudojamas tam, kad būtų galima taikyti objektinį programavimą "R" pakete. Pavyzdžiui, jei objektas turi klasę "data.frame"*,* jis bus atspausdintas tam tikru būdu, ir funkcija plot() tam tikru būdu parodys tai grafiškai. Tada kitos, vadinamosios bendrosios fukcijos, tokios kaip summary(), reaguos į jį kaip argumentą, kuris būdingas šiai klasei.

Norėdami laikinai pašalinti klasės padarinius, naudokite funkciją unclass(). Pavyzdžiui,

jei winter turi klasę "data.frame" tuomet

> winter

atspausdins duomenų sistemos pavidalu, kuri labiau panaši į matricą, kadangi

> unclass(winter)

atsispausdins kaip paprastą sąrašą.

# <span id="page-25-0"></span>**4 Rikiuoti ir nerikiuoti faktoriai**

Faktorius yra vektorinis objektas, naudojamas nurodyti to paties ilgio kitų vektorių komponentų klasifikaciją (grupavimą). Kitaip tariant, tai "R" duomenų tipas, turintis iš anksto apibrėžtą galimų skirtingų reikšmių (kategorijų) skaičių.

#### <span id="page-25-1"></span>*4.1 Konkretus pavyzdys*

Tarkime, kad mes turime uždavinį, kurio sąlygoje pateikiami 30 mokesčių apskaitininkų iš aštuonių Australijos valstijų duomenys. Jų individualūs duomenys apibrėžiami tekstiniu vektoriumi:

> state <- c("tas", "sa", "qld", "nsw", "nsw", "nt", "wa", "wa", "qld", "vic", "nsw", "vic", "qld", "qld", "sa", "tas", "sa", "nt", "wa", "vic", "qld", "nsw", "nsw", "wa", "sa", "act", "nsw", "vic", "vic", "act")

Atminkite, kad tekstinio vektoriaus atveju "rikiuotas" reiškia, kad surikiuota abėcėlės tvarka.

Faktorius panašiai sukuriamas naudojant funkciją factor():

```
> statef <- factor(state)
```
Funkcija print() tvarko faktorius šiek tiek skirtingai nei kitus objektus:

```
> statef
 [1] tas sa qld nsw nsw nt wa wa qld vic nsw vic qld qld sa
[16] tas sa nt wa vic gld nsw nsw wa sa act nsw vic vic act
Levels: act nsw nt qld sa tas vic wa
```
Norint sužinoti faktoriaus lygius, galima naudoti funkciją levels()

```
> levels(statef)
[1] "act" "nsw" "nt""qld" "sa" "tas" "vic" "wa"
```
#### <span id="page-25-2"></span>*4.2 Funkcija tapply() ir nesulygiuotas masyvas*

Tęskime ankstesnį pavyzdį, ir tarkime, kad turime tų pačių mokesčių apskaitininkų pajamas kitame vektoriuje

> incomes <- c(60, 49, 40, 61, 64, 60, 59, 54, 62, 69, 70, 42, 56, 61, 61, 61, 58, 51, 48, 65, 49, 49, 41, 48, 52, 46, 59, 46, 58, 43)

Norėdami apskaičiuoti imties vidurkį, dabar galime naudoti specialiąją funkciją tapply():

> incmeans <- tapply(incomes, statef, mean)

Funkcija tapply() naudojama funkcijai taikyti, čia mean() kiekvienai pirmojo argumento komponentų grupei ir incomes yra apibrėžtas antrojo komponento lygiais, čia statef tarsi būtų atskiros vektorinės struktūros.

Gautas vidurkių rezultatas pateikiamas vektoriumi su komponentais, kurie paženklinti pagal lygius:

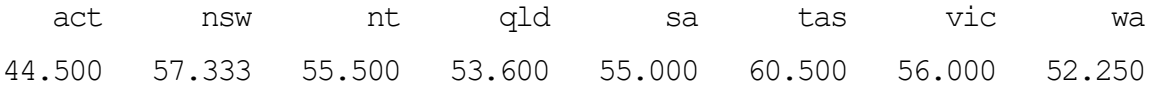

Rezultatas yra struktūra tokio pat ilgio, kaip ir rezultatus turinčio faktoriaus lygių atributo. Tarkime, kad mums reikėjo apskaičiuoti pajamų vidurkio standartines paklaidas. Norėdami tai padaryti, turime parašyti "R" funkciją, kad apskaičiuotume standartinę bet kurio vektoriaus paklaidą.

Kadangi imties dispersijai apskaičiuoti yra sukurta funkcija var(), tokia funkcija yra labai paprastai nurodoma priskyrimu:

 $>$  stdError  $\leq$  function(x) sqrt(var(x)/length(x))

Po šios priskyrimo standartinės paklaidos apskaičiuojamos

> incster <- tapply(incomes, statef, stdError)

ir tada apskaičiuotos vertės yra

> incster act nsw nt qld sa tas vic wa 1.5 4.3102 4.5 4.1061 2.7386 0.5 5.244 2.6575

Jums gali rūpėti rasti pajamų vidurkio 95% pasikliautiną intervalą. Norėdami tai padaryti, dar kartą naudokite tapply() su funkcija length(), kad rasti imties dydžius ir funkciją qt(), kad rasti atitinkamo *t*-skirstinio procentinius taškus.

Funkcija tapply() taip pat gali būti naudojama sudėtingesniam vektoriaus indeksavimui pagal kelias kategorijas. Pvz., galbūt norėtume padalinti mokesčių apskaitininkus tiek pagal valstijas, tiek pagal jų lytį. Reikšmės, esančios vektoriuje, yra surenkamos į grupes, pagal atitinkančius atskirus įrašus faktoriuje. Tada funkcija taikoma kiekvienai iš šių grupių atskirai. Reikšmė yra funkcijos rezultatų, kurie paženklinti faktoriaus atributu level, vektorius.

Vektoriaus ir ženklinimo faktoriaus derinys yra pavyzdys to, kas kartais vadinama nesulygiuotu masyvu, nes poklasių dydžiai gali būti netaisyklingi. Kai poklasių dydžiai yra vienodi, indeksavimas gali būti atliekamas netiesiogiai ir daug efektyviau.

#### <span id="page-27-0"></span>*4.3 Rikiuoti faktoriai*

Faktorių lygiai yra saugomi abėcėlės tvarka arba tokia tvarka, kuria jie buvo nurodyti saugoti factor, jei tai buvo aiškiai nurodyta.

Kartais lygiai turės natūralų išrikiavimą, kurį norime įrašyti ir norime, kad būtų panaudota statistinėje analizėje. Funkcija ordered() sukuria tokius rikiuotus faktorius, bet kitu atveju jie yra identiški factor. Daugeliu atvejų vienintelis skirtumas tarp rikiuotų ir nerikiuotų faktorių yra tas, kad pirmieji yra atspausdinti, nurodant lygių išdėstymą, bet kontrastai, kurie generuojami taikant tiesinius modelius, yra skirtingi.

# <span id="page-28-0"></span>**5 Masyvai ir matricos**

#### <span id="page-28-1"></span>*5.1 Masyvai*

Masyvas, tai duomenų struktūra, sudaryta iš to paties duomenų tipo komponentų – elementų. Elementas įvardijamas masyvo vardu ir indeksu, nurodančiu konkretų elementą masyve. "R" suteikia paprastas galimybes kurti ir valdyti masyvus, ypač specialius matricų atvejus.

Dimensijų vektorius yra neneigiamų skaičių vektorius. Jei jo ilgis yra k, tada masyvas yra k-dimensijų, pvz. matrica yra 2 dimensijų masyvas. Dimensijos indeksuojamos nuo vieno iki reikšmių, nurodytų dimensijų vektoriuje.

"R" gali naudoti vektorių kaip masyvą tik tuo atveju, jei jis turi dimensijų vektorių kaip dim atributą. Tarkime, kad z yra 1500 elementų vektorius.

Priskyrimas

 $> dim(z) < -c(3, 5, 100)$ 

suteikia dim atributą ir tai leidžia jį traktuoti kaip  $3 \times 5 \times 100$  masyvą

Kitos funkcijos tokios kaip matrix() ir array() yra prieinamos paprastesniems ir natūraliau atrodantiems priskyrimams.

Pavyzdžiui, jei masyvas a yra dimensijų vektorius, kur  $\in$  (3, 4, 2), tada a turi 3 x 4 x 2 = 24 įrašus, o duomenų vektorius juos laiko eilės tvarka a[1,1,1], a[2,1,1], ... ,  $a[2,4,2]$ ,  $a[3,4,2]$ .

Masyvai gali būti vienmačiai, tokie masyvai paprastai traktuojami taip pat, kaip vektoriai (įskaitant ir spausdinant), tačiau išimtys gali sukelti painiavą.

#### <span id="page-28-2"></span>*5.2 Masyvo indeksavimas*

Atskiri masyvo elementai gali būti susiejami nurodant masyvo pavadinimą, po kurio laužtiniuose skliaustuose, atskirtais kableliais, pateikiami indeksai.

Apskritai, masyvo poskyriai gali būti patikslinti pateikiant indeksų vektorių seką vietoje indeksų; tačiau jei bet kuriai rodyklės pozicijai pateikiamas tuščias indeksų vektorius, imamas visas to indekso diapazonas.

Pavyzdžiui, pasinaudojus prieš tai buvusiu pavyzdžiu, a  $[2, 1]$  yra  $4 \times 2$  masyvas, turintis dimensijų vektorių c(4,2) ir duomenų vektorių, kuris turi tokia tvarka išdėstytas reikšmes

$$
c(a[2,1,1], a[2,2,1], a[2,3,1], a[2,4,1],
$$
  
a[2,1,2], a[2,2,2], a[2,3,2], a[2,4,2])

a[ , , ] žymi visą masyvą, kuris yra toks pats, kaip visiškai pašalinus indeksus ir naudojant vieną patį a.

Bet kokiam masyvui, tarkime Z, dimensijų vektorius gali būti aiškiai nurodytas kaip dim(Z) (bet kurioje priskyrimo pusėje).

Be to, jei masyvo pavadinimas pateikiamas tik su vienu indeksu ar indeksų vektoriumi, tai naudojamos tik atitinkamos duomenų vektoriaus reikšmės, tokiu atveju dimensijų vektorius yra ignoruojamas. Tačiau tai netaikoma tuo atveju, jei pavienis indeksas nėra vektorius, o yra masyvas, kaip mes aptarsime toliau.

#### <span id="page-29-0"></span>*5.3 Indeksų matricos*

Taip pat kaip indekso vektorius bet kurioje indekso vietoje, matrica gali būti naudojama su viena indekso matrica, norint priskirti dydžių vektorių netaisyklingam elementų rinkiniui masyve, arba išgauti netaisyklingą rinkinį kaip vektorių.

Matricos pavyzdys paaiškina procesą. Dvigubai indeksuojamo masyvo atveju indekso matrica gali susidaryti iš dviejų stulpelių ir tiek eilučių, kiek norima. Indeksų matricos įrašai yra dvigubai indeksuoto masyvo eilučių ir stulpelių indeksai.

Tarkime, pavyzdžiui, turime  $4 \times 5$  masyvą X ir mes norime atlikti šiuos veiksmus:

• ištraukti elementus  $X[1,3]$ ,  $X[2,2]$  ir  $X[3,1]$  kaip vektorinę struktūrą, ir

pakeisti šiuos įrašus X masyve nuliais.

Šiuo atveju mums reikia  $3 \times 2$  indeksų masyvo, kaip pateiktame pavyzdyje.

```
> x < -\arctan(1:20, \dim= c(4,5)) # Sukurkite 4 x 5 masyvą.
> x[,1] [,2] [,3] [,4][,5]
[1,] 1 5 9 13 17
[2,] 2 6 10 14 18
[3,] 3 7 11 15 19
[4,] 4 8 12 16 20
> i \le -\arctan(c(1:3,3:1), \dim=c(3,2))> i \qquad \qquad \qquad \qquad \qquad \qquad \qquad \qquad \qquad \qquad \qquad \qquad \qquad \qquad \qquad \qquad \qquad \qquad \qquad \qquad \qquad \qquad \qquad \qquad \qquad \qquad \qquad \qquad \qquad \qquad \qquad \qquad \qquad \qquad \qquad \qquad 
       [,1] [,2][1,] 1 3[2, 1 2 2[3,] 3 1
> x[i] # Ištraukite tuos elementus
[1]9 6 3
> x[i] <- 0 # Pakeiskite elementus nuliais
> x
       \lbrack ,1]\lbrack ,2]\lbrack ,3]\lbrack ,4]\lbrack ,5][1,] 1 5 0 13 17
[2,] 2 0 10 14 18
[3,] 0 7 11 15 19
[4,] 4 8 12 16 20
\geq
```
Indeksų matricose neigiami indeksai neleidžiami. NA ir nulio reikšmės yra leidžiamos. Indekso matricos, kurioje yra nulis, eilutės yra ignoruojamos, o eilutės, kuriose yra NA, rezultatas būna NA.

#### <span id="page-30-0"></span>*5.4 Funkcija array()*

Suteikiant vektoriaus struktūrai dim atributą, masyvus iš vektorių galima sudaryti naudojant masyvo funkciją, kuri turi formą

 $>$  Z  $\le$  - array(data vector, dim vector)

Pavyzdžiui, jei vektorių h sudaro 24 ar mažiau skaičių, tada komanda

 $>$  Z  $\leq$  array(h, dim=c(3,4,2))

naudotų h, norėdama nustatyti 3 x 4 x 2 masyvą, esantį Z. Jei h dydis yra tiksliai 24, rezultatas yra tas pats kaip

 $>$  Z <- h ; dim(Z) <- c(3,4,2)

Tačiau jei h yra trumpesnis nei 24, jo reikšmės iš naujo perdirbamos, kad jis padidėtų iki 24 skaičių, bet dim(h) <- c(3,4,2) reikštų klaidą dėl ilgio neatitikimo.

Kaip kraštutinis, bet dažnas pavyzdys

 $>$  Z  $\leq$  array(0, c(3,4,2))

padaro Z visų nulių masyvą.

Šiuo atveju dim(Z) reiškia dimensijų vektorių c(3,4,2), ir  $Z[1:24]$  reiškia duomenų vektoriui, koks jis buvo h, ir Z[] su tuščiais indeksais arba Z be indekso reiškia visą masyvą kaip masyvą.

Masyvai gali būti naudojami aritmetinėse išraiškose, o rezultatas yra masyvas, suformuotas atliekant kiekvieno elemento operacijas duomenų vektoriuje. Operandų atributai dim paprastai turi būti vienodi, ir tai tampa rezultato dimensijų vektoriu. Todėl, jei A, B ir C visi panašūs masyvai, tada

>D<-2\*A\*B+C+1

sukuria D panašiu masyvu, kai jo duomenų vektorius yra duotų kiekvienam elementui skirtų operacijų rezultatas. Tačiau reikia šiek tiek atidžiau apsvarstyti tikslią taisyklę, susijusią su mišraus masyvo ir vektorių skaičiavimais.

#### <span id="page-31-0"></span>**5.4.1 Mišraus vektoriaus ir masyvo aritmetika**

Tiksli taisyklė, turinti įtakos mišriam elementų skaičiavimui su vektoriais ir masyvais, yra šiek tiek keista ir sunkiai randama nuorodose. Keletas patarimų:

- Išraiška turi būti nuskaityta iš kairės į dešinę.
- Bet kokie trumpi vektoriniai operandai praplėčiami perdirbant jų reikšmes, kol jie atitinka kitų operandų dydį.
- Kol susiduriama tik su trumpais vektoriais ir masyvais, visi masyvai turi turėti tą patį dim atributą arba įvyksta klaida.
- Bet kuris vektoriaus operandas, ilgesnis už matricos ar masyvo operandą, sukuria klaidą.
- Jei yra masyvo struktūros ir vektoriui nebuvo nustatyta jokių klaidų arba pavertimų, tai rezultatas yra masyvo struktūra, turinti bendrą masyvo operandų atributą dim.

#### <span id="page-32-0"></span>*5.5 Išorinis dviejų masyvų produktas*

Svarbi masyvų operacija yra išorinis produktas. Jei a ir b yra du skaitiniai masyvai, jų išorinis produktas yra masyvas, kurio dimensijų vektorius gaunamas sujungiant jų dviejų dimensijų vektorius (tvarka svarbi), ir kurio duomenų vektorius gaunamas suformuojant visus galimus duomenų vektoriaus a elementų produktus su b elementais. Išorinį produktą formuoja specialus operatorius %o%:

 $>$  ab  $<-$  a %o% b

Alternatyva yra

```
> ab \leq outer(a, b, "*")
```
Daugybos funkcija gali būti pakeista pasirinkta dviejų kintamųjų funkcija. Pavyzdžiui, jei norėtume įvertinti funkciją  $f(x; y) = cos(y) / (1 + x^2)$  per įprastą reikšmių lentelę su *x* ir *y* koordinatėmis, kurios "R" programoje atitinkamai apibrėžtos vektoriais  $x$  ir  $y$ , galėtume elgtis taip:

> f < - function(x, y) 
$$
cos(y)/(1 + x^2)
$$
  
> z < - outer(x, y, f)

Visų pirma dviejų įprastų vektorių išorinis produktas yra dvigubai indeksuotas masyvas (yra matrica, kurios rangas ne didesnis kaip 1). Atkreipkite dėmesį, kad išorinio produkto operatorius, žinoma, nėra komutatyvus.

#### <span id="page-32-1"></span>*5.6 Apibendrintas masyvo perkėlimas*

Funkcija aperm(a, perm) gali būti naudojamas masyvui a pakeisti. Argumentas perm turi būti sveikųjų skaičių permutacija *{1, ... ,k}*, kur *k* yra indeksų skaičius esantis a. Funkcijos rezultatas yra masyvas tokio paties dydžio kaip a, tačiau su senomis dimensijomis, kurias

suteikė perm[j] tapdama naujaja *j*-tąja dimensija. Lengviausias būdas galvoti apie šią operaciją yra apibendrinti matricų perkėlimą. Iš tikrųjų, jei A yra matrica, tada B pateiktas

 $> B < -$  aperm(A,  $c(2,1)$ )

yra tik A perkėlimas. Šiuo ypatingu atveju yra galima paprastesnė funkcija t(), taigi mes galėjome panaudoti  $B \le -t(A)$ .

#### <span id="page-33-0"></span>*5.7 Matricų galimybės*

Kaip pažymėta pirmiau, matrica yra tik masyvas su dviem indeksais. Tačiau tai yra toks svarbus ypatingas atvejis, kurį reikia atskirai aptarti. "R" yra daugybė operatorių ir funkcijų, prieinamų tik matricoms. Pavyzdžiui, t(X) yra matricos perkėlimo funkcija. Funkcijos nrow(A) ir ncol(A) atitinkamai nurodo eilučių ir stulpelių skaičių A matricoje.

#### <span id="page-33-1"></span>**5.7.1 Matricų daugyba**

Operatorius  $\frac{1}{2}$   $\star$   $\frac{1}{2}$  yra naudojamas matricų daugybai. [n  $\times$  1] arba [1  $\times$  n] dydžio matrica, žinoma, gali būti naudojama kaip *n*-vektorius, jei tai tinka kontekste.

Atvirkščiai vektoriai, atsirandantys matricos daugybos išraiškose, yra automatiškai paaukštinami arba į eilučių, arba į stulpelių vektorius, atsižvelgiant į tai, kuris variantas yra nuoseklus.

Jei, pavyzdžiui, A ir B yra to paties dydžio kvadratinės matricos, tada

 $> A*B$ 

yra elementas po elemento produkto matrica ir

 $> A\$  \*  $B$ 

yra matricos produktas. Jei x yra vektorius, tada

 $> x$   $*$   $*$  A  $*$   $*$   $*$   $*$ 

yra kvadratinė forma. Funkcija crossprod() formuoja "kryžminius produktus", tai reiškia, kad crossprod(X, y) yra tas pats kaip t(X) %\*% y, tačiau operacija yra efektyvesnė. Jei antrasis argumentas į crossprod() yra praleistas, laikoma, kad jis sutampa su pirmuoju.

Diag() reikšmė priklauso nuo jo argumento. Funkcija diag(v)*,* kur v yra vektorius, pateikia diagonalinę matricą, kurios įstrižainės įrašai yra vektoriaus elementai.

Iš kitos pusės diag(M), kur M yra matrica, pateikia šios matricos įrašų pagrindinių įstrižainių vektorių.

#### <span id="page-34-0"></span>**5.7.2 Tiesinės lygtys ir inversija**

Tiesinių lygčių sprendimas yra atvirkštinis matricos dauginimas. Kai po komandos

 $>$  b <- A  $8*$  x

pateikiami tik A ir b, tai vektorius  $x$  yra tos tiesinės lygčių sistemos sprendimas. "R" programoje komanda

> solve(A,b)

išsprendžia sistemą, grąžindama x (iki tam tikro tikslumo praradimo). Atkreipkite dėmesį, kad tiesinėje algebroje formaliai  $x = A^{-1}b$ , kur  $A^{-1}$  žymi atvirkštinę A, kurią galima apskaičiuoti pasinaudojus solve(A), bet retai taip reikia.

Skaitmenine prasme, neefektyvu ir potencialiai nestabilu apskaičiuoti  $x \leq -s$ olve $(A)$   $\frac{1}{2}$ b vietoj solve $(A, b)$ .

Kvadratinė forma  $x^{T}A^{-1}x$  kuri yra naudojama daugiamačiuose skaičiavimuose, turėtų būti apskaičiuojama maždaug taip  $x \, 8* \, 8$  solve  $(A, x)$ , o ne skaičiuojant atvirkštinę A.

#### <span id="page-34-1"></span>**5.7.3 Matricos skaidymas singuliariomis reikšmėmis ir determinantai**

Funkcija svd(M) ima pasirenkamą matricos M argumentą ir skaičiuoja matricos M skaidymą singuliariomis reikšmėmis. Jį sudaro ortonormalinių U stulpelių matrica su ta pačia stulpelio erdve kaip ir M, antroji ortonormalinių V stulpelių matrica, kurios stulpelio erdvė yra M eilutės erdvė ir teigiamų įrašų įstrižainė matrica tokia, kad  $M = U$   $8*8$  D  $8*8$  t(V). D iš tikrųjų grąžinamas kaip įstrižinių elementų vektorius. svd(M) rezultatas iš tikrųjų yra trijų komponentų, pavadintų d, u ir v sąrašas su aiškiomis reikšmėmis.

Jei M iš tikrųjų yra kvadratas, tada nėra sunku pastebėti, kad

> absdetM <- prod(svd(M)\$d)

apskaičiuoja M determinanto absoliučiąją reikšmę. Jei šio skaičiavimo prireiktų dažnai naudojant įvairias matricas, tai galima būtų apibūdinti kaip "R" funkciją

> absdet <- function(M) prod(svd(M)\$d)

po to galėtume naudoti absdet () kaip dar vieną "R" funkciją. Kaip dar vieną trivialų, bet potencialiai naudingą pavyzdį, galbūt norėtumėte apsvarstyti funkcijos  $tr()$  rašymą, norint apskaičiuoti kvadratinės matricos pėdsaką.

# <span id="page-35-0"></span>*5.8 Blokinių matricų formavimas*

Matricas galime sudaryti iš kitų vektorių ir matricų pasinaudoję funkcijomis cbind() ir rbind()*.* cbind() formuoja matricas sujungdamos matricas horizontaliai arba stulpeliais, o funkcija rbind() formuoja matricas sujungdamos matricas vertikaliai arba eilutėmis.

#### Priskyrime

 $> X \le$  cbind(arg 1, arg 2, arg 3, ...)

argumentas į cbind() turi būti bet kokio ilgio vektoriai, arba to paties stulpelio dydžio matricos, tai yra tas pats eilučių skaičius. Rezultatas yra matricos su susietais argumentais arg 1*,* arg 2*, . . .* , kurie formuoja stulpelius*.*

Jei kai kurie argumentai į cbind() yra vektoriai, jie gali būti trumpesni nei bet kurių esamų matricų stulpelio dydis, tokiu atveju jie cikliškai išplečiami, kad atitiktų matricos stulpelio dydį (arba ilgiausio vektoriaus ilgį, jei matricos nepateiktos).

Funkcija rbind() atlieka atitinkamą eilutėms skirtą operaciją. Šiuo atveju, bet kokie vektoriniai argumentai, galbūt cikliškai išplėsti, žinoma, laikomi eilučių vektoriais.

Tarkime, X1 ir X2 turi tą patį eilučių skaičių. Norėdami sujungti juos pagal stulpelius į X matricą kartu su pradiniu stulpeliu, galime naudoti

 $> X \le$  cbind(1, X1, X2)
rbind() ir cbind() rezultatas visada turi matricos būseną. Taigi cbind(x) ir rbind(x) yra galbūt paprasčiausi būdai, aiškiai leidžiantys vektorių *x* atitinkamai traktuoti kaip stulpelį ar eilutės matricą.

# *5.9 Susiejimo funkcija* **c()**

Reikėtų pažymėti, kad kadangi cbind() ir rbind() yra sujungimo funkcijos susijusios su dim atributais, pagrindinė c() funkcija to nedaro, o išvalo visų dim ir dimnames atributų skaitinius objektus.

Oficialus būdas priversti masyvą grįžti į paprastą vektorinį objektą yra naudoti as.vector()

 $>$  vec  $\leq$  as. vector  $(X)$ 

Tačiau panašų rezultata galima pasiekti naudojant funkciją  $\sigma$  () ir pateikiant tik vieną argumentą, tiesiog dėl šio šalutinio poveikio:

 $>$  vec  $\leq$   $\subset$   $(X)$ 

Tarp šių dviejų būdų yra nežymūs skirtumai, tačiau galiausiai pasirinkimas tarp jų priklauso nuo stiliaus.

# *5.10 Dažnių lentelės iš faktorių*

Prisiminkite, kad faktorius apibrėžia skaidymą į grupes. Panašiai faktorių pora apibrėžia dviejų krypčių kryžminį klasifikavimą ir pan. Funkcija table() leidžia apskaičiuoti dažnio lenteles iš vienodo ilgio faktorių. Jei yra *k* faktoriaus argumentai, tai rezultatas yra *k*-krypčių pasikartojimų masyvas.

Tarkime, kad statef yra faktorius, suteikiantis būsenos kodą kiekvienam įrašui duomenų vektoriuje. Priskyrimas

```
> statefr <- table(statef)
```
pateikia kiekvienos būsenos imtyje dažnių lentelę. Dažniai yra surikiuoti ir paženklinti faktoriaus lygių atributu. Šis paprastas atvejis yra lygiavertis, bet patogesnis nei

> statefr <- tapply(statef, statef, length)

Be to, tarkime, kad incomef yra faktorius, suteikiantis tinkamai apibrėžtą klasę kiekvienam duomenų vektoriaus įrašui. Pavyzdžiui, su funkcija cut():

> factor(cut(incomes, breaks =  $35+10*(0:7)$ )) -> incomef

Tada apskaičiuokite dvikryptę dažnių lentelę:

```
> table(incomef, statef)
```
### statef

incomef act nsw nt qld sa tas vic wa

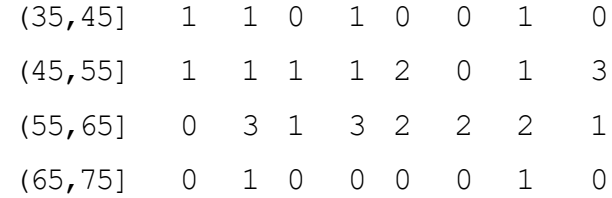

# **6 Sąrašai ir duomenų sistemos**

# *6.1 Sąrašai*

Programoje "R" sąrašas yra objektas, kurį sudaro surikiuotas objektų, kurie vadinami jo komponentais, rinkinys. Nereikia, kad komponentai būtų to paties tipo, pavyzdžiui, sąrašą gali sudaryti skaitinis vektorius, loginė reikšmė, matrica, kompleksinis vektorius, simbolių masyvas, funkcija ir t.t. Čia yra paprastas pavyzdys, kaip sudaryti sąrašą:

```
> Lst <- list(name="Fred", wife="Mary", no.children=3, 
 child.ages=c(4,7,9))
```
Komponentai visada sunumeruojami ir visada gali būti nurodyti. Taigi, jei Lst yra sąrašo su keturiais komponentais pavadinimas, tai komponentai gali būti atskirai vadinami Lst[[1]]*,* Lst[[2]]*,* Lst[[3]] ir Lst[[4]]*.* Jei toliau, Lst[[4]] yra vektoriaus indeksuotas masyvas tada Lst[[4]][1] yra pirmasis jo įrašas.

Jei Lst yra sąrašas, tada funkcija length(Lst) nurodo turimų (aukščiausio lygio) komponentų skaičių.

Sąrašų komponentai taip pat gali būti pavadinti, o tokiu atveju komponentas gali būti nurodytas pateikiant komponento pavadinimą kaip simbolių eilutę vietoj skaičiaus dvigubuose skliaustuose arba pateikiant tokios formos išraišką

> name\$component\_name

Tai labai naudinga praktika, nes pamiršus skaičių lengviau gauti reikiamą komponentą. Taigi, pateikiame lengvus pavyzdžius:

- Lst\$name yra tas pats kaip Lst[[1]] ir eilutė yra "Fred",
- Lst\$wife yra tas pats kaip Lst[[2]] ir eilutė yra "Mary",
- Lst\$child.ages[1] yra tas pats kaip Lst[[4]][1] ir skaičius yra 4.

Be to, sąrašo komponentų pavadinimus taip pat galima naudoti dvigubuose skliausteliuose, pvz., Lst[["name"]] yra tas pats kaip Lst\$name. Tai ypač naudinga, kai išgaunamo komponento pavadinimas saugomas kitame kintamajame kaip

 $> x < -$  "name"; Lst $\lceil x \rceil$ ]

Labai svarbu atskirti Lst[[1]] nuo Lst[1]. '[[...]]' yra operatorius, naudojamas pasirinkti vieną elementą, kadangi '[...]' yra bendras indeksuojamas operatorius. Taigi ankstesnis yra pirmasis objektas sąraše Lst, o jei yra įvardytas sąrašas, tai pavadinimas neįtrauktas. Pastarasis yra sąrašo pogrupis Lst*,* kurį sudaro tik pirmasis įrašas. Jei tai įvardytas sąrašas, pavadinimai perkeliami į pogrupį.

Komponentų pavadinimai gali būti sutrumpinti iki minimalaus raidžių skaičiaus, reikalingo norint juos unikaliai identifikuoti. Taigi, Lst\$coefficients gali būti nurodytas kaip Lst\$coe ir Lst\$covariance kaip Lst\$cov.

Pavadinimų vektorius iš tikrųjų yra tiesiog sąrašo atributas, kaip ir bet kuris kitas, ir gali būti laikomas tokiu.

# *6.2 Sąrašų sudarymas ir modifikavimas*

Iš esamų objektų naujus sąrašus gali sudaryti funkcija list()*.* Priskyrimas

> Lst <- list (name 1=object 1,  $\dots$ , name m=object m) sukuria m komponentų sąrašą Lst naudojant object 1,..., object m komponentams ir suteikiant jiems pavadinimus, nurodytus argumentų pavadinimuose, kuriuos galima laisvai pasirinkti.

Jei šie pavadinimai praleisti, komponentai sunumeruojami. Sudarant naują sąrašą, sąrašo sudarymui naudojami komponentai nukopijuojami, o originalams tai nedaroma. Sąrašus, kaip ir bet kurį indeksuojamą objektą, galima išplėsti nurodant papildomus komponentus. Pavyzdžiui

> Lst[5] <- list(matrix=Mat)

### **6.2.1 Sąrašų sujungimas**

Kai sujungimo funkcijoje c() kaip argumentai pateikiami sąrašai, tai rezultatas taip pat yra sąrašo tipo objetas, kurio komponentai yra argumentų sąrašai, kurie sujungti iš eilės.

> list.ABC <- c(list.A, list.B, list.C)

Prisiminkite, kad su vektoriniais objektais kaip argumentais sujungimo funkcija panašiai sujungia visus argumentus į vieną vektorinę struktūrą. Tokiu atveju visi kiti atributai, tokie kaip dim atributai, yra atmetami.

## *6.3 Duomenų sistemos*

Duomenų sistema yra sąrašas su klase "data.frame". Sąrašams, iš kurių gali būti sudaromos duomenų sistemos, yra apribojimų:

- 1. komponentai turi būti vektoriai (skaitiniai, simboliai arba loginiai), faktoriai, skaitinės matricos, sąrašai ar kitos duomenų sistemos;
- 2. matricos, sąrašai ir duomenų sistemos pateikia kuo daugiau kintamųjų naujai duomenų sistemai, nes atitinkamai jie turi stulpelius, elementus arba kintamuosius.
- 3. skaitiniai vektoriai, loginiai operatoriai ir faktoriai yra įtraukiami tokie, kokie yra, ir pagal nutylėjimą, simbolių vektoriai yra priversti būti faktoriais, kurių lygiai yra unikalios reikšmės, rodomos vektoriuje.
- 4. vektorinės struktūros, rodomos kaip duomenų sistemos kintamieji, turi būti vienodo ilgio, o visos matricinės struktūros turi turėti tą patį eilutės dydį.

Duomenų sistema daugeliu atvejų gali būti laikoma matrica, kurios stulpeliai gali būti skirtingų tipų ir atributų. Jis gali būti rodomas matricos forma, o jo eilutės ir stulpeliai ištraukiami naudojant matricos indeksavimo tvarką.

### **6.3.1 Duomenų sistemų kūrimas**

Objektai, tenkinantys duomenų sistemos stulpeliams (komponentams) nustatytus apribojimus, gali būti naudojami formuojant juos naudojant funkciją data.frame:

> accountants <- data.frame(home=statef, loot=incomes, shot=incomef) Sąrašas, kurio komponentai atitinka duomenų sistemos apribojimus, gali būti verčiamas į duomenų sistemą, naudojant funkciją as.data.frame()

Paprasčiausias būdas sukurti duomenų sistemas nuo nulio yra naudoti funkciją read.table() ir nuskaityti visą duomenų rėmelį iš išorinio failo.

#### **6.3.2 attach() ir detach()**

Notacija \$, tokia kaip accountants\$home, sąrašo komponentams ne visada yra labai patogi. Naudinga priemonė būtų kažkokiu būdu padaryti sąrašo ar duomenų sistemos komponentus laikinai matomus kaip kintamuosius jų komponento pavadinime, nereikia kiekvieną kartą aiškiai nurodyti sąrašo pavadinimo. Funkcija attach() paima duomenų bazę kaip sarašą ar duomenų sistemą ir laiko savo argumentu. Taigi, tarkime lentils yra duomenų sistema su trim kintamaisiais lentils\$u, lentils\$v, lentils\$w. Komanda

> attach(lentils)

padeda duomenų sistemą į paieškos kelio antrą poziciją su sąlyga, kad kintamųjų u, v ir w nėra pirmoje pozicijoje bei u, v ir w galima naudoti kaip kintamuosius iš duomenų sistemos.

Šiuo atveju toks paskyrimas, kaip

 $>$  u  $<-$  v+w

nepakeičia duomenų sistemos komponento u, veikiau maskuoja jį darbiniame kataloge kitu kintamuoju u paieškos kelio primoje pozicijoje. Pačios duomenų sistemos pakeitimas yra paprasčiausias būdas dar kartą panaudoti \$ notaciją:

> lentils\$u <- v+w

Tačiau nauja komponento u reikšmė nematoma tol, kol duomenų sistema bus atsieta ir pridėta dar kartą.

Norėdami atsieti duomenų sistemą, naudokite funkciją

> detach()

Tiksliau sakant, ši komanda objektą atsieja nuo paieškos kelio, kuris šiuo metu yra antroje pozicijoje. Taigi, dabartiniame kontekste kintamieji u, v ir w nebebus matomi, išskyrus tuos atvejus, kai sąraše yra naudojamos tokios notacijos kaip lentils\$u ir pan. Objektus, esančius paieškos kelio aukštesnėje nei 2 pozicijoje, galima atsiesti nurodant jų skaičių atsiejimui, bet visada saugiau naudoti pavadinimą, pavyzdžiui, detach(lentils) ir detach("lentils")

Pastaba: Programoje "R" sąrašai ir duomenų sistemos gali būti pridedamos tik 2-oje ar aukštesnėje pozicijoje, o tai, kad pridedama yra originalaus objekto kopija. Pridėtas reikšmes galite pakeisti priskirdami, tačiau originalus sąrašas arba duomenų sistema nesikeičia.

### **6.3.3 Darbas su duomenų sistemomis**

Naudingi susitarimai leidžiantys patogiai dirbti su daugeliu skirtingų problemų tame pačiame darbiniame kataloge:

- duomenų rinkinyje tinkamai informatyviu pavadinimu surinkite visus kintamuosius bet kuriai gerai apibrėžtai ir atskirai problemai;
- dirbdami su problema 2 pozicijoje, priskirkite atitinkamą duomenų sistemą, o operacijų kiekiams ir laikiniesiems kintamiesiems naudokite 1 lygio darbinį katalogą;
- prieš užbaigdami problemą, pridėkite visus kintamuosius, kuriuos norite išsaugoti, kad ateityje galėtumėte naudoti duomenų sistemą naudodami priskyrimo formą \$ ir tada detach();
- galiausiai pašalinkite visus nepageidaujamus kintamuosius iš darbinio katalogo ir laikykite jį kiek įmanoma švaresnį nuo likusių laikinų kintamųjų.

Tokiu būdu yra gana paprasta dirbti su daugeliu problemų tame pačiame kataloge, pavyzdžiui, visi jie turi kintamuosius įvardytus x, y ir z.

### **6.3.4 Pasirinktinis sąrašų pridėjimas**

attach() yra bendroji funkcija, leidžianti prie paieškos kelio pridėti ne tik katalogus ir duomenų sistemas, bet ir kitas objekto klases. Visų pirma, bet koks sąrašo tipo objektas gali būti pridedamas tokiu pat būdu:

### > attach(any.old.list)

Viską, kas buvo pridėta, galima atsieti pasinaudojus detach(), pagal pozicijos numerį arba, pageidautina, pagal pavadinimą.

## **6.3.5 Paieškos kelio valdymas**

Funkcija *search* rodo dabartinį paieškos kelią, todėl yra labai naudingas būdas sekti, kurios duomenų sistemos ir sąrašai (ir paketai) buvo pridėti ir atskirti. Iš pradžių pateikiama

```
> search()
[1] ".GlobalEnv" "Autoloads" "package:base"
```
čia .GlobalEnv yra darbo sritis.

Po to, kai lentils yra prijungtas mes turime

```
> search()
[1] ".GlobalEnv" "lentils" "Autoloads" "package:base"
> 1s(2)[1] "u" "v" "w"
```
ir kaip mes matome, ls (arba objects) gali būti naudojamas bet kurios paieškos kelio pozicijos turiniui ištirti.

Galiausiai atsiejame duomenų sistemą ir patvirtiname, kad ji buvo pašalinta iš paieškos kelio.

```
> detach("lentils")
> search()
[1] ".GlobalEnv" "Autoloads" "package:base"
```
# **7 Duomenų skaitymas iš failų**

Dideli duomenų objektai paprastai bus skaitomi kaip reikšmės iš išorinių failų, o ne įvedami klaviatūroje "R" sesijos metu. "R" įvesties priemonės yra paprastos, tačiau jų reikalavimai yra gana griežti ir netgi gana nelankstūs. "R" programos kūrėjai aiškiai suprato, kad jūs galėsite modifikuoti savo įvesties failus naudodami kitas programas, kad atitiktų "R" reikalavimus.

Jei kintamieji daugiausia turi būti laikomi duomenų sistemose, visą duomenų sistemą galima nuskaityti tiesiogiai naudojant funkciją read.table(). Taip pat yra primityvesnė įvesties funkcija scan(), kurią galima iškviesti tiesiogiai.

# *7.1 Funkcija read.table()*

Norėdami tiesiogiai nuskaityti visą duomenų sistemą, išorinis failas paprastai turės specialią formą:

- 1. pirmoje failo eilutėje turėtų būti duomenų sistemos kiekvieno kintamojo pavadinimas;
- 2. kiekviena papildoma failo eilutė pirmiausia turi eilutės žymeną ir kiekvieno kintamojo reikšmes.

Jei failo pirmoje eilutėje yra mažiau elementų nei antroje, laikoma, kad šis susitarimas galioja. Taigi, pirmosios kelios failo eilutės, kurias reikia skaityti kaip duomenų sistemas, gali atrodyti taip:

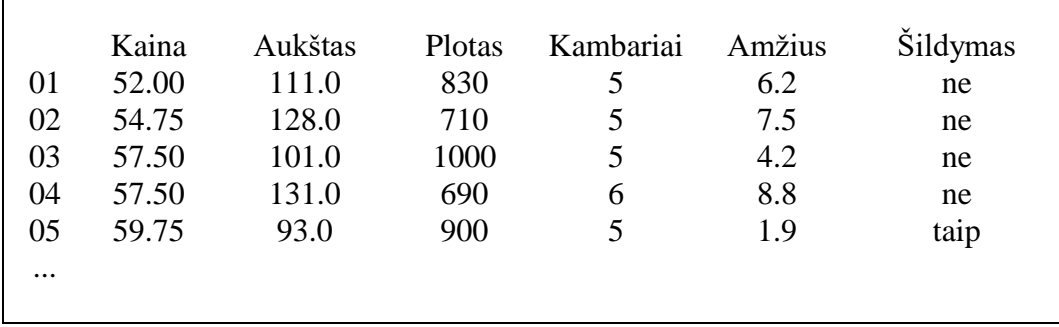

Pagal numatytuosius nustatymus skaitiniai elementai (išskyrus eilutės žymenas) yra skaitomi kaip skaitiniai ir neskaitiniai kintamieji, pavyzdžiui, šiuo atveju kintamasis "Šildymas" yra faktorius. Prireikus tai galima pakeisti. Funkcija read.table() tada gali būti naudojamas tiesiogiai skaityti duomenų sistemą

```
> HousePrice <- read.table("houses.data")
```
Dažnai norėsite neįtraukti tiesiogiai eilučių žymenų ir naudoti numatytąsias žymenas. Tokiu atveju failas gali praleisti eilučių žymenų stulpelį, kaip nurodyta toliau.

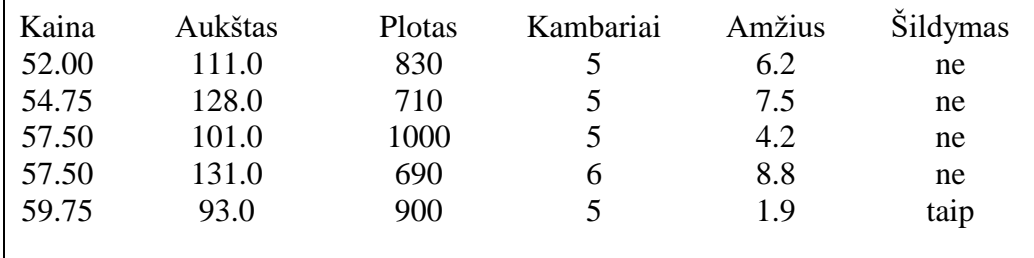

Tada duomenų sistema gali būti skaitoma kaip

> HousePrice <- read.table("houses.data", header=TRUE)

kur header=TRUE parinktis nurodo, kad pirmoji eilutė yra antraščių eilutė, taigi, remiantis failo forma nėra nurodytos aiškios eilutės žymenos.

## *7.2 Funkcija scan()*

Tarkime, kad duomenų vektoriai yra vienodo ilgio ir turi būti skaitomi lygiagrečiai. Be to, tarkime, kad yra trys vektoriai, pirmasis simbolių tipo, o kiti du – skaitinio tipo, ir failas yra input*.*dat. Pirmasis žingsnis yra naudoti scan(), norint skaityti tris vektorius kaip sąrašą

 $>$  inp  $\leq$  scan("input.dat", list("", 0, 0))

Antrasis argumentas yra netikro sąrašo struktūra, nustatanti trijų skaitomų vektorių tipą. Rezultatas, laikomas inp, yra sąrašas, kurio komponentai yra trys perskaityti vektoriai. Norėdami atskirti duomenų elementus į tris atskirus vektorius, naudokite priskyrimą

 $>$  label <- inp[[1]]; x <- inp[[2]]; y <- inp[[3]]

Patogiau, kad netikrame sąraše gali būti įvardytų komponentų, tokiu atveju pavadinimai gali būti naudojami prieigai prie skaitomų vektorių. Pavyzdžiui,

 $>$  inp  $\leq$  scan("input.dat", list(id="", x=0, y=0))

Jei norite kintamuosius pasiekti atskirai, juos galima priskirti kintamiesiems darbinėje srityje:

> label <- inp\$id; x <- inp\$x; y <- inp\$y

arba sąrašas gali būti pridedamas paieškos kelio 2 pozicijoje.

Jei antrasis argumentas yra viena reikšmė, o ne sąrašas, skaitomas vienas vektorius, kurio visi komponentai turi būti to paties tipo, kaip ir netikroji reikšmė.

> X <- matrix(scan("light.dat", 0), ncol=5, byrow=TRUE)

Yra ir sudėtingesnių įvesties priemonių, kurios išsamiai aprašytos žinynuose.

### *7.3 Duomenų redagavimas*

Kai kreipiamasi į duomenų sistemą ar matricą, edit sukuria atskirą į skaičiuoklę panašią aplinką redagavimui. Tai naudinga atliekant nedidelius pakeitimus, kai tik bus perskaitytas duomenų rinkinys. Komanda

> xnew <- edit(xold)

leis jums redaguoti savo duomenų rinkinį xold, ir užbaigus pakeistas objektas yra priskiriamas į xnew. Jei norite pakeisti originalų duomenų rinkinį xold, paprasčiausias būdas yra naudoti fix(xold), kuris yra lygiavertis xold  $\leq$  edit(xold).

Naudokite

```
> xnew <- edit(data.frame())
```
įvesti naujus duomenis per skaičiuoklės sąsają.

# **8 Tikimybiniai skirstiniai**

# *8.1 "R" kaip statistinių lentelių rinkinys*

Vienas iš patogių "R" naudojimo būdų yra pateikti išsamų statistinių lentelių rinkinį. Funkcijos numatytos įvertinti suminio pasiskirstymo funkciją  $P(X \leq x)$ , tikimybės tankio funkciją ir kiekybinę funkciją (duotas  $q$ , mažiausias  $x$  toks, kad  $P(X \le x) > q$ ).

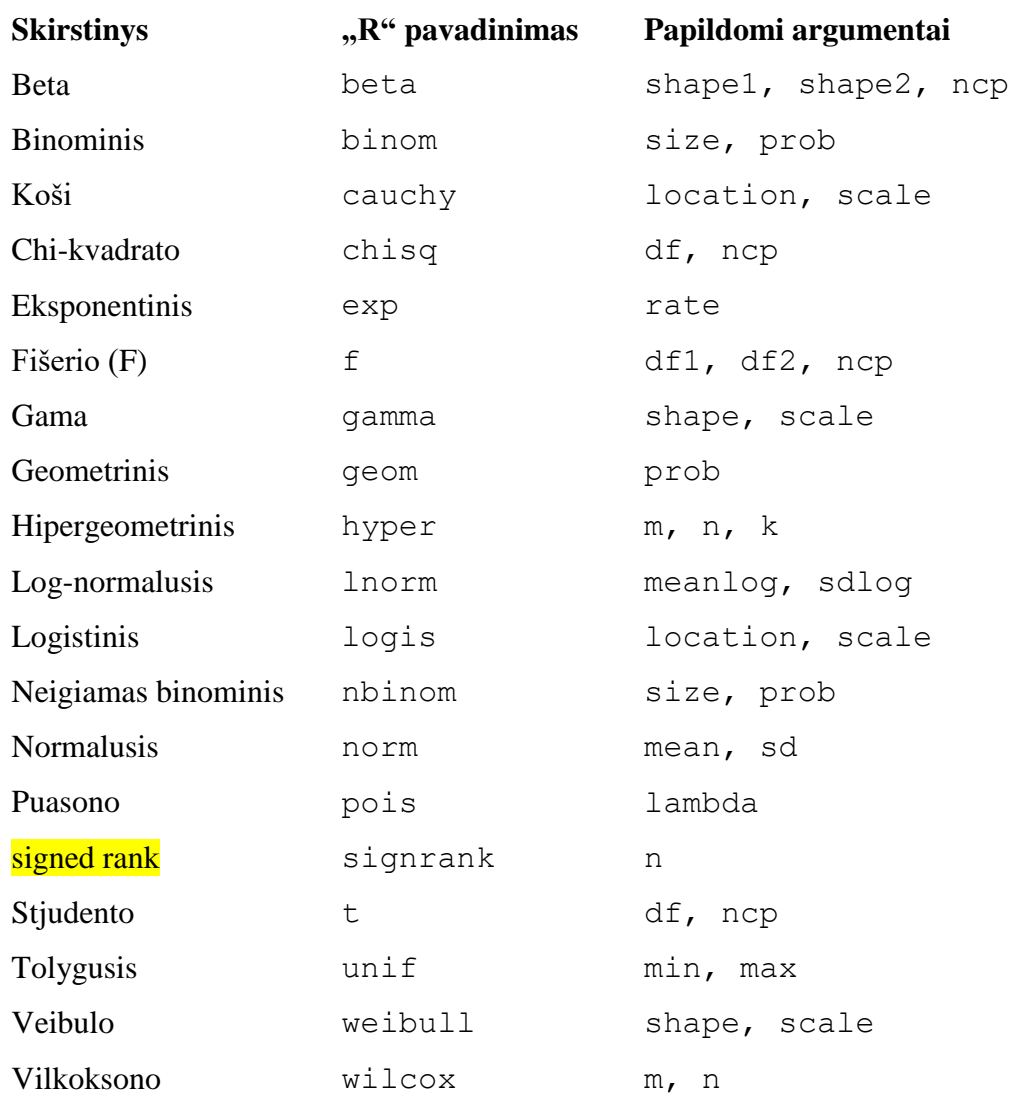

Programoje "R" skirstinius aprašančių funkcijų pavadinimai turi 2 dalis:

1. funkcijos tipą (norimą skaičiavimą) aprašanti dalis (raidė d, p, q arba r);

2. skirstinio tipą aprašanti dalis (trumpasis "R" skirstinio pavadinimas).

Funkcijos tipą aprašančių "R" funkcijų pavadinimo dalys:

d…() – tikimybės tankio arba tikimybių (masės) funkcija;

- $p_{n}$ () pasiskirstymo funkcija;
- $\bullet$  q... () kvantilių funkcija (atvirkštinė pasiskirstymo funkcijai);
- $r_{\ldots}$  () atsitiktinių reikšmių generavimo funkcija.

pxxx ir qxxx visos funkcijos turi loginius argumentus lower.tail ir log.p, bei funkcija dxxx turi log.

Be to, yra funkcijos ptukey ir qtukey naudojamos bandymų, iš normaliojo skirstinio, režių pasiskirstymui, o funkcijos dmultinom ir rmultinom skirtos polinominiam skirstiniui. Kiti paskirstymai yra prieinami paketuose, ypač *SuppDists* (https://CRAN.Rproject.org/package=SuppDists).

# *8.2 Duomenų rinkinio pasiskirstymo nagrinėjimas*

Atsižvelgiant į duomenų rinkinį (vienmatį), mes galime patikrinti jų pasiskirstymą įvairiais būdais. Pateikiamos dvi šiek tiek skirtingos santraukos pasinaudojus summary bei fivenum ir skaičių rodymas pasinaudojus stem.

```
> attach(faithful)
> summary(issiverzimai)
Min. 1st Qu. Median Mean 3rd Qu. Max.
1.600 2.163 4.000 3.488 4.454 5.100
> fivenum(issiverzimai)
[1] 1.6000 2.1585 4.0000 4.4585 5.1000
> stem(issiverzimai)
Dešimtainis taškas yra 1 skaitmuo į kairę nuo |
 16| 070355555588
 18| 000022233333335577777777888822335777888
 20| 00002223378800035778
 22| 0002335578023578
 24| 00228
 26| 23
 28| 080
 30| 7
```
- 32| 2337
- 34| 250077
- 36| 0000823577
- 38| 2333335582225577
- 40| 0000003357788888002233555577778
- 42| 03335555778800233333555577778
- 44| 02222335557780000000023333357778888
- 46| 0000233357700000023578
- 48| 00000022335800333
- 50| 0370

"R" turi funkciją hist, kuri skirta norint nubraižyti histogramas (1 pav.).

```
> hist(issiverzimai) # sudaro tankio grafiką
```
- $>$  hist(issiverzimai, seq(1.6, 5.2, 0.2), prob=TRUE)
- > lines(density(issiverzimai, bw=0.1))
- > rug(issiverzimai) # rodo faktinius duomenų taškus

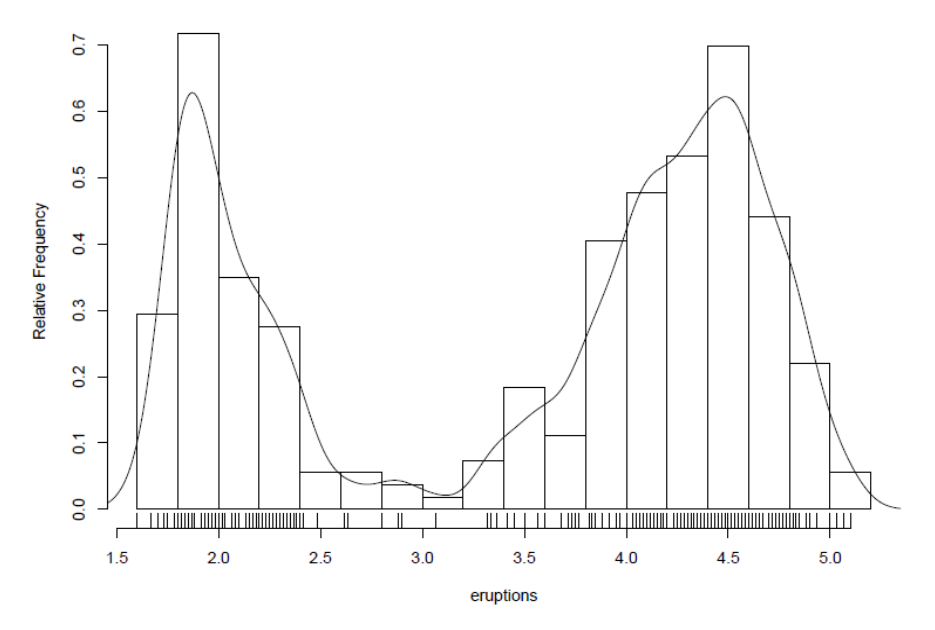

1 pav. Išsiveržimų histograma

Elegantiškesnius tankio grafikus galima sudaryti pasinaudojus density, o šiame pavyzdyje mes pridėjome liniją, kuri sukurta pasinaudojus funkcija densit*y*. Pralaidumas bw buvo pasirinktas pagal bandymų ir klaidų metodą, nes numatytasis nustatymas suteikia per daug glodinimo.

Empirinę sukauptąją paskirstymo funkciją galime nubraižyti naudodami funkciją ecdf.

> plot(ecdf(issiverzimai), do.points=FALSE, verticals=TRUE)

Akivaizdu, kad šis paskirstymas nėra standartinis. Tarkime, kad išsiveržimai yra ilgesni nei 3 minutės. Leiskite mums pritaikyti normalų paskirstymą ir pasinaudoti sukaupta pasiskirstymo funkcija (2 pav.).

```
> long <- issiverzimai [issiverzimai > 3]
> plot(ecdf(long), do.points=FALSE, verticals=TRUE)
> x < - seq(3, 5.4, 0.01)
> lines(x, pnorm(x, mean=mean(long), sd=sqrt(var(long))), lty=3)
```
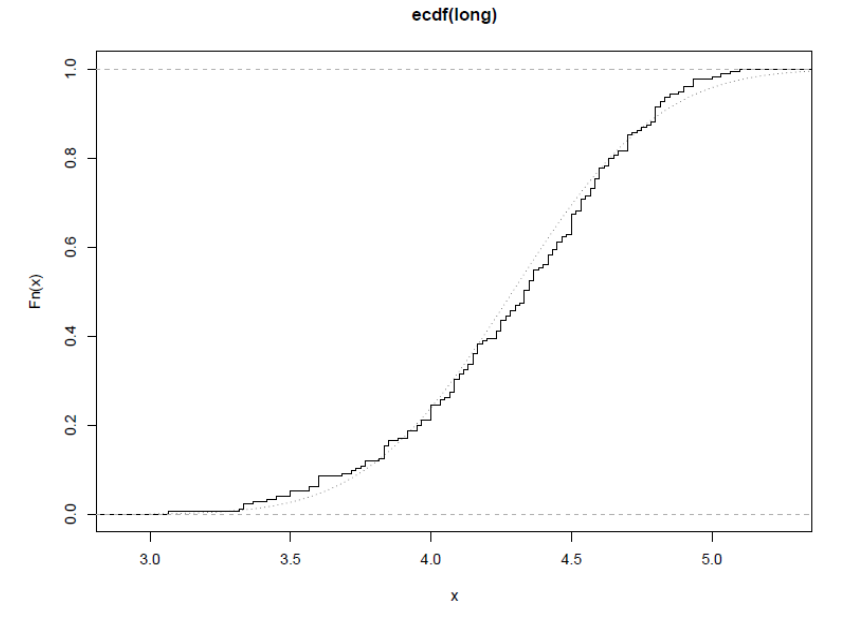

2 pav. Sukauptosios paskirstymo funkcijos grafikas

Kvantilių palyginimo, arba kvantilių-kvantilių (Q-Q) diagrama gali padėti mums atidžiau tai išnagrinėti.

```
par(pty="s") 
qqnorm(long); qqline(long)
```
parodo pagrįstą, tačiau trumpesnę dešiniąją uodegą, nei būtų galima tikėtis iš įprasto pasiskirstymo. Palyginkime tai su keletu modeliuotų duomenų iš *t*-skirstinio

```
x \leftarrow rt(250, df = 5)qqnorm(x); qqline(x)
```
kurie paprastai (jei tai yra atsitiktinis pavyzdys) rodys ilgesnes uodegas, nei tikėtasi. Mes galime padaryti kvantilių palyginimo diagramą (3 pav.) panaudojus

qqplot(qt(ppoints(250), df = 5), x, xlab = "Q-Q plot for t dsn")

qqline(x)

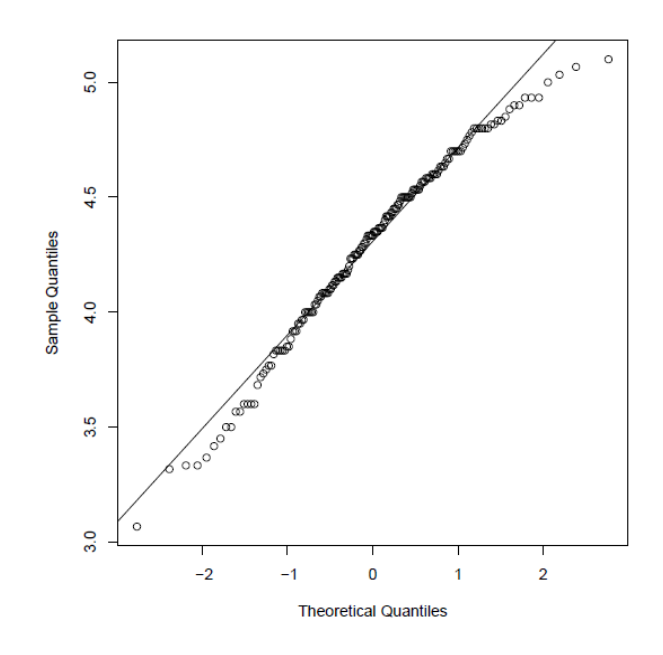

#### 3 pav. Kvantilių palyginimo diagrama

```
"R" pateikia Šapiro-Vilko testą
```
> shapiro.test(long)

Shapiro-Wilk normality test

data: long

 $W = 0.9793$ , p-value = 0.01052

### ir Kolmogorovo-Smirnovo testą

```
> ks.test(long, "pnorm", mean = mean(long), sd =
        sqrt(var(long)))
         One-sample Kolmogorov-Smirnov test
data: long
```
 $D = 0.0661$ , p-value = 0.4284 alternative hypothesis: two.sided

Atkreipkite dėmesį, kad pasiskirstymo teorija čia negalioja, nes mes įvertinome normalaus

pasiskirstymo parametrus iš to paties pavyzdžio.

### *8.3 Vienos ir dviejų imčių testai*

Iki šiol mes palyginome vienos imties normalųjį pasiskirstymą. Daug dažnesnė operacija yra palyginti dviejų imčių aspektus. Atminkite, kad visi klasikiniai testai, įskaitant žemiau aprašytus, yra pakete *stats*, kuris paprastai būna jau įkeltas.

Apsvarstykite šiuos duomenų rinkinius apie ledo sintezės šilumą (cal/gm)

```
Method A: 79.98 80.04 80.02 80.04 80.03 80.03 80.04 79.97 
      80.05 80.03 80.02 80.00 80.02
```
Method B: 80.02 79.94 79.98 79.97 79.97 80.03 79.95 79.97 Stačiakampė diagrama (4 pav.) pateikia paprastą grafinį dviejų imčių palyginimą

```
A \leftarrow scan()79.98 80.04 80.02 80.04 80.03 80.03 80.04 79.97
80.05 80.03 80.02 80.00 80.02
B \leftarrow \text{scan}()80.02 79.94 79.98 79.97 79.97 80.03 79.95 79.97
boxplot(A, B)
```
o tai rodo, kad pirmoji grupė linkusi duoti aukštesnių rezultatų nei antroji.

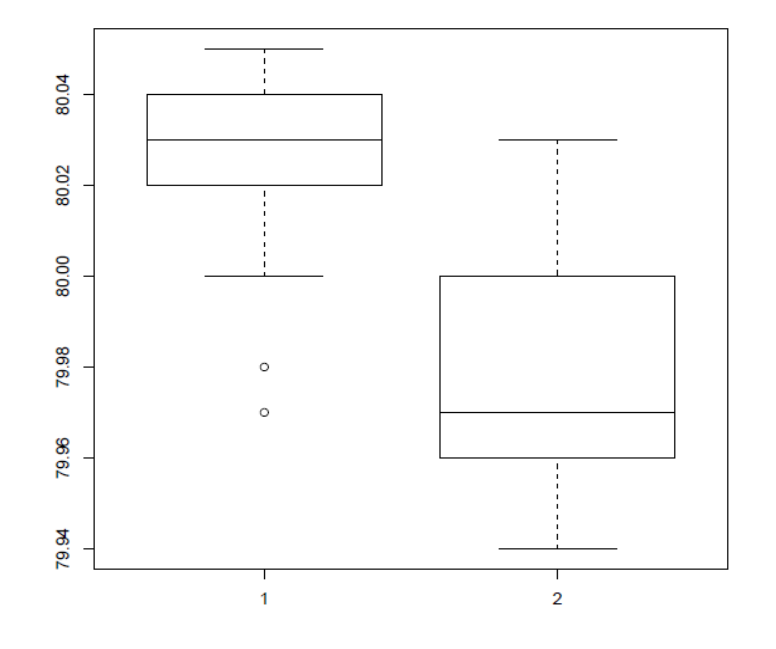

4 pav. Dviejų imčių palyginimo diagrama

Išbandyti dviejų pavyzdžių vidurkių lygybę, galime naudoti neporinį *t-*testą

```
> t. \text{test}(A, B)
```

```
Welch Two Sample t-test
```
data: A and B

```
t = 3.2499, df = 12.027, p-value = 0.00694
alternative hypothesis: true difference in means is not equal to 0
95 percent confidence interval:
0.01385526 0.07018320
sample estimates:
mean of x mean of y
 80.02077 79.97875
```
o tai rodo reikšmingą skirtumą, darant prielaidą dėl normalumo.

Pagal nutylėjimą "R" funkcija nereiškia, kad abiejų pavyzdžių dispersijos yra vienodos. Mes galime naudoti F testą, norėdami patikrinti lygybes dispersijose, su sąlyga, kad abi imtys yra iš normalių populiacijų.

```
> var.test(A, B)
        F test to compare two variances
data: A and B
F = 0.5837, num df = 12, denom df = 7, p-value = 0.3938
alternative hypothesis: true ratio of variances is not 
equal to 1 95 percent confidence interval:
0.1251097 2.1052687
sample estimates:
ratio of variances
        0.5837405
```
kuris nerodo jokio reikšmingo skirtumo, todėl galime naudoti klasikinį *t*-testą, kuriame daroma prielaida, kad dispersijos yra lygios.

```
> t.test(A, B, var.equal=TRUE)
        Two Sample t-test
data: A and B
t = 3.4722, df = 19, p-value = 0.002551
alternative hypothesis: true difference in means is not equal to 0
95 percent confidence interval:
0.01669058 0.06734788
sample estimates:
mean of x mean of y
 80.02077 79.97875
```
Visi šie testai daro prielaidą, kad abi imtys yra normalios. Dviejų imčių Vilkoksono (arba Mano Vitney) testas tik daro prielaidą dėl bendro tolydžiojo pasiskirstymo pagal nulinę hipotezę.

> wilcox.test(A, B) Wilcoxon rank sum test with continuity correction data: A and B  $W = 89$ , p-value = 0.007497 alternative hypothesis: true location shift is not equal to 0 Warning message: Cannot compute exact p-value with ties in: wilcox.test(A, B)

Atkreipkite dėmesį į įspėjimą: kiekvienoje imtyje yra keli ryšiai, o tai aiškiai rodo, kad šie duomenys yra iš diskretaus paskirstymo (tikriausiai dėl apvalinimo).

Yra keli būdai, kaip grafiškai palyginti dvi imtis. Mes jau matėme porą stačiakampių diagramų. Sekančios komandos

> plot(ecdf(A), do.points=FALSE, verticals=TRUE, xlim=range(A, B)) > plot(ecdf(B), do.points=FALSE, verticals=TRUE, add=TRUE)

parodys dvi empirines sukauptąsias paskirstymo funkcijas ir qqplot pateiks dviejų imčių kvantilių-kvantilių (Q-Q) diagramą. Kolmogorovo-Smirnovo testas yra maksimalus vertikalus atstumas tarp dviejų ecdf, darant prielaidą dėl bendro tolydžiojo pasiskirstymo:

 $>$  ks.test(A, B) Two-sample Kolmogorov-Smirnov test data: A and B  $D = 0.5962$ , p-value = 0.05919 alternative hypothesis: two-sided Warning message: cannot compute correct p-values with ties in: ks.test(A, B)

# **9 Grupavimas, ciklai ir sąlyginis vykdymas**

### *9.1 Grupavimo išraiškos*

"R" yra naudojama išraiškos kalba ta prasme, kad joje vienintelis komandos tipas yra funkcija arba išraiška, kuri grąžina rezultatą. Net priskyrimas yra išraiška, kurios rezultatas yra priskirta reikšmė, ir ji gali būti naudojama visur, kur galima naudoti bet kurią išraišką; ypač kur yra galimi keli priskyrimai.

Komandos gali būti sugrupuotos riestiniuose skliaustuose { $\epsilon$ xpr 1; ...;  $\epsilon$ xpr m}, tokiu atveju grupės reikšmė yra paskutinės išraiškos vertintoje grupėje rezultatas. Kadangi tokia grupė taip pat yra išraiška, ji, pavyzdžiui, gali būti įtraukta į skliaustelius ir naudojama kaip dar didesnės išraiškos dalis ir pan.

### *9.2 Valdymo sakiniai*

## **9.2.1 Sąlyginis vykdymas: sąlyginis sakiniai**

Kalba turi sąlyginę konstrukciją, kurios forma yra

> if (expr\_1) expr\_2 else expr\_3

kur expr<sup>1</sup> turi įvertinti iki vienos loginės reikšmės ir tada išryškėja visos išraiškos rezultatas.

Trumpojo jungimo operatoriai && ir || dažnai naudojami kaip teiginio sąlygos dalis. Kadangi & ir | pritaikomas vektoriams elementų atžvilgiu, tai & & ir | | taikomas vieno ilgio vektoriams ir, jei reikia, įvertina tik antrąjį jų argumentą.

Vektorizuota konstrukcijos if/else versija yra funkcija ifelse. Tai turi formą ifelse(condition, a, b) ir grąžina to paties ilgio vektorių kaip condition, su elementais a [i] jei condition [i] yra teisinga, kitu atveju grąžina b [i] (kur a ir b yra perdirbami pagal poreikį).

### **9.2.2 Pakartotinis vykdymas**

Taip pat yra naudojama ciklo konstrukcija, kurios forma yra

> for (name in expr\_1) expr\_2

kur name yra ciklo kintamasis. expr\_1 yra vektorinė išraiška (dažnai tokia seka kaip 1:20) ir expr\_2 dažnai yra sugrupuota išraiška su jos subišraškomis (sub-expressions). expr\_2 yra pakartotinai įvertinamas, kai pavadinimas svyruoja per vektoriaus rezultato expr\_1 reikšmes.

Tarkime ind yra vektorius, kurio klasė yra indikatoriai ir mes norime sudaryti atskirus brėžinius y lyginant su x klasėse. Viena iš galimybių yra naudoti coplot(*)*, kuri sudarys brėžinių masyvą, atitinkantį kiekvieną faktoriaus lygį. Kitas būdas tai padaryti:

```
> xc \leq split(x, ind)
> yc \leq split(y, ind)
> for (i in 1:length(yc)) {
   plot(xc[[i]], yc[[i]])abline(lsfit(xc[[i]], yc[[i]]))
  }
```
Atkreipkite dėmesį į funkciją split(), kuri sudaro vektorių sąrašą, ir kuris gaunamas padalijus didesnį vektorių pagal faktoriaus nurodytas klases. Tai yra naudinga funkcija, dažniausiai naudojama kartu su stačiakampėmis diagramomis. Žiūrėkite help priemonę, kad gautumėte daugiau informacijos.

Pastaba: for() ciklai yra naudojami "R" programos kode daug rečiau nei kompiliuojamose kalbose.

Kitos kartojimo išraiškos yra sakinys

> repeat expr

ir sakinys

> while (condition) expr

Sakinys break statement gali būti naudojamas nutraukti bet kurį ciklą, galbūt neįprastai. Tai vienintelis būdas nutraukti repeat ciklus. Sakinys next gali būti naudojamas nutraukti vieną tam tikrą ciklą ir pereiti prie kito.

57

# **10 Savo funkcijų rašymas**

"R" programoje naudojama kalba vartotojui leidžia kurti objektus, kurių tipas yra function. Tai yra tikros "R" funkcijos, kurios saugomos specialia vidine forma ir gali būti naudojamos tolesnėms išraiškoms ir pan. Proceso metu kalba įgauna didžiulę galią, patogumą ir eleganciją, o mokymasis rašyti naudingas funkcijas yra vienas iš pagrindinių būdų, kaip patogiai ir produktyviai naudoti "R" paketą.

Pabrėžtina, kad dauguma funkcijų yra "R" paketo dalis. Tokios funkcijos kaip mean(), var(), postscript() ir pan. yra užrašytos "R" kalba ir todėl iš esmės nesiskiria nuo vartotojo užrašytų funkcijų. Funkcija apibrėžiama priskyrimu, kurios forma yra

```
> name \leq function (arg 1, arg 2, ...) expression
```
čia expression yra " $R$ " išraiška (paprastai sugrupuota išraiška), kuri naudojasi argumentais arg\_i kaip nori apskaičiuoti reikšmę. Išraiškos reiškmė yra reikšmė, kurią grąžina funkcija. Tada kvietimas funkcijai paprastai būna toks name(expr\_1, expr\_2, ...) ir gali atsirasti visur, kur funkcijos iškvietimas yra teisėtas.

# *10.1 Paprasti pavyzdžiai*

Kaip pirmą pavyzdį apsvarstykite funkciją, kuri padėtų apskaičiuoti dviejų imčių *t-*statistiką, rodančią visus veiksmus. Žinoma, tai dirbtinis pavyzdys, nes yra ir kitų, paprastesnių būdų, kaip pasiekti tą patį tikslą.

Funkcija apibrėžiama taip:

```
> twosam \leq function(y1, y2) {
     n1 \leftarrow length(v1); n2 \leftarrow length(v2)
     y b1 \leftarrow \text{mean}(y1); \quad y b2 \leftarrow \text{mean}(y2)s1 \leftarrow \text{var}(v1); s2 \leftarrow \text{var}(v2)s \leftarrow ((n1-1)*s1 + (n2-1)*s2)/(n1+n2-2)tst <- (yb1 - yb2)/sqrt(s*(1/n1 + 1/n2))tst
```
}

Apibrėžę šią funkciją, galite atlikti du *t*-testus, naudodami tokį iškvietimą kaip

> tstat <- twosam(data\$male, data\$female); tstat

Kaip antrą pavyzdį, išnagrinėkime funkciją, tiesiogiai mėgdžiojančią "Matlab" kairinio kampo komandą, kuri grąžina vektoriaus *y* ortogonalios projekcijos į (ant – onto) matricos X stulpelio erdvę koeficientus. Paprastai tai būtų daroma su funkcija qr(), tačiau kartais tai naudoti yra šiek tiek sudėtinga, o norint saugiai naudotis, verta atlikti paprastas funkcijas, tokias kaip šios.

Duotas [n × 1] vektorius *y* ir [n × p] dydžio matrica X, tada X *y* yra apibrėžiamas kaip (X<sup>T</sup> X)  $-X^T$  y, kur  $(X^T X)$  - yra apibendrinta atvirkštinė X'X.

```
> bslash \leq function (X, y)\{ X \leftarrow \text{qr}(X) \}qr.coef(X, y)}
```
Sukūrus šį objektą, jis gali būti naudojamas tokiuose teiginiuose kaip

> regcoeff <- bslash(Xmat, yvar)

Klasikinė "R" funkcija lsfit() daro šį darbą gana gerai ir dar daugiau. Naudoja funkcijas qr() ir qr.coef() aukščiau pateiktu šiek tiek priešingu būdu, kad atliktumėte šią skaičiavimo dalį. Taigi tikriausiai yra naudinga, jei ši dalis yra atskirta paprasto naudojimo funkcijoje, jei ji bus dažnai naudojama. Jei taip, galbūt norėsime, kad jis taptų dvejetainiu matricos operatoriumi, kad jį būtų dar patogiau naudoti.

### *10.2 Naujų dvejetainių operatorių apibrėžimas*

Jei būtume davę funkcijai bslash() kitą pavadinimą, būtent vieną iš formos

```
%anything%
```
ji galėjo būti naudojamas kaip dvejetainis operatorius išraiškose, o ne funkcijos formoje.

Tarkime, kad mes pasirenkame ! vidiniam ženklui. Tada funkcijos apibrėžimas prasidėtų taip:

 $>$  "%!%" <- function(X, y) { ... }

Tada funkcija galėtų būti naudojama kaip X%!%y. Pats kairinio kampo simbolis nėra patogus pasirinkimas, nes šiame kontekste jis sukelia specialių problemų.

Matricos daugybos operatorius  $\frac{1}{6}$  \*  $\frac{1}{6}$  ir and išorinis produkto matricos operatorius  $\frac{1}{6}$  o $\frac{1}{6}$  yra kiti tokiu būdu apibrėžtų dvejetainių operatorių pavyzdžiai.

### *10.3 Įvardyti argumentai ir nutylėjimai*

Jei argumentai iškviestoms funkcijoms pateikiami forma "name = object", jie gali būti duodami bet kokia tvarka. Be to, argumentų seka gali prasidėti neįvardytoje pozicinėje formoje ir nurodyti įvardytus argumentus po pozicinių argumentų.

Taigi, jei yra funkcija fun1, kuri yra apibrėžta

```
> fun1 <- function(data, data.frame, graph, 
   limit) { [function body omitted]
  }
```
tada funkciją galima panaudoti keliais būdais, pavyzdžiui

```
> ans \leq funl(d, df, TRUE, 20)
> ans <- fun1(d, df, graph=TRUE, limit=20)
> ans <- fun1(data=d, limit=20, graph=TRUE, data.frame=df)
```
ir visi šie būdai yra lygiaverčiai.

Daugeliu atvejų argumentams gali būti suteikiamos dažniausiai tinkamos numatytosios reikšmės; tokiu atveju jos gali būti praleistos iškvietime, kai numatytosios reikšmės yra tinkamos. Pavyzdžiui, jei funkcija fun1 būtų apibrėžta kaip

```
> fun1 <- function(data, data.frame, graph=TRUE, limit=20) { ... } 
ji galėtų būti iškviesta kaip
```
 $>$  ans  $\leq$  funl(d, df)

kuri dabar prilygsta trims aukščiau paminėtiems atvejams, arba kaip

 $>$  ans  $\le$  funl(d, df, limit=10)

kuri keičia vieną iš numatytųjų.

Svarbu pažymėti, kad nutylėjimai gali būti pasirinktos išraiškos, netgi susijusios su kitais tos pačios funkcijos argumentais; jie neapsiriboja konstantomis, kaip mūsų paprastame pavyzdyje.

## *10.4 '...'argumentas*

Kitas dažnas reikalavimas – leisti vienai funkcijai perduoti argumentų parametrus kitai. Pavyzdžiui, daugelis grafikos funkcijų naudoja funkciją par() ir tokią funkciją kaip plot(), kuri leidžia vartotojui perduoti grafinius parametrus funkcijai par(), kad galėtų kontroliuoti išvestį. Tai galima padaryti įtraukiant papildomą funkcijos argumentą ′...', kuris vėliau gali būti perduotas. Pateikiamas pavyzdys.

```
fun1 <- function(data, data.frame, graph=TRUE, limit=20, ...) { 
 if (graph)
   par(pch="*", ...)
}
```
Retesniais atvejais funkcijai reikės kreiptis į ′...′ komponentus. Išraiška list(...) įvertina visus tokius argumentus ir grąžina juos į įvardytą sąrašą, o ..1, ..2, ir t.t., įvertina juos vienu kartu, su ′..n′ grąžina n-tąjį nesuderintą argumentą.

### *10.5 Priskyrimai funkcijose*

Atminkite, kad visi įprasti priskyrimai, atliekami funkcijoje yra vietiniai ir laikini, jie prarandami išėjus iš funkcijos. Taigi priskyrimas  $X \leq -q r(X)$  nedaro įtakos argumento reikšmei iškvietimo programoje.

Norėdami visiškai suprasti "R" priskyrimų apimti reglamentuojančias taisykles, skaitytojas turi būti susipažinęs su vertinimo sistemos sąvoka. Tai šiek tiek pažengusi, nors ir sunkiai suprantama tema, kuri čia nėra nagrinėjama.

Jei funkcijai numatyti visuotiniai ir nuolatiniai priskyrimai, tada gali būti naudojamas operatorius <<- arba funkcija assign().

# *10.6 Pažangesni pavyzdžiai*

### **10.6.1 Visų vardų praleidimas spausdintame masyve**

Spausdinimo tikslais, naudojant dideles matricas ar masyvus, dažnai naudinga juos atspausdinti bloko forma be masyvo pavadinimų ar skaičių. Pašalinus dimnames atributą, šio efekto nebus pasiekta, greičiau masyvui turi būti suteiktas dimnames atributas, kurį sudaro tuščios eilutės.

Pavyzdžiui, norint atspausdinti matricą X

```
> temp <- X
> dimnames(temp) <- list(rep("", nrow(X)), rep("", ncol(X)))
> temp; rm(temp)
```
Tai daug patogiau padaryti naudojant funkciją no.dimnames(), kaip parodyta žemiau, norint pasiekti tą patį rezultatą. Tai taip pat iliustruoja, kaip kai kurios veiksmingos ir naudingos vartotojo funkcijos gali būti gana trumpos.

```
no.dimnames <- function(a) {
```
## Kompaktiškam spausdinimui iš masyvo pašalinkite visus matmenų pavadinimus.

```
d \leftarrow \text{list}()1 < - 0for(i in dim(a)) {
    d[1 \leftarrow 1 + 1]] \leftarrow rep("", i)
  }
  dimnames(a) <-d a
}
```
Apibrėžus šią funkciją, masyvas gali būti atspausdintas artimu formatu, naudojant

```
> no.dimnames(X)
```
Tai ypač naudinga dideliems sveikųjų skaičių masyvams, kur modeliai yra tikrai įdomesni, nei tik reikšmės.

#### **10.6.2 Rekursyvi skaitinė integracija**

Funkcijos gali būti rekursyvios ir pačios gali apibrėžti funkcijas savyje. Tačiau atkreipkite dėmesį, kad tokios funkcijos (ar iš tikrųjų kintamieji) nepaveldimos iškvietimo funkcijų aukštesnėse vertinimo sistemoje, kaip būtų, jei jos būtų paieškos kelyje.

Žemiau pateiktame pavyzdyje parodytas paprastas vienos dimensijos skaitinės integracijos atlikimo būdas. Neatimama dalis vertinama intervalo galiniuose taškuose ir viduryje. Jei vienos plokštės (one-panel) trapecijos taisyklės atsakymas yra pakankamai artimas dviem plokštėm (two panel), tada pastaroji grąžinama kaip reikšmė. Priešingu atveju tas pats procesas yra rekursyviai taikomas kiekvienoje panel. Rezultatas yra adaptyvus integracijos procesas, kuris sutelkia funkcijų vertinimą regionuose, kur neatimama dalis yra labiausiai nutolusi nuo tiesinės. Vis dėlto yra didelė pridėtinė vertė, ir funkcija konkuruoja tik su kitais algoritmais, kai neatimama dalis yra sklandi ir labai sunkiai įvertinama.

Šis pavyzdys taip pat pateikiamas kaip maža " $R^{\prime\prime}$  programavimo dėlionė.

```
area \le function(f, a, b, eps = 1.0e-06, lim = 10) {
  fun1 \le function(f, a, b, fa, fb, a0, eps, lim, fun) {
    ## funkcija 'fun1' yra matoma tik viduje 'area' 
    d \leftarrow (a + b)/2h \leftarrow (b -a) /4 fd <-f(d)a1 \leftarrow h \star (fa + fd)
    a2 \leftarrow h * (fd + fb)if(abs(a0 - a1 - a2) < eps || \lim == 0return(a1 + a2)
    else {
      return(fun(f, a, d, fa, fd, al, eps, \lim - 1, fun) +
             fun(f, d, b, fd, fb, a2, eps, \lim - 1, fun))
    }
  }
 fa \leftarrow f(a)fb \leftarrow f(b)
 a0 <- ((fa + fb) * (b - a))/2fun1(f, a, b, fa, fb, a0, eps, lim, fun1)}
```
### *10.7 Taikymo sritis*

Šiame skyriuje diskusija yra šiek tiek labiau techninė nei kitose šio dokumento dalyse. Simboliai, kurie atsiranda funkcijos formose, gali būti suskirstyti į tris klases: formalieji parametrai, vietiniai ir laisvieji kintamieji. Formalūs funkcijos parametrai yra tie, kurie pateikiami funkcijos argumentų sąraše. Jų reikšmės nustatomos atsižvelgiant į faktinių funkcijos argumentų susiejimą su formaliaisiais parametrais. Vietiniai kintamieji yra tie, kurių reikšmės nustatomos įvertinant išraiškas funkcijų formose. Kintamieji, kurie nėra formalūs parametrai ar vietiniai kintamieji, vadinami laisvaisiais kintamaisiais. Laisvieji kintamieji tampa vietiniais kintamaisiais, jei jiems priskiriami. Apsvarstykite šį funkcijos apibrėžimą.

```
f \leftarrow function(x) {
 y \le -2*xprint(x)
 print(y)
 print(z)
}
```
Šioje funkcijoje x yra formalusis parametras, y yra vietinis kintamasis, o z yra laisvasis kintamasis. "R" programoje laisvųjų kintamųjų susiejimai išsprendžiami pirmiausia pažiūrėjus į aplinką, kurioje buvo sukurta funkcija. Tai vadinama leksine sritimi. Pirmiausia apibrėžiame funkciją, vadinamą "cube".

```
cube <- function(n) {
 sq \leq function() n*n
 n*sq()}
```
Funkcijos sq kintamasis n nėra tos funkcijos argumentas. Todėl tai yra laisvas kintamasis, ir norint nustatyti reikšmę, kuri turi būti susieta, turi būti taikomos apimties nustatymo taisyklės. Pagal leksinę sritį tai yra funkcijos parametras, nes tai yra aktyvus kintamojo n ryšys tuo metu, kai buvo apibrėžta funkcija sq.

Leksinė sritis taip pat gali būti naudojama funkcijoms pakeisti. Šiame pavyzdyje parodysime, kaip "R" programa gali būti naudojama imituoti banko saskaita. Veikiančioje banko sąskaitoje turi būti likutis arba visa suma, išėmimų funkcija, indėlių įnešimo funkcija ir esamo likučio nustatymo funkcija. Mes to pasiekiame sukurdami tris funkcijas, kurios yra account ir grąžindami sąrašą su jomis. Kai yra iškviečiama account, ji užima skaitinį argumentą total ir pateikia sąrašą, kuriame yra trys funkcijos. Kadangi šios funkcijos yra apibrėžtos aplinkoje, kurioje yra total argumentas, jos turės prieigą prie jos reikšmių.

Specialaus priskyrimo operatorius <<- yra naudojamas pakeisti su reikšmę susietą su total. Šis operatorius uždaroje aplinkoje žvelgia į aplinką, kurioje yra simbolis total*,* o radęs tokią aplinką, toje aplinkoje esanti reikšmė pakeičia dešinės pusės reikšmę. Jei pasiekiama globalioji arba aukščiausio lygio aplinka, nerandant simbolio total tada tas kintamasis sukuriamas ir priskiriamas ten. Dauguma vartotojų naudoja operatorių <<- ir sukuria globalų kintamąjį bei priskiria jam dešinės pusės reikšmę. Tik tada kai operatorius <<- buvo naudojamas funkcijoje, kuri buvo grąžinta kaip kitos funkcijos reikšmė, tai įvyks ypatingas čia aprašytas elgesys.

```
open.account <- function(total) {
 list(
   deposit = function(amount) {
     if (amount \leq 0)
       stop("Deposits must be positive!\n")
     total <<- total + amount
    cat(amount, "deposited. Your balance is", total, "\ln")
   },
   withdraw = function (amount) {
     if(amount > total)stop("You don't have that much money!\n\cdot")
     total <<- total - amount
    cat(amount, "withdrawn. Your balance is", total, "\ln")
   },
   balance = function() {
     cat("Your balance is", total, "\ln")
   }
 )
}
ross \leq open.account (100)
robert \leq open.account (200)
ross$withdraw(30)
ross$balance()
robert$balance()
ross$deposit(50)
```
ross\$balance() ross\$withdraw(500)

## *10.8 Aplinkos pritaikymas*

Vartotojai gali pritaikyti savo aplinką keliais skirtingais būdais. Yra svetainės inicializacijos failas ir kiekvienas katalogas gali turėti savo specialųjį inicializacijos failą. Galiausiai, gali būti naudojamos specialiosios funkcijos .First ir .Last.

Vietos inicijavimo failo vieta imama iš aplinkos kintamojo R\_PROFILE reikšmės. Jei tas kintamasis nenustatytas, failas Rprofile.site yra naudojamas "R" namų pakatalogyje etc. Šiame faile turėtų būti komandos, kurias norite vykdyti kiekvieną kartą, kai jūsų sistemoje paleidžiamas "R". Antrasis asmeninis profilio failas pavadinimu .Rprofile gali būti dedamas į bet kurį katalogą. Jei tame aplanke bus iškviestas "R", tada šis failas bus gaunamas. Šis failas suteikia individualiems vartotojams galimybę valdyti savo darbo sritį ir leidžia skirtingas paleidimo procedūras skirtinguose darbo kataloguose. Jei nerandamas failas .Rprofile paleidimo kataloge, tada "R" ieško .Rprofile failo vartotojo namų kataloge ir naudoja jį (jei toks yra). Jei aplinkos kintamasis R\_PROFILE\_USER yra nustatytas, vietoj .Rprofile failų naudojamas failas, į kurį jis nurodo.

Bet kuri funkcija pavadinta .First() bet kuriame iš dviejų profilio failų arba .RData paveikslėlyje turi ypatingą būseną. Jis automatiškai atliekamas "R" sesijos pradžioje ir gali būti naudojamas aplinkai suformuoti. Pavyzdžiui, pateiktame pavyzdyje pateiktas apibrėžimas keičia raginimą į \$ ir nustato įvairius kitus naudingus dalykus, kuriuos vėliau galima laikyti savaime suprantamu dalyku likusioje sesijos dalyje.

Taigi failų vykdymo seka yra: Rprofile.site, .RData ir tada .First(). Vėlesnių failų apibrėžimas užmaskuos ankstesnių failų apibrėžimus.

> .First <- function() { options (prompt=" $\frac{2}{7}$ ", continue="+ $\frac{1}{7}$ ") #  $\frac{2}{7}$  yra raginimas options(digits=5, length=999) # pasirinktiniai numeriai ir spausdinimas

```
x11() \# grafikams
 par(pch = "+") # braidymo simbolissource(file.path(Sys.getenv("HOME"), "R", "mystuff.R"))
                           # mano asmeninės funkcijos
 library(MASS) # pridėti paketą
}
```
Panašiai, jei apibrėžta funkcija .Last(), tai ji (paprastai) vykdoma pačioje sesijos pabaigoje. Pavyzdys duotas žemiau:

```
> .Last \leq function() {
 graphics.off() # nedidelė saugos priemonė.
 cat(paste(date(), "\nAdios\n")) # Ar jau laikas pietums?
}
```
# *10.9 Klasės, bendrinės funkcijos ir objekto orientacija*

Objekto klasė nustato, kaip jis bus traktuojamas vadinamųjų bendrinių funkcijų. Kitaip tariant, bendrinė funkcija atlieka užduotį ar veiksmą pagal savo argumentus, būdingus pačiai argumento klasei. Jei argumentui trūksta kokio klasės atributo arba jei jo klasei netaikoma konkreti nagrinėjama bendrinė funkcija, visada pateikiamas numatytasis veiksmas.

Klasių mechanizmas suteikia vartotojui galimybę projektuoti ir rašyti bendrines funkcijas specialiems tikslams. Tarp kitų bendrinių funkcijų yra: plot() skirtas objektams pavaizduoti grafiškai; summary() įvairių rūšių analizėms apibendrinti; anova() statistinių modelių palyginimui.

Bendrinių funkcijų, kurios gali apibūdinti klasę konkrečiu būdu, skaičius gali būti gana didelis. Pavyzdžiui, funkcijos, kurios gali tilpti į kai kuriuos objektus, priklausančius "data.frame" klasei, yra:

```
[ [ [ ] \left[ \left[ \left[ \left[ \left[ \left[ \right] \right] \right] \left[ \left[ \left[ \left[ \left[ \left[ \left[ \left[ \right] \right] \left[ \left[ \left[ \left[ \left[ \left[ \left[ \left[ \right] \right] \right] \left[ \left[ \left[ \left[ \left[
```
[<- mean plot summary

Šiuo metu išsamų sąrašą galima gauti naudojantis funkcija methods():

> methods(class="data.frame")

Klasių, kurias gali atlikti bendroji funkcija, skaičius taip pat gali būti gana didelis. Pavyzdžiui, funkcija plot() turi numatytąjį metodą ir klasių "data.frame", "density", "factor" objektų variantus. Pilną sąrašą vėl galite gauti naudodamiesi funkcija methods():

```
> methods(plot)
```
Daugelio bendrinių funkcijų funkcijos forma yra gana trumpa, pavyzdžiui

```
> coef
function (object, ...)
UseMethod("coef")
```
UseMethod buvimas rodo, kad tai yra bendroji funkcija. Norėdami sužinoti, kokius metodus galima naudoti, galime naudoti methods()

> methods(coef) [1] coef.aov\* coef.Arima\* coef.default\* coef.listof\* [5] coef.nls\* coef.summary.nls\*

Nematomos funkcijos pažymėtos žvaigždute. Šiame pavyzdyje yra šeši metodai, kurių nė vieno negalima pamatyti įvedant jo pavadinimą. Tai galime perskaityti bet kuriuo iš šių punktų

```
> getAnywhere("coef.aov")
A single object matching 'coef.aov' was found 
It was found in the following places
  registered S3 method for coef from namespace stats 
 namespace:stats
with value
function (object, ...)
{
    z <- object$coef
    z[!is.na(z)]}
> getS3method("coef", "aov") 
> function (object, ...)
{
    z <- object$coef
```

```
z[!is.na(z)]
```
}

Funkcija pavadinta gen.cl bus iškviesta bendrine funkcija *gen* klasei cl, todėl nepavadinkite funkcijų šiuo stiliumi, nebent jos būtų skirtos metodams.

# **11 Statistiniai modeliai**

Šiame skyriuje daroma prielaida, kad skaitytojas yra šiek tiek susipažinęs su statistine metodika, ypač su regresine analize ir dispersine analize. Reikalavimai pritaikyti statistinius modelius yra pakankamai tiksliai apibrėžti, kad būtų galima sudaryti bendrąsias priemones, taikytinas daugelyje problemų.

"R" siūlo komplektą priemonių, kurios labai palengvina statistinių modelių pritaikyma. Kaip minime įvade, pagrindinė išvestis yra minimali, todėl reikia paprašyti išsamesnės informacijos iškvietus funkcijas.

# *11.1 Statistinių modelių apibrėžimas*

Statistinio modelio šablonas yra tiesinės regresijos modelis su nepriklausomomis homoscedastic klaidomis

$$
y_i = \sum_{j=0}^p \beta_j x_{ij} + e_i
$$
,  $e_i \sim \text{NID}(0, \sigma^2)$ ,  $i = 1, ..., n$ 

Matricine prasme tai būtų parašyta

$$
y = X\beta + e
$$

kur *y* yra atsako vektorius, X yra modelio matrica arba projektavimo matrica ir turi stulpelius  $x_0, x_1, \ldots, x_p$ , nusakančius kintamuosius. Labai dažnai  $x_0$  bus stulpelis, apibrėžiantis laisvąjį narį.

### **Pavyzdžiai**

Prieš pateikdami formalią specifikaciją, keletas pavyzdžių gali būti naudingi nustatant vaizdą.

Tarkime, kad  $y$ , x, x $0$ , x1, x2, ... yra skaitiniai kintamieji, X yra matrica ir A, B, C, ...yra faktoriai.

Toliau pateikiama lentelė (1 lentelė), kurioje nurodytos formulės ir jas aprašantys statistiniai modeliai.

# 1 lentelė. Statistinių modelių formulės

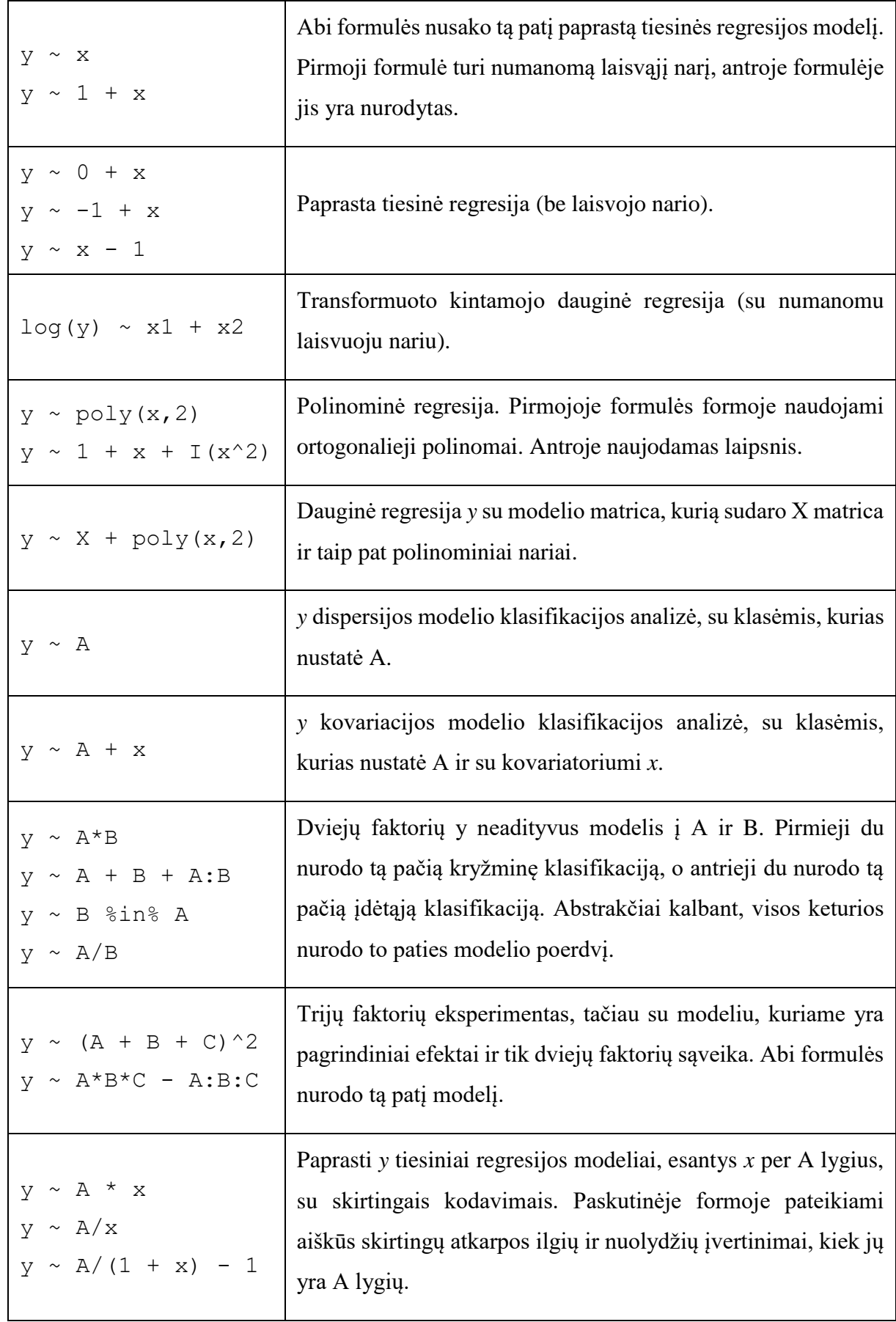

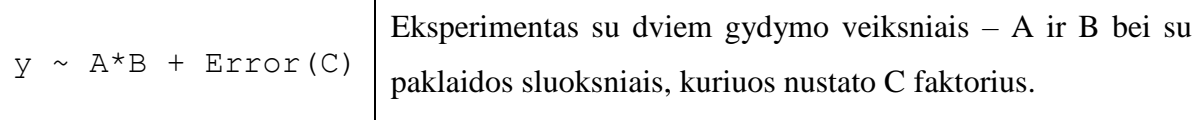

Operatorius ~ naudojamas apibrėžti modelio formulę "R" pakete. Įprasto tiesinio modelio forma yra

response  $\sim$  op 1 term 1 op 2 term 2 op 3 term 3 ...

čia

response yra vektorius arba matrica (arba išraiška vertinama pagal vektorių ar matricą) apibrėžiantys atsako kintamąjį (-uosius). op\_i yra operatorius, arba + arba -, reiškiantis nario įtraukimą ar neįtraukimą į modelį (pirmasis neprivalomas).

term\_i yra:

- vektoriaus arba matricos išraiška, arba 1,
- faktorius
- formulės išraiška, susidedanti iš faktorių, vektorių ar matricų, sujungtų formulės operatorių.

Visais atvejais kiekvienas narys apibūdina stulpelių rinkinį, kuris turi būti pridėtas arba pašalintas iš modelio matricos. 1 reiškia laisvąjį stulpelį ir pagal nutylėjimą yra įtrauktas į modelio matricą, nebent jis aiškiai pašalintas.

Formulės operatorių žymėjimas apibendrintai pateikiamas 2 lentelėje.

2 lentelė. Operatorių žymėjimas

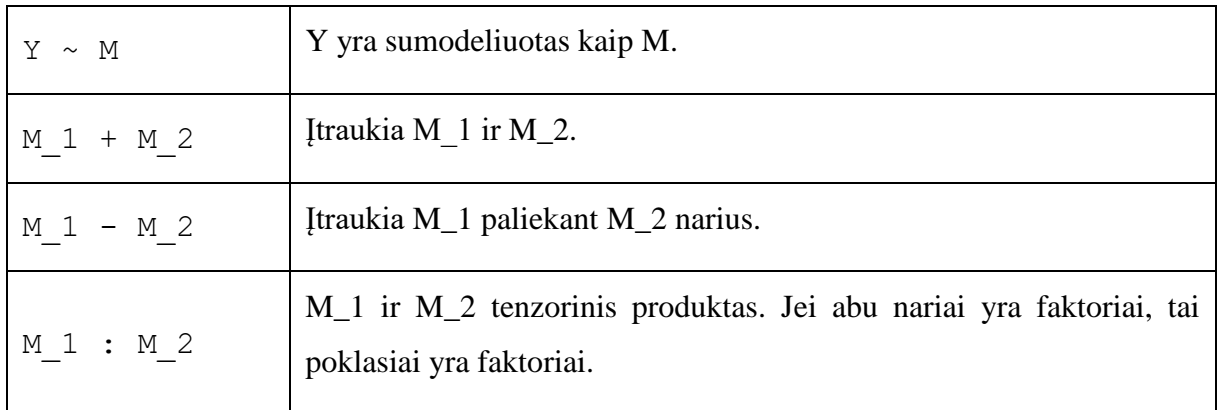
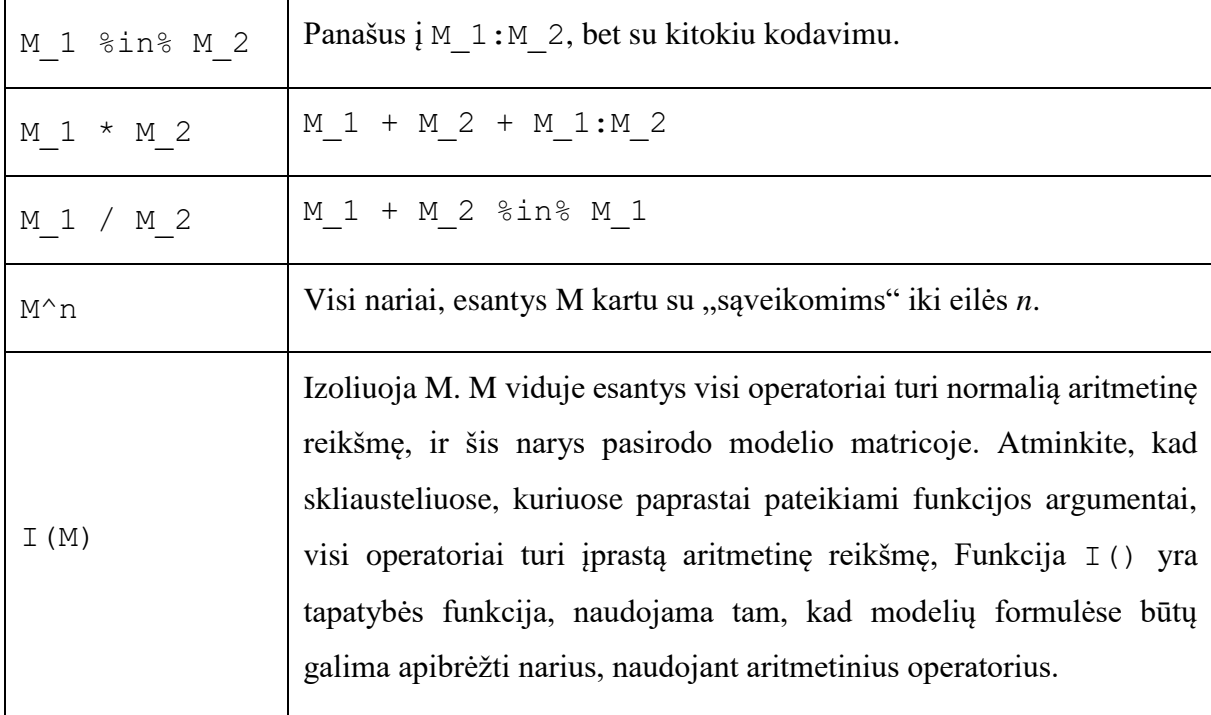

Ypač atkreipkite dėmesį, kad modelio formulės nurodo modelio matricos stulpelius, parametrų specifikacija yra netiesioginė. Kitose situacijose to nėra, pavyzdžiui, nurodant netiesinius modelius.

### **11.1.1 Kontrastai**

Mums reikia bent kažkokios idėjos, kaip modelio formulėse nurodomi modelio matricos stulpeliai. Tai lengva, jei turime tolydžiuosius kintamuosius, nes kiekvienas pateikia vieną modelio matricos stulpelį (o laisvasis pateiks stulpelį vienetų, jei jie bus įtraukti į modelį).

O kaip *k*-lygio fatorius A? Atsakymas skiriasi dėl rikiuotų ir nerikiuotų faktorių. Nerikiuotiems faktoriams *k –*1 stulpeliai sudaromi antriems rodikliams, . . . , *k*-tasis faktoriaus lygis. Taigi, numanomas parametrizavimas turi kontrastuoti kiekvieno lygio atsaką su pirmuoju. Rikiuotiems faktoriams *k –*1 stulpeliai yra otogomalieji polinomai pagal 1, ..., *k*, ir praleidus konstantą.

Jei modelyje, kuris turi faktorinių narių yra praleidžiamas laisvasis narys, pirmasis toks narys yra užkoduojamas kaip *k* stulpeliai, kuriuose pateikiami visų lygių rodikliai. Toliau, visas yra

```
options(contrasts = c("contr.treatment", "contr.poly"))
```
Mes dar nebaigėme, nes kontrasto schemą, kurią reikia naudoti, kiekvienam modelio nariui galima nustatyti naudojant funkcijas contrasts ir C. Mes dar nesvarstėme sąveikos narių: jie sukuria stulpelių produktus, pateiktus jų komponentų nariams.

Nors išsami informacija yra sudėtinga, "R" statistiniame pakete modelio formulės paprastai sugeneruoja modelius, kurių tikisi statistas ekspertas, su sąlyga, kad bus išlaikytas skirtumas. Pavyzdžiui, modelio, turinčio sąveiką, pritaikymas, bet ne atitinkami pagrindiniai efektai, iš esmės duos stebinančių rezultatų ir yra skirtas tik ekspertams.

### *11.2 Tiesiniai modeliai*

Pagrindinė įprastų dauginių modelių funkcija yra lm(), ir supaprastinta iškvietimo versija yra tokia:

> fitted.model <- lm(formula, data = data.frame)

Pavyzdžiui,

 $> fm2 < - \ln(y \sim x1 + x2, \text{ data} = \text{production})$ 

būtų tinkamas dauginės regresijos modeliui *y* pagal *x1* ir *x2* (su numanomu laisvuoju nariu).

Svarbus (bet techniškai neprivalomas) parametras data = production nurodo, kad visi kintamieji, reikalingi modeliui sukurti, turėtų būti kilę pirmiausia iš duomenų sistemos production. Taip yra nepriklausomai nuo to, ar duomenų sistema production buvo pridėta paieškos kelyje ar ne.

# *11.3 Bendrinės funkcijos modeliui išgauti*

Funkcijos lm() reikšmė yra pritaikytas modelio objektas, techniškai tai klasės "lm" rezultatų sąrašas. Tada informaciją apie pritaikytą modelį galima parodyti, išskleisti, nubraižyti ir pan., naudojant bendrines funkcijas, kurios orientuojasi į klasės "lm" objektus. Jos apima:

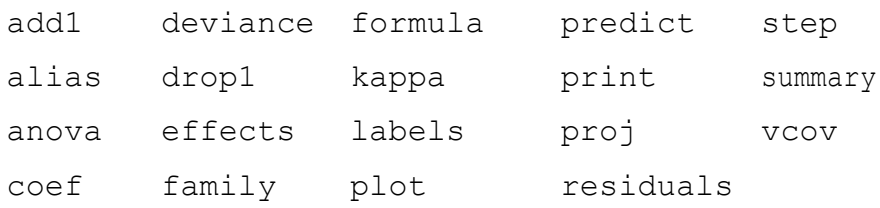

Trumpas dažniausiai naudojamų bendrinių funkcijų aprašymas pateiktas 3 lentelėje.

3 lentelė. Bendrinės funkcijos

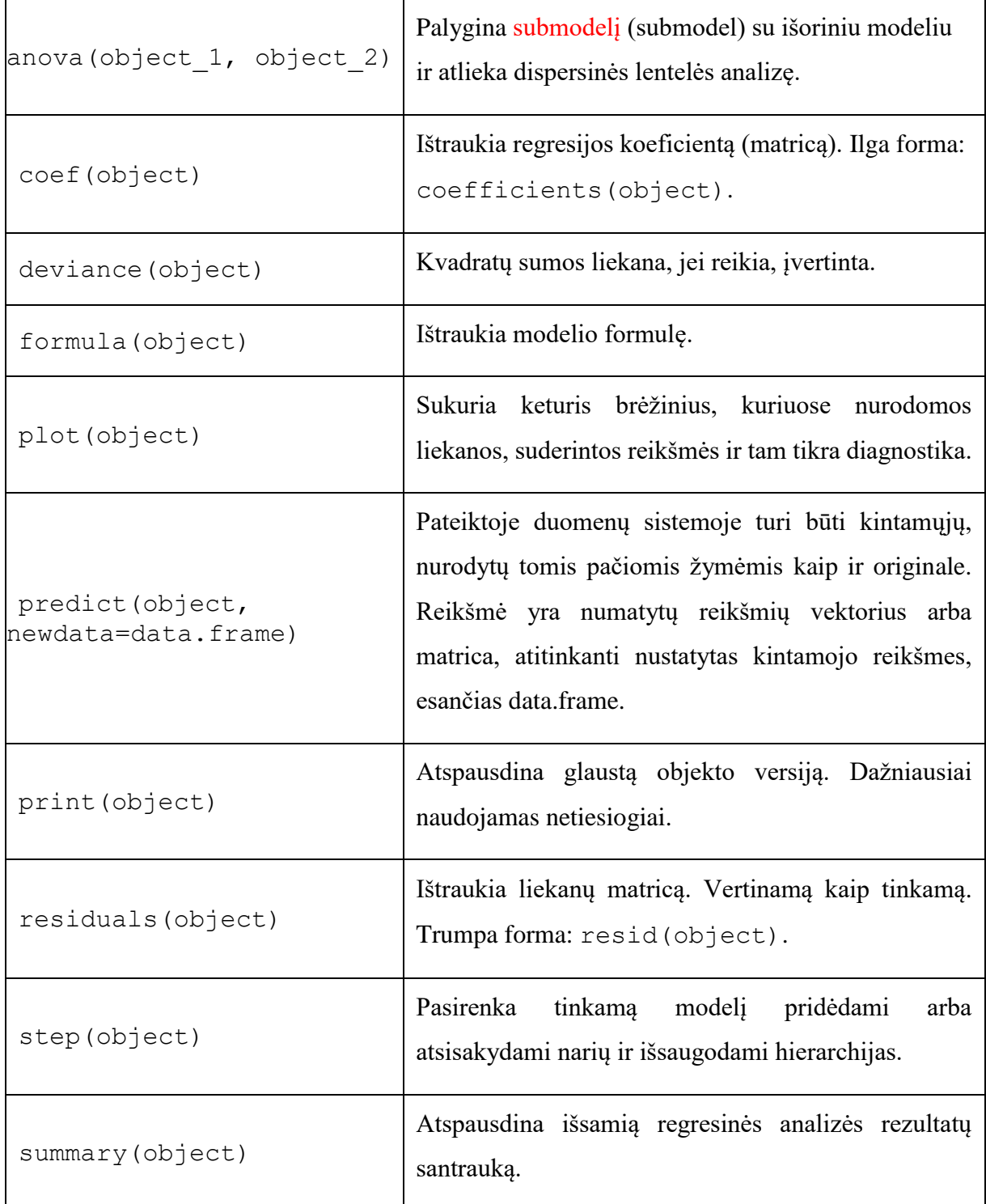

# *11.4 Dispersijos analizė ir modelio palyginimas*

Modelio pritaikymo funkcija aov(formula, data=data.frame) veikia paprasčiausiu lygiu, labai panašiai kaip funkcija lm(), ir pritaiko daugumą bendrųjų funkcijų, išvardytų 11.3 skyriaus lentelėje.

Pažymėtina, kad papildomai aov() leidžia analizuoti modelius su keliais klaidų sluoksniais, tokiais kaip eksperimentai su padalijimais, arba subalansuoti neišsamūs blokų projektai, atkuriant tarpblokų informaciją. Modelio formulė

response ~ mean.formula + Error(strata.formula)

nurodo kelių pakopų eksperimentą su klaidų sluoksniais, apibrėžtais strata.formula.

Paprasčiausiu atveju strata.formula yra tiesiog faktorius, kai jis apibūdina dviejų sluoksnių eksperimentą, būtent tarp faktorių lygių ir pačiuose lygiuose.

Atsižvelgiant į visus lemiančius kintamųjų faktorius, pavyzdinė formulė:

 $>$  fm  $\leq$  aov(yield  $\sim$  v + n\*p\*k + Error(farms/blocks), data=farm.data) paprastai būtų naudojamas apibūdinti eksperimentą su vidurkio modeliu  $v + n * p * k$  ir tris klaidų sluoksnius.

### **11.4.1 ANOVA lentelės**

Taip pat atkreipkite dėmesį, kad dispersijos lentelės (arba lentelių) analizė yra pritaikytų modelių seka. Pateiktos kvadratų sumos yra likusių kvadratų sumų sumažėjimas, atsirandantis dėl to nario įtraukimo į modelį toje sekos vietoje. Taigi tik ortogonaliems eksperimentams įtraukimo tvarka nebus reikšminga. Daugelio pakopų eksperimentams pirmiausia reikia pateikti atsakymą į klaidų sluoksnius, ir vėl paeiliui pritaikyti vidurkio modelį kiekvienai projekcijai.

Lankstesnė alternatyva numatytai pilnai ANOVA lentelei yra palyginti du ar daugiau modelių tiesiogiai naudojant funkciją anova().

> anova(fitted.model.1, fitted.model.2, ...)

Tada rezultatas yra ANOVA lentelė, rodanti skirtumus tarp pritaikytų modelių, kai jie taikomi iš eilės. Pritaikyti modeliai paprastai palyginami būtų hierarchinė seka. Tai nesuteikia skirtingos informacijos apie numatytuosius nustatymus, o palengvina supratimą ir valdymą.

### *11.5 Tinkamų modelių atnaujinimas*

Funkcija update() iš esmės yra patogi funkcija, leidžianti pritaikyti modelį, kuris skiriasi nuo anksčiau pritaikymo modelio tik keliais papildomais ar pašalintais nariais. Forma yra tokia:

> new.model <- update(old.model, new.formula)

Formulėje new.formula specialusis pavadinimas, susidedantis iš laikotarpio ".", tik, gali būti naudojamas stovėti už "atitinkama seno modelio formulės dali". Pavyzdžiui,

- $>$  fm05 <- lm(y ~ x1 + x2 + x3 + x4 + x5, data = production)
- $>$  fm6  $<-$  update(fm05, .  $\sim$  . + x6)
- $>$  smf6  $<-$  update(fm6, sqrt(.)  $\sim$  .)

būtų tinkama penkioms kintamosioms regresijoms su kintamaisiais (tikėtina) iš duomenų sistemos gamybos, tinka papildomam modeliui, apimančiam šeštąjį regresijos kintamąjį, ir tinka modeliui, kurio atsakymui buvo pritaikyta kvadratinės šaknies transformacija.

Ypač atkreipkite dėmesį, jei argumentas data= yra nurodytas pradiniame kvietime į modelio pritaikymo funkciją, ši informacija perduodama per pritaikytą modelio objektą į update().

Pavadinimas "." taip pat gali būti naudojamas kituose kontekstuose, tik turint šiek tiek kitokią prasmę. Pavyzdžiui,

 $>$  fmfull  $<-$  lm(y  $\sim$  ., data = production)

atitiktų modelį su atsaku *y* ir regresoriaus kintamaisiais ir visais kitais kintamaisiais duomenų sistemoje production.

Kitos funkcijos, skirtos ištirti pamatines modelių sekas yra add1(), drop1() ir step(). Jų pavadinimai tiksliai parodo jų paskirtį, tačiau išsamią informaciją rasite internetinėje žinyne.

### *11.6 Apibendrinti tiesiniai modeliai*

Apibendrintas tiesinis modeliavimas tiesinių modelių kūrimas. Apibendrintą tiesinį modelį galima apibūdinti tokia prielaidų seka:

- Yra atsakas *y* ir stimulo kintamieji *x1, x2, ... ,* kurių reikšmės daro įtaką atsako pasiskirstymui.
- Stimulo kintamieji daro įtaką *y* pasiskirstymui tik per vieną tiesinę funkciją. Ši tiesinė funkcija vadinama tiesiniu prediktoriumi ir paprastai rašoma

$$
\eta = \beta_1 x_1 + \beta_2 x_2 + \ldots + \beta_p x_p,
$$

 $x_i$ neturi įtakos y paskirstymui tada ir tada, jei  $\beta_i = 0$ .

*y* pasiskirstymas yra formos

$$
f_Y(y; \mu, \phi) = \exp\left[\frac{A}{\phi} \left\{ y \lambda(\mu) - \gamma(\lambda(\mu)) \right\} + \tau(y, \phi) \right]
$$

kur φ yra mastelio parametras (galbūt žinomas) ir yra pastovus visų stebėjimų metu, A žymi ankstesnį svorį, kuris, kaip manoma, yra žinomas, bet gali kisti atsižvelgiant į stebėjimus, ir yra *y* vidurkis. Taigi daroma prielaida, kad *y* pasiskirstymą lemia ir jo vidurkis, ir galbūt mastelio parametras.

Vidurkis μ yra sklandi nekintama tiesino prediktoriaus funkcija

$$
\mu = m(\eta), \quad \eta = m^{-1}(\mu) = \ell(\mu)
$$

ir ši atvirkštinė funkcija ℓ () yra vadinama susiejimo funkcija.

Šios prielaidos yra pakankamai laisvos, kad apimtų plačią statistikos praktikoje naudingų modelių klasę, tačiau yra pakankamai griežtos, kad bent jau apytiksliai būtų galima sukurti vieningą įvertinimo ir išvadų metodiką.

# **11.6.1 Šeimos**

Atsako pasiskirstymo, susiejimo funkcijos ir įvairios kitos informacijos, reikalingos modeliavimo pratyboms, derinys vadinamas apibendrinta tiesinio modelio šeima.

Kiekvienas atsako pasiskirstymas suteikia daugybę susiejimo funkcijų, kad vidurkis būtų susietas su tiesiniu prediktoriumi. Automatiškai pasiekiami duomenys pateikiami 4 lentelėje.

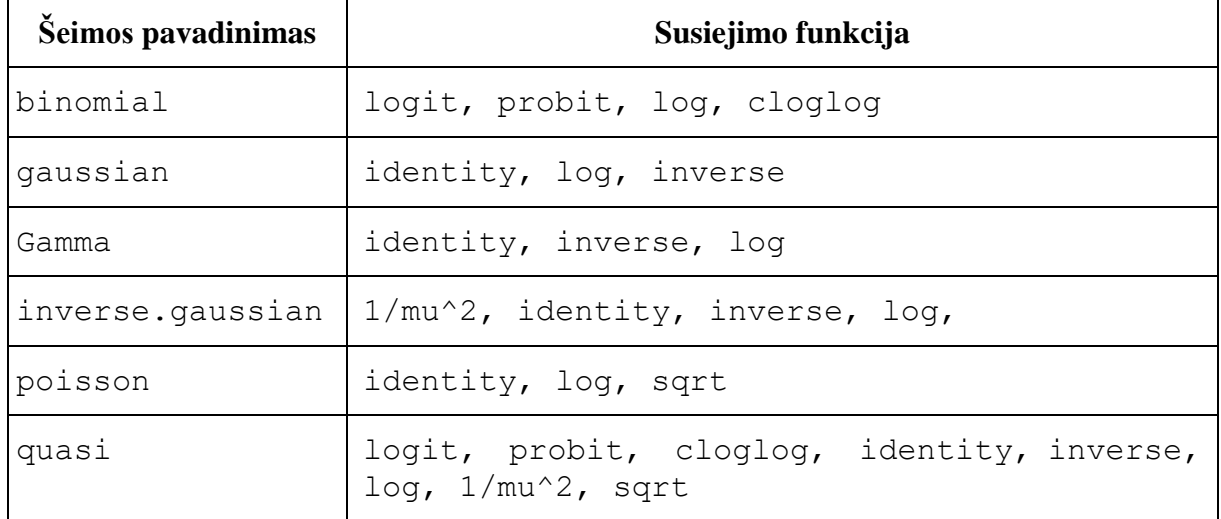

4 lentelė. Šeimų sąrašas

## **11.6.2 Funkcija glm()**

Kadangi atsako pasiskirstymas priklauso nuo stimulo kintamųjų tik per vieną tiesinę funkciją, apibendrinto modelio tiesinei daliai nurodyti vis tiek gali būti naudojamas tas pats mechanizmas, kuris buvo naudojamas tiesiniams modeliams. Šeima turi būti apibrėžta kitaip.  $R''$  pakete naudojam funkcija  $qlm($ ), kad atitiktų apibendrintą tiesinį modelį. Jos forma:

> fitted.model <- glm(formula, family=family.generator, data=data.frame)

Vienintelė nauja funkcija yra family.generator, kuris yra instrumentas, kuriuo apibūdinama šeima. Tai funkcijos pavadinimas, sukuriantis funkcijų ir išraiškų, kartu apibrėžiančių ir valdančių modelį bei įvertinimo procesą, sąrašą. Nors iš pirmo žvilgsnio tai gali atrodyti šiek tiek sudėtinga, jo naudojimas yra gana paprastas. Kai kurie žemiau pateikti pavyzdžiai paaiškina procesą.

### **Šeima: gaussian**

Iškvietimas toks kaip

 $> fm \leq qlm(y \sim x1 + x2, family = gaussian, data = sales)$ 

pasiekia tą patį rezultatą kaip

 $>$  fm  $<-$  lm(y  $\sim$  x1+x2, data=sales)

bet daug mažiau efektyviai. Atkreipkite dėmesį, kad Gauso šeimai nėra automatiškai suteikiama galimybė pasirinkti nuorodas, todėl jokie parametrai neleidžiami. Jei norint išspręsti problemą reikalinga nestandartinių ryšių Gauso šeima, tai dažniausiai galima pasiekti pasitelkiant Kvazi šeimą, kaip pamatysime vėliau.

### **Šeima: binomial**

Nagrinėkime pavyzdį. Vienoje Egėjo jūros saloje Kalythos vyrai kenčia nuo įgimtos akių ligos, kurios padariniai labiau išryškėja senstant. Buvo tiriami įvairaus amžiaus saloje gyvenančių vyrų pavyzdžiai dėl aklumo, ir užfiksuoti rezultatai. Duomenys pateikiami žemiau:

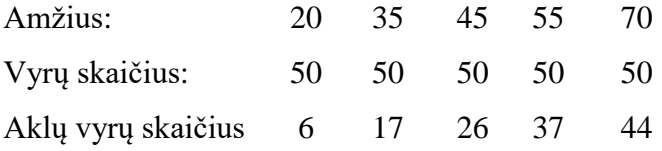

Problema yra suderinti šiuos duomenis su logistiniais ir Probit modeliais, ir įvertinti LD50 kiekvienam modeliui. LD50 yra vyro amžius, kai aklumo tikimybė yra 50%.

Jei *y* yra aklų vyrų, kurių amžius *x*, skaičius ir *n* yra testuotų vyrų skaičius, abu modeliai turi formą

$$
y \sim B(n, F(\beta_0 + \beta_1 x),
$$

kur Probit modelio atveju  $F(z) = \Phi(z)$  yra standartinė normaliojo paskirstymo funkcija ir Logit modelio atveju (numatytasis)  $F(z) = e^{z}/(1 + e^{z})$ . Abiem atvejais LD50 yra

$$
LD50 = -\beta_0/\beta_1
$$

tai yra, taškas, kuriame paskirstymo funkcijos argumentas yra lygus nuliui. Pirmasis žingsnis yra nustatyti duomenis kaip duomenų sistemą

> kalythos 
$$
\leftarrow
$$
 data frame(x = c(20, 35, 45, 55, 70), n = rep(50, 5),  
\n
$$
y = c(6, 17, 26, 37, 44))
$$

Pritaikius binominį modelį naudojant funkciją  $qlm()$  yra trys atsako galimybės:

- Jei atsakas yra vektorius, laikoma, kad jis turi dvejetainius duomenis, taigi turi būti  $0 = 1$  vektorius.
- Jei atsakas yra dviejų stulpelių matrica, laikoma kad pirmame stulpelyje nurodomas bandymų pasisekimų skaičius, o antrame – nesėkmių skaičius.
- Jei atsakas yra faktorius, pirmasis jo lygis laikomas nesėkme (0), o visi kiti lygiai  $-$  "sėkme"  $(1)$ .

Čia mums reikia antrosios iš šių sąlygų, todėl mes įtraukiame matricą į savo duomenų sistemą:

```
> kalythos$Ymat <- cbind(kalythos$y, kalythos$n - kalythos$y)
```
Norint pritaikyti modelius, mes naudojame

```
> fmp <- glm(Ymat \sim x, family = binomial(link=probit), data =
 kalythos)
```
 $>$  fml  $<-$  glm(Ymat  $\sim$  x, family = binomial, data = kalythos)

Kadangi Logit susiejimas yra numatytasis, antrojo iškvietimo metu parametras gali būti praleistas. Norėdami pamatyti kiekvieno pritaikymo rezultatus, mes galėtime naudotis

```
> summary(fmp)
```

```
> summary(fml)
```
Abu modeliai tinka deramai. Norint rasti LD50 įvertį, mes galime naudoti paprastą funkciją:

```
> 1d50 <- function(b) -b[1]/b[2]
```

```
> ldp <- ld50(coef(fmp)); ldl <- ld50(coef(fml)); c(ldp, ldl)
```
Faktiniai šių duomenų įverčiai atitinkamai yra 43.663 ir 43.601 metai.

#### **Puasono modelis**

Su Puasono šeima numatytoji susiejimo funkcija yra log, ir praktiškai pagrindinis šios šeimos panaudojimas yra pritaikyti pakaitinius Puasono loginius-tiesinius modelius dažnio duomenims, kurių tikrasis pasiskirstymas dažnai būna daugialypis. Tai yra didelis ir svarbus dalykas, kurio toliau čia neaptarsime. Tai netgi sudaro didžiąją dalį ne Gauso apibendrintų modelių naudojimo.

Kartais tikrai Puasono duomenys atsiranda praktikoje ir praeityje jie buvo dažnai analizuojami kaip Gauso duomenys po logaritminės ar kvadratinės šaknies transformacijos. Kaip pastarojo alternatyva, gali būti taikomas Puasono apibendrintas tiesinis modelis, kaip šiame pavyzdyje:

$$
> \text{fmod} <= \text{glm}(y \sim A + B + x, \text{ family} = \text{poisson}(\text{link=sqrt}),
$$
\n
$$
\text{data} = \text{worm}.\text{counts}
$$

#### **Kvazi-tikėtinumo modeliai**

Visoms šeimoms atsako dispersija priklausys nuo vidurkio ir skalės parametras bus daugiklis. Dispersijos priklausomybės nuo vidurkio forma yra atsako pasiskirstymo charakteristika. Pavyzdžiui, Puasono pasiskirstymas  $Var[y] = \mu$ .

Kvazi-tikėtinumo įverčiui ir išvedimui tikslus atsakų pasiskirstymas nenurodytas, veikiau tik susiejimo funkcija ir dispersijos funkcijos forma, nes ji priklauso nuo vidurkio. Kadangi kvazi-tikėtinumo įvertis naudoja formaliai identiškus metodus tiems, kurie skirstomi pagal Gauso pasiskirstymą, ši šeima suteikia galimybę Gauso modelius pritaikyti nestandartinėms susiejimo funkcijoms arba dispersinėms funkcijoms. Pavyzdžiui, apsvarstykite netiesinės regresijos pritaikymą

$$
y = \frac{\theta_1 z_1}{z_2 - \theta_2} + e
$$

kuris gali būti parašytas kaip

$$
y = \frac{1}{\beta_1 x_1 + \beta_2 x_2} + e
$$

where  $x_1 = \frac{z_2}{z_1}$  $\frac{z_2}{z_1}$ ,  $x_2 = -\frac{1}{z_1}$  $\frac{1}{z_1}$ ,  $\beta_1 = \frac{1}{\theta_1}$  $\frac{1}{\theta_1}, \beta_2 = \theta_2/\theta_1.$ 

Tarkime, tinkama duomenų sistema turi būti nustatyta, kad galėtume pritaikyti šią netiesinę regresiją kaip

 $>$  nlfit  $\leq$  qlm(y  $\sim$  x1 + x2 - 1,

 $family = quasi(link=inverse, variance=constant)$ ,  $data = biochem)$ 

### *11.7 Netiesiniai mažieji kvadratai ir didžiausio tikėtinumo modeliai*

Kai kurias netiesinių modelių formas galima pritaikyti pagal apibendrintus teisinius modelius (glm()). Bet daugeliu atvejų turime kreiptis į netiesinės kreivės pritaikymo problemą kaip į netiesinės optimizacijos problemą. Mes ieškome parametrų riekšmių, kurios sumažina tam tikrą netinkamumo indeksą, ir tai darome išbandydami įvairias parametrų reikšmes pakartotinai. Skirtingai nei, pavyzdžiui, tiesinė regresija, nėra jokios garantijos, kad procedūra sutaps esant patenkinamiems įverčiams. Visiems metodams reikia pirminių spėjimų apie tai, kokias parametrų reikšmes bandyti, o konvergencija gali labai priklausyti nuo pradinių reikšmių kokybės.

### **11.7.1 Mažieji kvadratai**

Vienas iš būdų netiesiniam modeliui pritaikyti yra sumažinant kvadratinių paklaidų sumą ar liekanas. Šis metodas yra prasmingas, jei pastebėtos paklaidos galėjo kilti iš normaliojo paskirstymo. Pavyzdžiui duomenys yra:

```
> x \leq c(0.02, 0.02, 0.06, 0.06, 0.11, 0.11, 0.22, 0.22, 0.56, 0.56,1.10, 1.10)
```
 $> y \le -c(76, 47, 97, 107, 123, 139, 159, 152, 191, 201, 207, 200)$ 

Tinkamumo kriterijus, kurį reikia sumažinti, yra:

 $>$  fn <- function(p) sum((y - (p[1] \* x)/(p[2] + x))^2)

Norint atlikti pritaikymą, reikia parametrų pradinių įverčių. Vienas iš būdų rasti prasmingas pradines reikšmes yra nubraižyti duomenis, atspėti kai kurias parametrų reikšmes ir panaudoti šių reikšmių modelio kreivę.

```
> plot(x, y)
> xfit <- seq(.02, 1.1, .05)
```
 $>$  yfit <- 200 \* xfit/(0.1 + xfit)

> lines(spline(xfit, yfit))

Galėtume padaryti geriau, tačiau šios pradinės 200 ir 0,1 reikšmės atrodo tinkamos. Dabar atlikite tinkamus veiksmus:

 $>$  out  $\le$  - nlm(fn, p = c(200, 0.1), hessian = TRUE)

Po pritaikymo out\$minimum yra kvadratinių paklaidų suma, out\$estimate yra parametrų mažiausių kvadratų įverčiai. Norėdami gauti apytiksles standartines įverčių paklaidas, mes naudosime:

```
> sqrt(diaq(2*out$minimum/(length(y) - 2) * solve(out$hessian)))
```
Aukščiau esančioje eilutėje atimtas skaitmuo 2 žymi parametrų skaičių. 95% pasikliautinasis intervalas būtų parametro įvertis  $\pm$  1,96 standartinė paklaida. Galima užrašyti mažiausius kvadratus, kurie tinka naujame brėžinyje:

```
> plot(x, y)
> xfit <- seq(.02, 1.1, .05)
> yfit <- 212.68384222 * xfit/(0.06412146 + xfit)
> lines(spline(xfit, yfit))
```
Standartinis paketas *stats* suteikia daug daugiau galimybių netiesinius modelius pritaikyti mažiausiais kvadratais. Modelis, kurį ką tik pritaikėme yra Michaelis-Menten modelis, todėl galime naudoti

 $> df < - data . frame(x=x, y=y)$ 

```
> fit \leq nls(y \sim SSmicmen(x, Vm, K), df)
> fit
Nonlinear regression model
 model: y \sim SSmicmen(x, Vm, K)
  data: df
         Vm K
212.68370711 0.06412123
residual sum-of-squares: 1195.449
> summary(fit)
Formula: y \sim SSmicmen(x, Vm, K)
Parameters:
   Estimate Std. Error t value Pr(>|t|)
Vm 2.127e+02 6.947e+00 30.615 3.24e-11
K 6.412e-02 8.281e-03 7.743 1.57e-05
Residual standard error: 10.93 on 10 degrees of freedom
```
Correlation of Parameter Estimates: Vm K 0.7651

### **11.7.2 Didžiausias tikėtinumas**

Didžiausias tikėtinumas yra netiesinio modelio derinimo metodas, kuris taikomas net tada, kai paklaidos nėra normalios. Metodas nustato parametrų reikšmes kurios maksimaliai padidina logaritminį tikėtinumą, arba analogiškai, kurie sumažina neigiamą logaritminį tikėtinumą. Šis pavyzdys tinka logistinio modelio duomenims, kuriems aiškiai taip pat galėtų tikti funkcija glm(). Duomenys yra:

 $> x \leftarrow c(1.6907, 1.7242, 1.7552, 1.7842,$ 1.8113, 1.8369, 1.8610, 1.8839)  $>$  v  $\le$  c ( 6, 13, 18, 28, 52, 53, 61, 60)  $> n \leq -c(59, 60, 62, 56, 63, 59, 62, 60)$ 

Neigiamas logaritminis tikėtinumas, kurį reikia sumažinti yra:

```
> fn <- function(p)
  sum( - (y*(p[1]+p[2]*x) - n*log(1+exp(p[1]+p[2]*x))+ log(choose(n, y)))
```
Mes pasirenkame prasmingas pradines reikšmes ir atliekame tinkamus veiksmus:

 $>$  out  $<-$  nlm(fn,  $p = c(-50, 20)$ , hessian = TRUE)

Po pritaikymo, out \$minimum yra neigiamas logaritminis tikėtinumas ir out \$estimate yra parametrų didžiausio tikėtinumo paklaida. Norėdami gauti apytiksles standartines paklaida, mes atliekame:

```
> sqrt(diag(solve(out$hessian)))
```
# *11.8 Keletas nestandartinių modelių*

Mes baigiame šį skyrių tik trumpai paminėdami kai kurias kitas "R" paketo galimybes, skirtas ypatingoms regresijos ir duomenų analizės problemoms spręsti.

 **Mišrūs modeliai**. Rekomenduotas paketas *nlme*, kurį galima parsisiųsti iš https://CRAN.R-project.org/package=nlme, suteikia funkcijas lme() ir nlme() tiesiniams ir netiesiniams mišraus efekto modeliams, tai yra tiesinė ir netiesinė regresija,

kurioje kai kurie koeficientai atitinka atsitiktinius efektus. Šioms funkcijoms atlikti labai reikalinga formulė modeliams nurodyti.

- **Lokalios aproksimacijos regresijos**. Funkcija loess() tinka neparametrinei regresijai, naudojant vietinę svertinę regresiją. Tokios regresijos yra naudingos norint išryškinti netvarkingų duomenų tendenciją arba norint sumažinti duomenis, kad būtų galima atlikti šiek tiek įžvalgų dideliame duomenų rinkinyje. Funkcija loess yra standartiniame pakete *stats*, kartu su projekcijos sekimo regresijos kodu.
- **Atsparioji regresija**. Yra keletas funkcijų, leidžiančių pritaikyti regresijos modelius tokiu būdu, kuris būtų atsparus kraštutinių pašalinių duomenų poveikiui. Funkcija  $\log$ rekomenduojamame pakete *MASS* [\(https://CRAN.R-project.org/package=MASS\)](https://cran.r-project.org/package=MASS)  suteikia moderniausius algoritmus. Tame pačiame pakete yra ir mažiau atsparūs, bet statistiškai efektyvesni metodai, pavyzdžiui, funkcija rlm.
- **Papildomi modeliai**. Šiuo metodu siekiama sukonstruoti regresijos funkciją iš determinuojančių kintamųjų lygiaverčių priedų funkcijų, dažniausiai vieną kiekvienam determinuojančiam kintamajam. Funkcijos avas ir ace yra pakete *[acepack](https://cran.r-project.org/package=acepack)* [\(https://CRAN.R-project.org/package=acepack\)](https://cran.r-project.org/package=acepack) ir funkcijos bruto ir mars, esančios pakete *mda* (https://CRAN.R-project.org[/package=mda\)](https://cran.r-project.org/package=mda) pateikia keletą šių metodų pavyzdžių.
- **Medžio struktūra grįsti modeliai**. Užuot ieškoję aiškaus globalaus tiesinio modelio numatymo ar interpretavimo, medžio struktūra grįsti modeliai siekia, kad duomenys turėtų būti išskaidyti į dvi dalis. Rezultatai dažnai leidžia suprasti, kad kiti duomenų analizės metodai nėra naudingi. Modeliai vėl nurodomi įprasta tiesinio modelio forma. Modelio pritaikymo funkcija tree(), bet daugelis kitų bendrinių funkcijų, tokių kaip plot() ir text() yra gerai pritaikyti medžiai paremtų modelio rezultatų pateikimui grafiniu būdu. Medžio struktūra grįsti modeliai yra prieinami naudojant paketus *rpart* ir

*tree,* kurie atitinkamai gali būti parsisiunčiami iš https//CRAN.Rproject.org/package=rpart ir https://CRAN.R-project.org[/package=tree.](https://cran.r-project.org/package=tree)

# **12 Grafinės procedūros**

Grafinės galimybės yra svarbūs ir nepaprastai universalūs "R" statistinio paketo aplinkos komponentai. Šias galimybes galima naudoti įvairiausių statistinių grafikų rodymui ar sukurti visiškai naujų tipų grafikus.

Grafikos priemonės (stulpelinės diagramos, stačiakampės diagramos, kvantilių grafikai, histogramos, tankio grafikai) gali būti naudojami tiek interaktyviame, tiek paketiniame režime, tačiau dažniausiai interaktyvus naudojimas yra produktyvesnis. Interaktyvus naudojimas taip pat yra lengvas, nes paleidimo metu "R" inicijuoja grafikos priemonės tvarkyklę, kuri atidaro specialų grafikos langą interaktyvios grafikos rodymui. Nors tai daroma automatiškai, gali būti naudinga žinoti, kad UNIX sistemoje yra naudojama komanda X11(), komanda windows()operacinėje sistemoje Windows ir quartz() komanda MacOS sistemoje. Visada galima atidaryti naują priemonę pasinaudojus komanda dev.new().

Paleidus priemonės tvarkyklę, "R" braižymo komandos gali būti naudojamos norint sukurti įvairius grafinius langus ir visiškai naujas langų rūšis. Braižymo komandos yra suskirstytos į tris pagrindines grupes:

- **Aukšto lygio** braižymo funkcijos grafikos priemonėje sukuria naują brėžinį galbūt su ašimis, etiketėmis, pavadinimais ir pan.
- **Žemo lygio** braižymo funkcijos prideda daugiau informacijos prie jau esamo brėžinio, pavyzdžiui, papildomų taškų, linijų ir etikečių.
- **Interaktyvios** grafikos funkcijos suteikia galimybę interaktyviai pridėti informaciją prie esamo brėžinio arba iš jo gauti informaciją, naudojant žymėjimo prietaisą, pavyzdžiui, pelę.

Be to, "R" palaiko sarašą grafinių parametrų, kuriais galima manipuliuoti, kad būtų galima pritaikyti brėžinius.

# *12.1 Aukšto lygio braižymo funkcijos*

Aukšto lygio braižymo funkcijos yra suprojektuotos generuoti visą duomenų, perduotų kaip funkcijos argumentai, brėžinį. Jei reikia, ašys, etiketės ir pavadinimai sugeneruojami automatiškai (nebent jūs prašote kitaip). Aukšto lygio braižymo komandos visada pradeda naują brėžinį, prireikus ištrindamos dabartinį brėžinį.

# **12.1.1 Funkcija plot()**

Viena iš dažniausiai "R" pakete naudojamų braižymo funkcijų yra plot (). Tai yra bendrinė funkcija, kai pateikto brėžinio tipas priklauso nuo pirmojo argumento tipo arba klasės.

5 lentelė. Funkcijos plot() galimybės

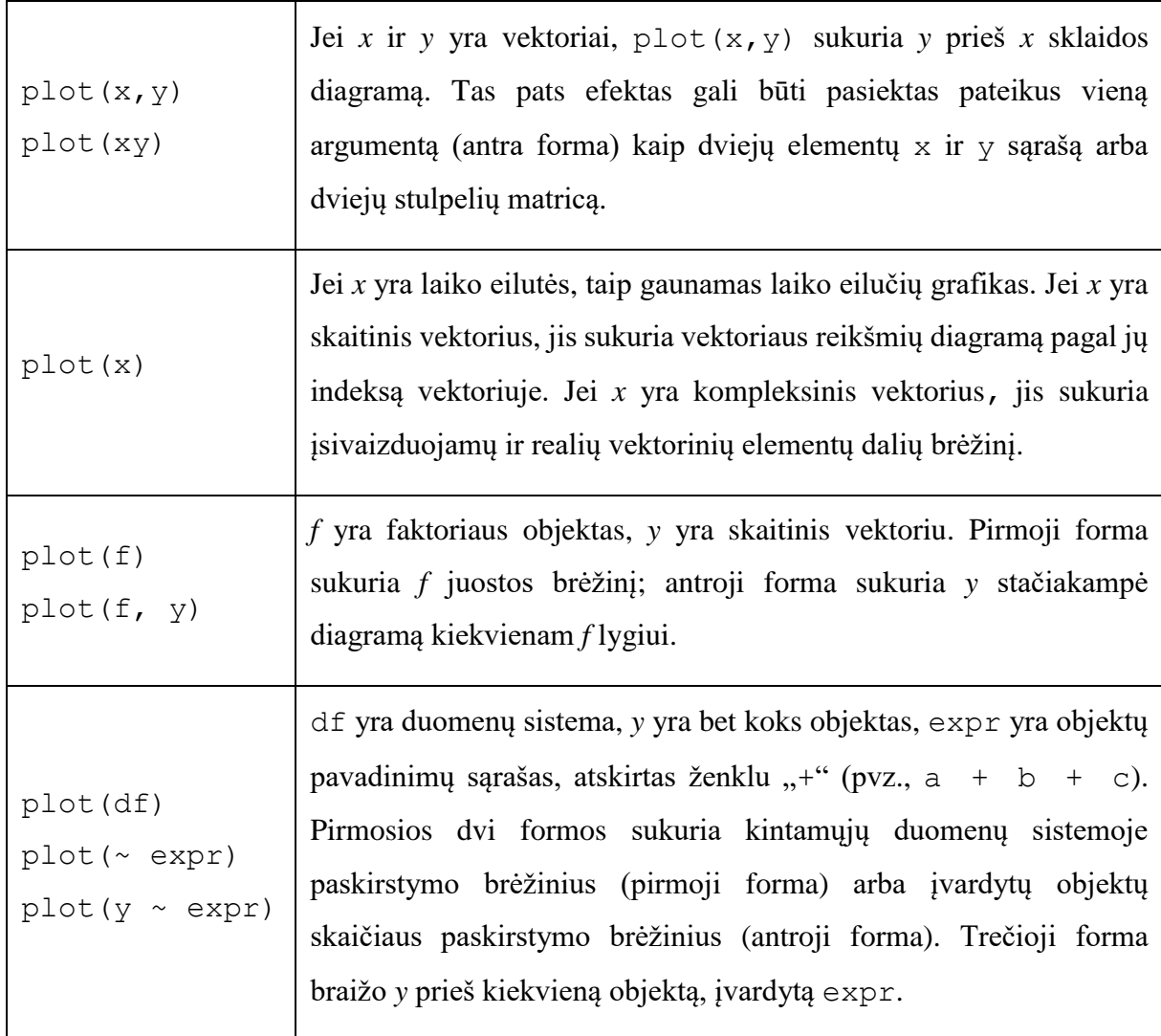

#### **12.1.2 Daugiamačių duomenų vaizdavimas**

"R" suteikia dvi labai naudingas funkcijas, skirtas daugiamačiams duomenims vaizduoti. Jei X yra skaitinė matrica arba duomenų sistema, tai komanda

> pairs(X)

sukuria sklaidos diagramos matricą ( X stulpeliais apibrėžtų kintamųjų), tai yra, kiekvienas X stulpelis yra nubraižytas kiekviename kitame X stulpelyje ir gaunami  $n(n-1)$  brėžiniai yra išdėstyti matricoje, o brėžinių skalės yra pastovios virš matricos eilučių ir stulpelių.

Kai trys arba keturi kintamieji yra įtraukti, tai coplot gali būti labiau informatyvesnis. Jei a ir b yra skaitinis vektorius ir c yra skaitinis vektorius arba faktoriaus objektas (visi vienodo ilgio), tada komanda

 $>$  coplot(a  $\sim$  b | c)

sukuria a prieš b nurodytoms c reikšmėms sklaidos diagramų skaičių. Jei c yra faktorius, tai paprasčiausiai reiškia, kad a yra nubraižytas prieš b kiekvienam c lygiui. Kai c yra skaitinis, jis yra padalintas į keletą formuojamųjų intervalų ir kiekvienas intervaluas a yra nubraižytas prieš b reikšmėms c intervale. Intervalų skaičių ir vietą galima valdyti naudojant argumentą given.values= į coplot(), tada fukcija co.intervals() yra naudinga norint pasirinkti intervalus. Taip pat, galite naudoti du duotus kintamuosius su tokia komanda kaip

```
> coplot(a \sim b | c + d)
```
kuri sukuria a prieš b kiekvienam jungtiniam c ir d poveikio intervalui sklaidos diagramas.

Funkcijos coplot() ir pairs() abi priima argumentą panel= , kurį galima naudoti pritaikant kiekviename skydelyje rodomą brėžinio tipą. Numatytoji funkcija points() naudojama sukurti skaidos diagramą, bet pateikiant dar kokį nors dviejų x ir y vektorių, kaip panel= reikšmės, žemo lygio grafikos funkciją galite sukurti bet kokio tipo brėžinį.

### **12.1.3 Grafikų rodymas**

Kitos aukšto lygio braižymo funkcijos sukuria skirtingų tipų brėžinius (6 lentelė).

6 lentelė. Aukšto lygio braižymo funkcijos

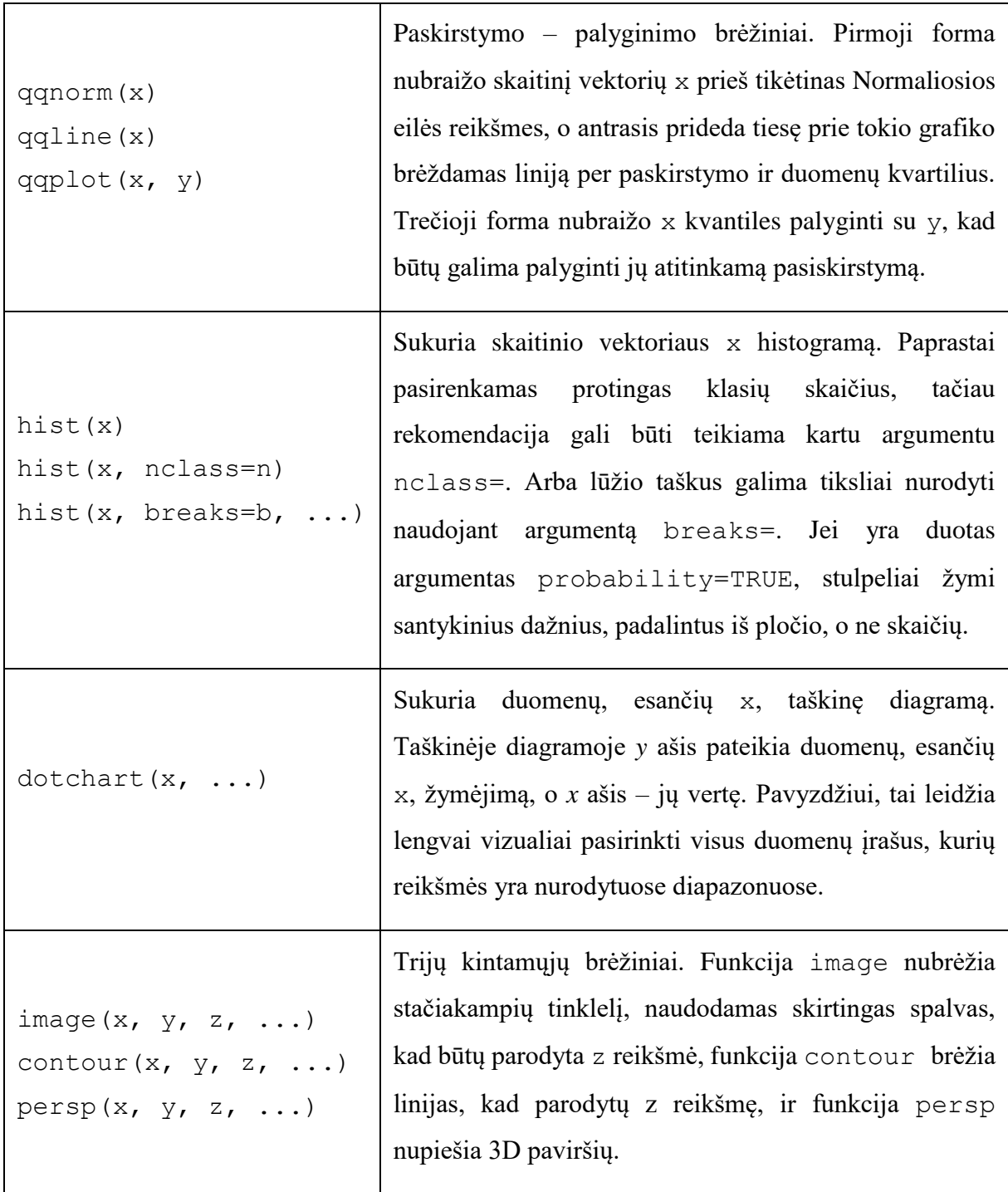

# **12.1.4 Aukšto lygio braižymo funkcijų argumentai**

Yra keletas argumentų, kuriuos galima perduoti aukšto lygio braižymo funkcijoms (7 lentelė).

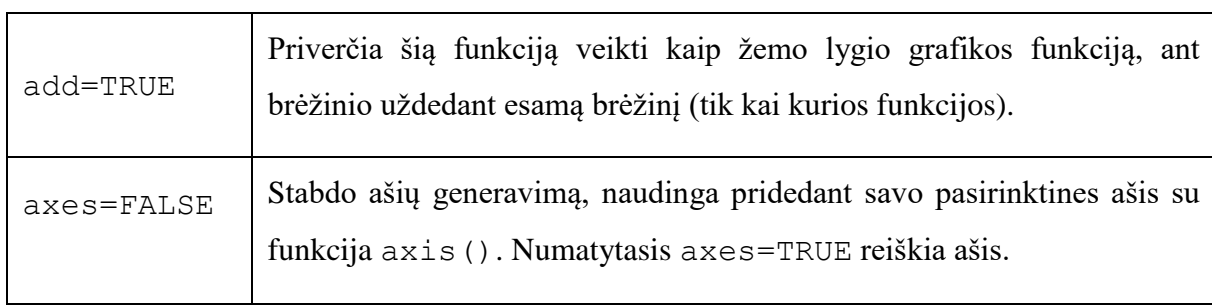

7 lentelė. Aukšto lygio braižymo funkcijų argumentai

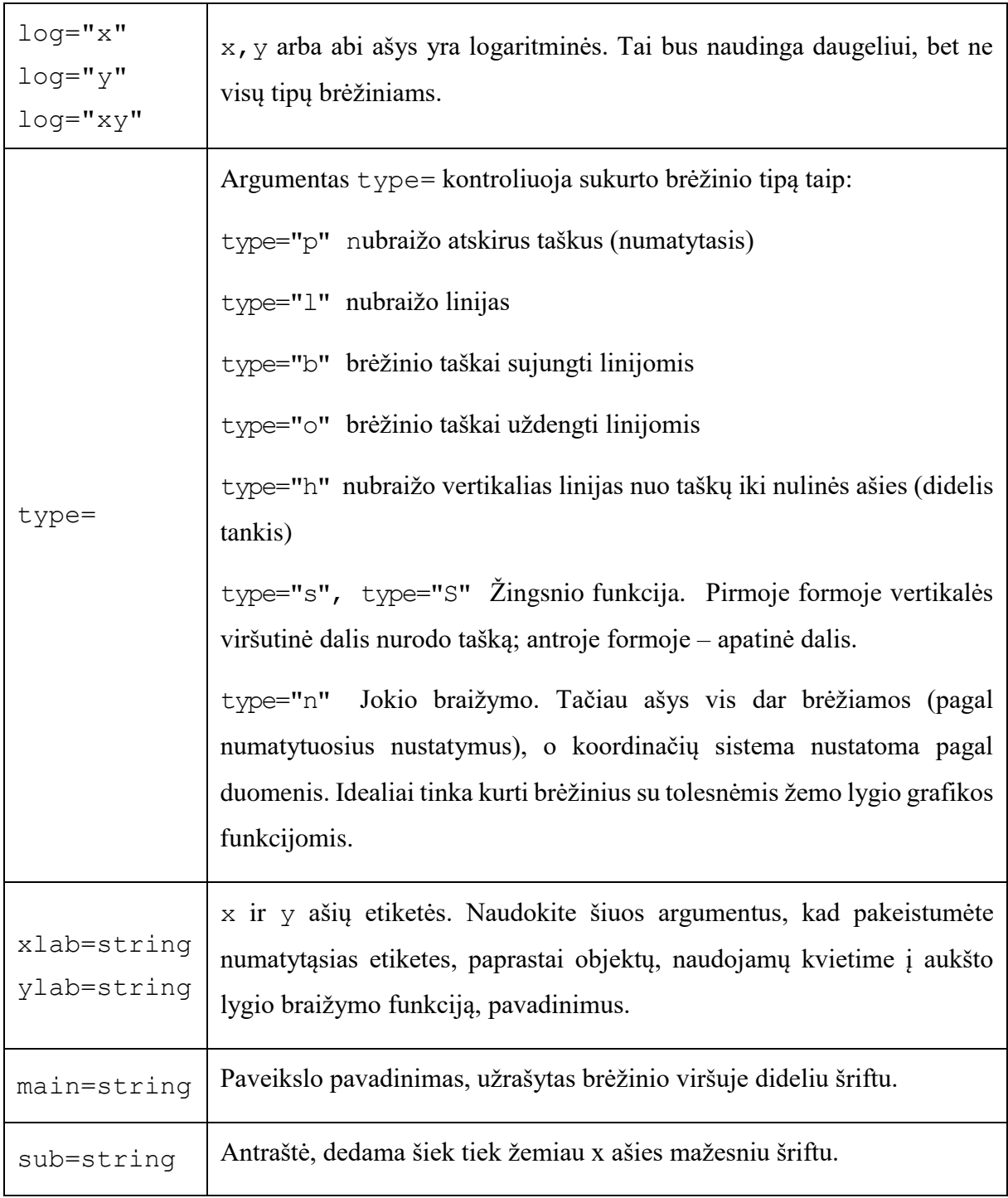

# *12.2 Žemo lygio braižymo komandos*

Kartais aukšto lygio braižymo funkcijos nesukuria tiksliai tokio brėžinio, kokio norite. Tokiu atveju, norint pridėti papildomos informacijos (pvz., taškų, linijų ar teksto) prie esamo brėžinio, galima naudoti žemo lygio braižymo komandas. Keletas naudingesnių žemo lygio braižymo komandų pateikiama 8 lentelėje.

8 lentelė. Žemo lygio braižymo komandos.

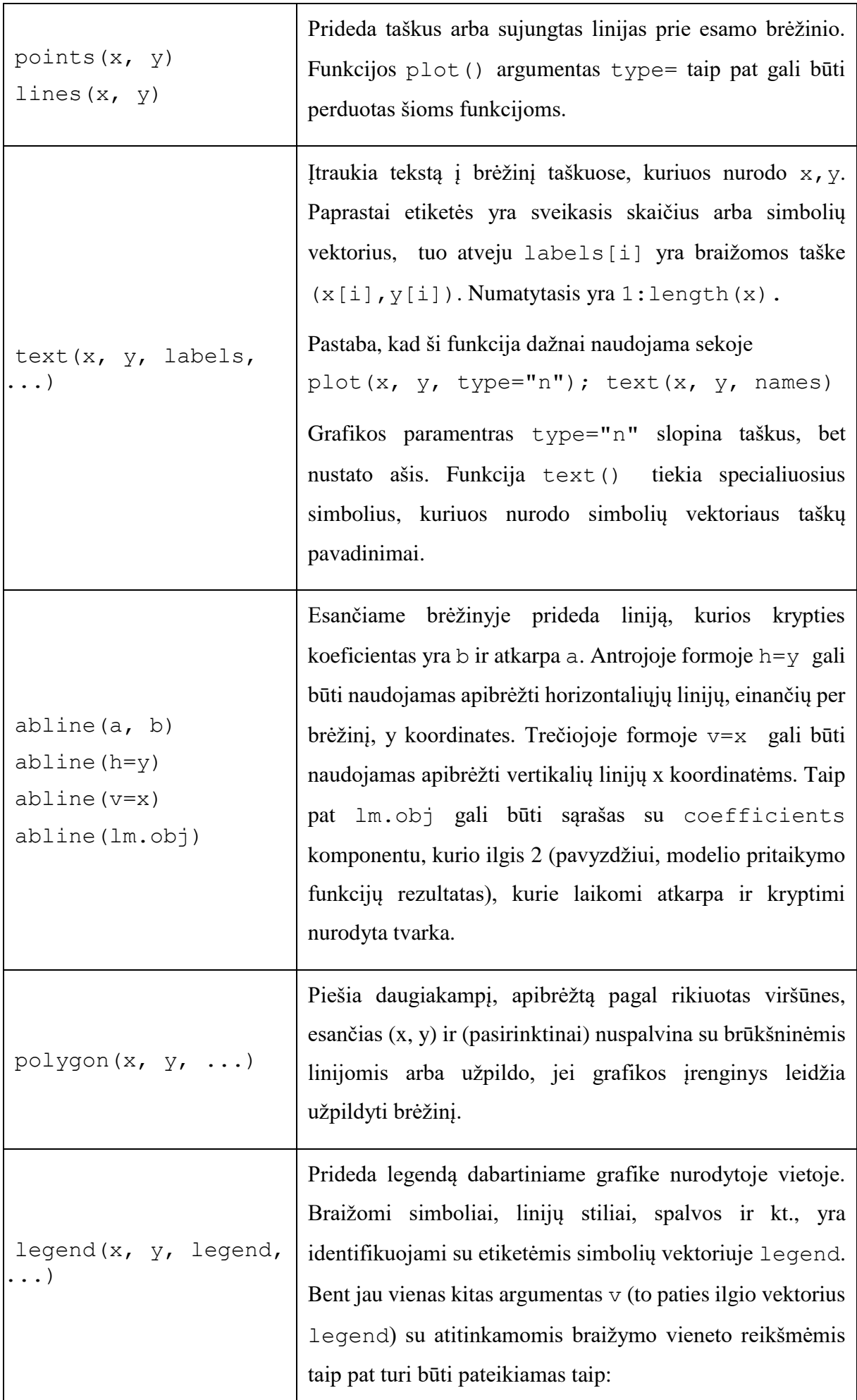

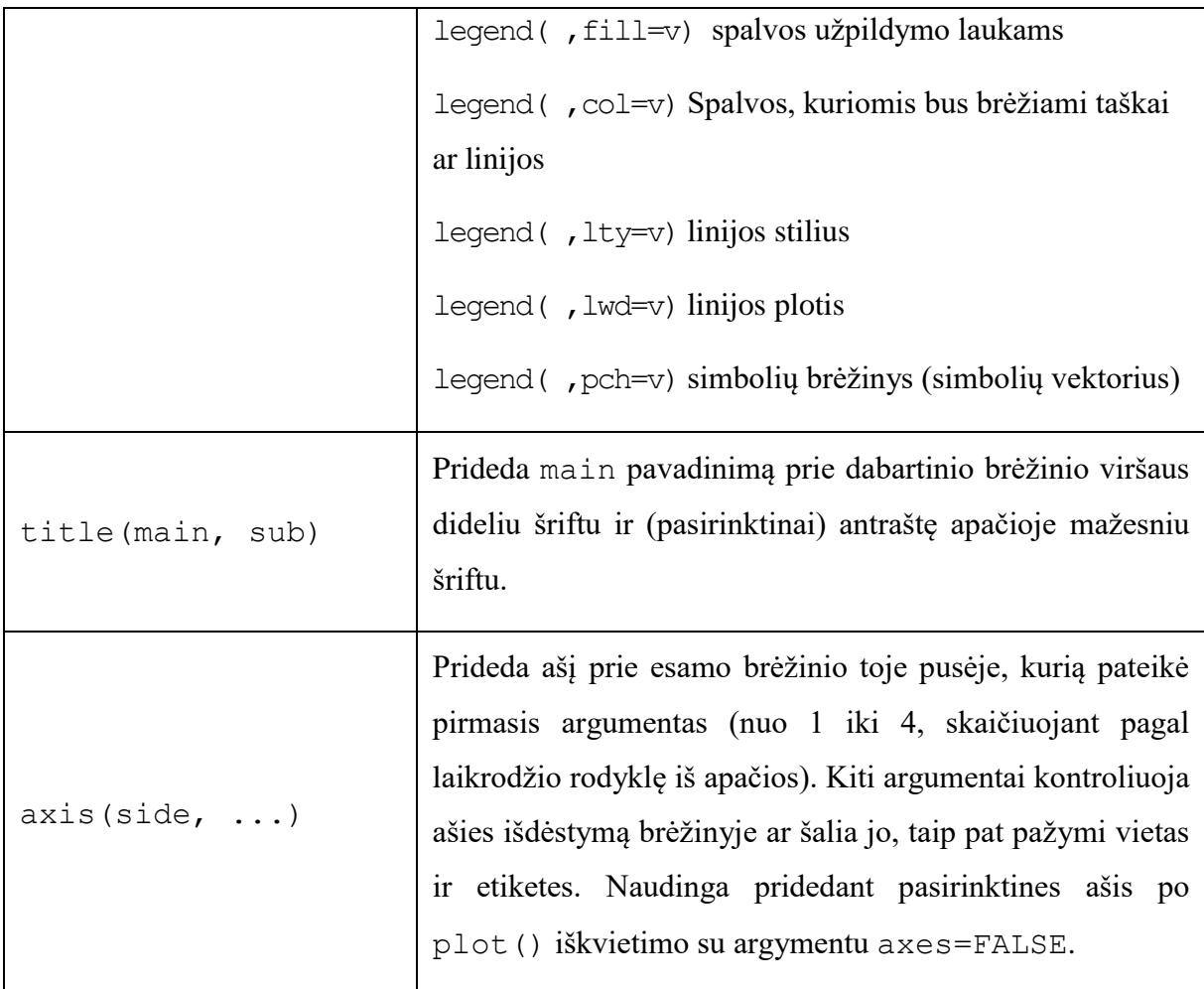

Žemo lygio braižymo funkcijoms paprastai reikalinga tam tikra padėties nustatymo informacija (pvz., x ir y koordinatės), kad būtų galima nustatyti, kur dėti naujus grafiko elementus. Koordinatės pateikiamos atsižvelgiant į vartotojo koordinates, kurias nusako ankstesnė aukšto lygio grafikos komanda ir kurios parenkamos pagal pateiktus duomenis.

Kai reikia x ir y argumentų, taip pat pakanka pateikti vieną argumentą, kuris yra sąrašas elementų, pavadintų x ir y. Taip pat tinkama įvestis yra dviejų stulpelių matrica. Tokiu būdu veikia tokia funkcija kaip locator() ir gali būti naudojama interaktyviai nurodyti brėžinio vietas.

### **12.2.1 Matematinė anotacija**

Kai kuriais atvejais naudinga į grafiką įtraukti matematinius simbolius ir formules. Tai galima pasiekti "R" pakete nurodant išraišką, o ne naudojant simbolių eilutes bet kuriame iš text, mtext, axis arba title. Pavyzdžiui, ši komanda nubrėžia Binominės skirstinio funkcijos formulę:

```
> text(x, y, expression(paste(bgroup("(", atop(n, x), ")"), p^2x,
q^{(n-x)})))
```
Daugiau informacijos, įskaitant išsamų galimų naudoti "R" pakete funkcijų sąrašą, galite gauti naudodami komandas:

- > help(plotmath)
- > example(plotmath)
- > demo(plotmath)

### *12.3 Sąveika su grafika*

"R" taip pat teikia funkcijas, leidžiančias vartotojui pele išgauti ar papildyti informaciją grafike. Paprasčiausias iš šių funkcijų yra locator().

locator() paprastai kviečiama be argumentų. Tai ypač naudinga interaktyviai parenkant grafinių elementų, tokių kaip legendos ar etiketės, vietas, kai sunku iš anksto apskaičiuoti, kur turėtų būti grafikas. Pavyzdžiui, norint įdėti šiek tiek informatyvaus teksto šalia atokesnio taško, reikia naudoti komandą

```
> text(locator(1), "Outlier", adj=0)
```
locator() bus ignoruojamas, jei dabartinis įrenginys, toks kaip postscript, nepalaiko interaktyvaus žymėjimo.

Komanda locator(n, type) laukia, kol vartotojas kairiuoju pelės mygtuku pasirinks dabartinio brėžinio vietas. Tai tęsiasi kol n (numatyti 512) taškų buvo pasirinkta arba paspaustas kitas pelės mygtukas. Argumentas type leidžia brėžti pasirinktuose taškuose ir turi tą patį efektą kaip ir aukšto lygio grafikos komandos, pagal nutylėjimą neatliekamas braižymas. locator () grąžina taškų, pasirinktų kaip sąrašas su dviem komponentais x ir y, vietas.

Komanda identify(x, y, labels) leidžia vartotojui paryškinti bet kurį iš taškų, apibrėžtų x ir y (naudojant kairįjį pelės mygtuką), nubraižant atitinkamą etikečių komponentą netoliese (arba taško indekso numerį, jei etikečių nėra). Grąžina pasirinktų taškų indeksus, kai paspaudžiamas kitas mygtukas.

Kartais norime nustatyti konkrečius brėžinio taškus, o ne jų pozicijas. Pvz.,galime paprašyti, kad vartotojas iš grafinio lango parinktų kokį nors dominantį stebėjimą ir tam tikru būdu manipuliuotų tuo stebėjimu. Duotos (x; y) koordinatės dviejuose skaitiniuose vektoriuose x ir y, galime naudoti funkciją identify() kaip nurodyta žemiau:

- $>$  plot(x, y)
- $>$  identify(x, y)

Funkcija identify() neatlieka jokio braižymo, bet tiesiog leidžia vartotojui perkelti pelės žymeklį ir spustelėti kairįjį pelės mygtuką šalia taško. Jei šalia pelės žymeklio yra taškas, jis bus pažymėtas šalia esančiu jo rodyklės numeriu (jo vieta x arba y vektoriuose). Arba galite naudoti tam tikrą informacinę eilutę kaip paryškinimą naudodami etikečių argumentą į identify(), arba visai išjungti žymėjimą su argumentu plot = FALSE. Kai procesas nutraukiamas, identify() grąžina pasirinktų taškų indeksus. Šiuos indeksus galite panaudoti pasirinktiems taškams iš originalių vektorių x ir y išgauti.

# *12.4 Grafikos parametrų naudojimas*

Kuriant grafiką, ypač pristatymo ar publikavimo tikslais, "R" numatytosios reikšmės ne visada sukuria tiksliai tai, ko reikia. Tačiau, naudodami grafikos parametrus, galite tinkinti beveik kiekvieną brėžinio aspektą. "R" palaiko daugybę grafikos parametrų, kurie, be kita ko, kontroliuoja tokius dalykus kaip linijos stilius, spalvos, figūros išdėstymas, teksto lygiavimas. Kiekvienas grafikos parametras turi pavadinimą, tokį kaip pavyzdžiui, col, kuris kontroliuoja spalvą ir reikšmę (spalvos numeris)

Kiekvienam aktyviai priemonei palaikomas atskiras grafikos parametrų sąrašas, o inicijuojant kiekviena priemonė turi numatytąjį parametrų rinkinį. Grafikos parametrus galima nustatyti dviem būdais: arba visam laikui, paveikiant visas grafikos funkcijas, kuriomis pasiekiama dabartinė priemonė; arba laikinai, paveikiant tik vieną grafikos funkcijos iškvietimą.

### **12.4.1 Ilgalaikiai pakeitimai: funkcija par()**

Funkcija par() naudojamas prieiti prie esamos grafinės priemonės grafikos parametrų sąrašo ir jį modifikuoti. Funkcija par() be argumentų grąžina visų esamos priemonės grafikos parametrų ir jų reikšmių sąrašą.

Funkcija par(c("col", "lty")) su simbolių vektoriaus argumentu grąžina tik nurodytus grafikos parametrus (vėlgi kaip sąrašą).

Funkcija par (col=4, ltv=2) su nurodytais argumentais (arba vienu sarašo argumentu) nustato nurodytų grafikos parametrų reikšmes ir grąžina originalias parametrų reikšmes kaip saraša.

Grafikos parametrų nustatymas naudojant funkciją par() visam laikui keičia parametrų reikšmę ta prasme, kad nauja reikšmė paveiks visus būsimus kvietimus į grafikos funkcijas (dabartinėje priemonėje). Galite įsivaizduoti, kaip tokiu būdu nustatyti grafikos parametrus kaip parametrų "numatytųjų" reikšmių nustatymą, kurie bus naudojami visoms grafikos funkcijoms, nebent būtų nurodyta kita reikšmė.

Atminkite, kad kvietimas į par() visada turi įtakos visuotinėms grafikos parametrų reikšmėms, net kai par() yra kviečiamas iš funkcijos. Tai dažnai yra nepageidaujamas elgesys, paprastai norime nustatyti kai kuriuos grafikos parametrus, atlikti tam tikrus brėžinius ir atkurti pradines reikšmes, kad nepaveiktume vartotojo "R" seanso. Pradines reikšmes galite atkurti išsaugodami par() rezultatą atlikdami pakeitimus ir atkurdami pradines reikšmes, kai braižymas baigtas.

```
> oldpar \leq par(col=4, lty=2)
  . . . plotting commands . . .
```

```
> par(oldpar)
```
 $\overline{a}$ 

Norėdami išsaugoti ir atkurti visus grafinius parametrus <sup>10</sup> naudokite

```
> oldpar <- par(no.readonly=TRUE)
  . . . plotting commands . . .
> par(oldpar)
```
<sup>10</sup> Kai kurie grafikos parametrai, tokie kaip dabartinės priemonės dydis, yra skirti tik informacijai.

## **12.4.2 Laikini pakeitimai: argumentai į grafikos funkcijas**

Grafikos parametrai taip pat gali būti perduodami beveik bet kuriai grafikos funkcijai kaip įvardyti argumentai. Tai turi tokį patį poveikį kaip ir argumentų perdavimas į funkciją par(), išskyrus tai, kad pakeitimai galioja tik funkcijos iškvietimo metu. Pavyzdžiui,

```
> plot(x, y, pch="+")
```
sukuria sklaidos diagramą naudojant pliuso ženklą kaip braižymo ženklą, nekeičiant numatytojo braižymo simbolio būsimiems brėžiniams. Deja, tai nėra įgyvendinama visiškai nuosekliai, todėl kartais reikia nustatyti ir atstatyti grafikos parametrus naudojant par().

# *12.5 Grafikos parametrų sąrašas*

Tolesniuose skyriuose aprašomi daugelis dažniausiai naudojamų grafikos parametrų. Grafikos parametrai bus pateikti tokia forma: name=value. Čia name yra parametro pavadinimas, tai yra, argumento pavadinimas, naudojamas iškviečiant par() arba grafikos funkcijas. value yra tipinė reikšmė, kurią galite naudoti nustatydami parametrą. Atminkite, kad ašys nėra grafikos parametras, o kelių brėžinių metodų argumentas.

# **12.5.1 Grafikos elementai**

"R" brėžiniai sudaryti iš taškų, linijų, teksto ir daugiakampių (užpildytų sričių.) Egzistuoja grafiniai parametrai, kurie valdo šių grafinių elementų brėžinį.

9 lentelė. Grafikos parametrai

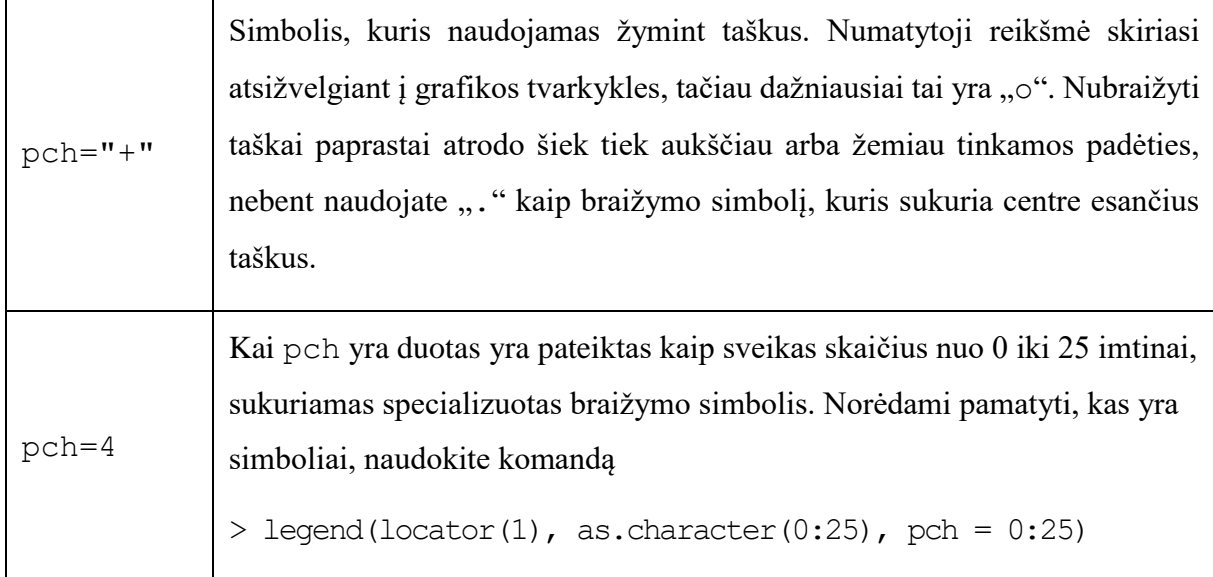

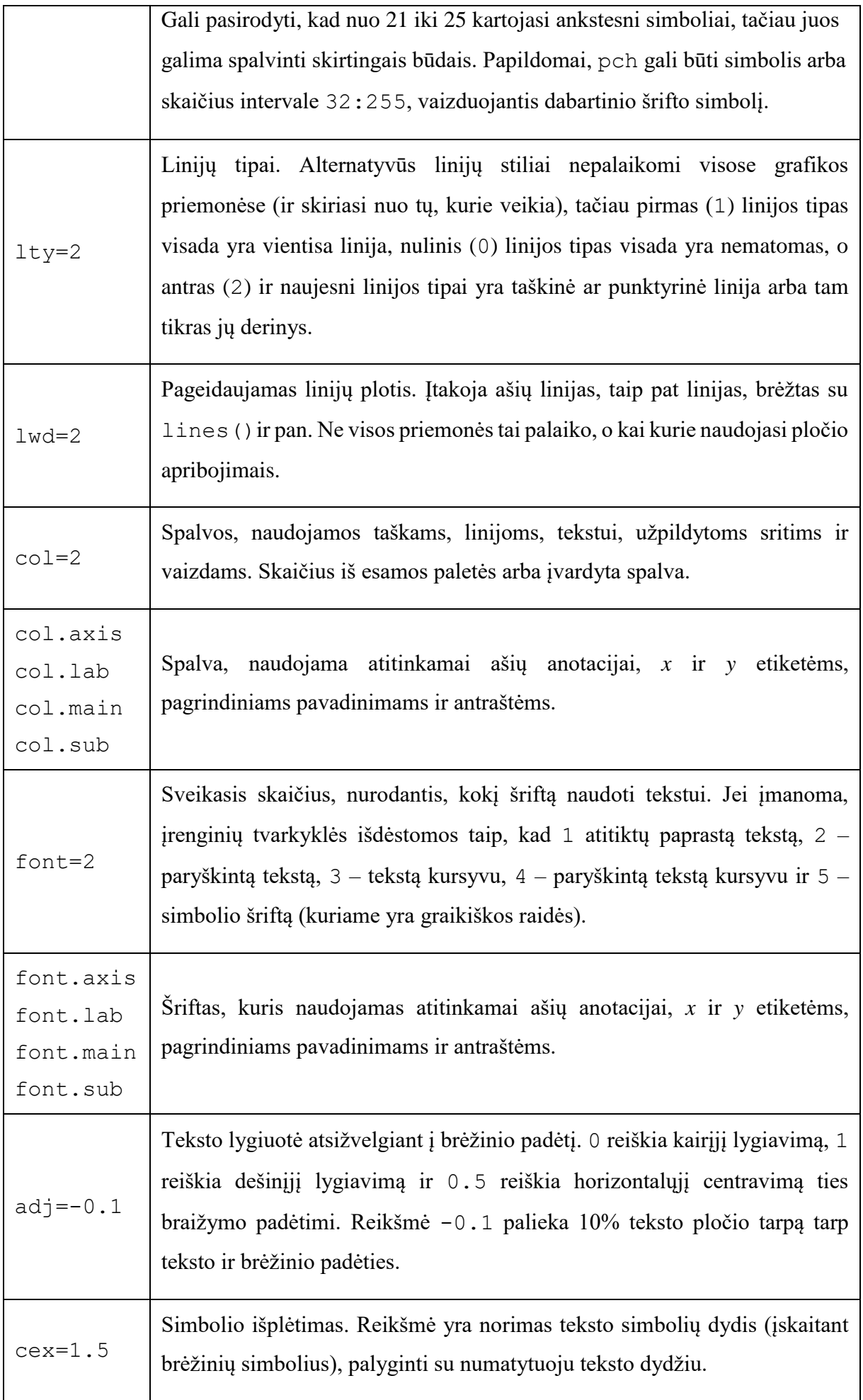

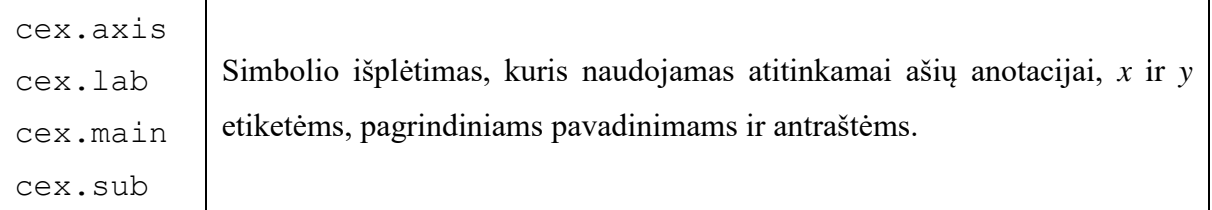

# **12.5.2 Ašys ir padalos žymės**

Daugelis "R" paketo aukšto lygio brėžinių turi ašis, bei taip pat, ašis galite susikurti patys, naudodamiesi žemo lygio grafikos funkcija axis(). Ašys susideda iš trijų pagrindinių komponentų: ašies linijos (linijos stilius kontroliuojamas grafikos parametru lty), padalos žymės (kurios pažymi vieneto padalijimą išilgai ašies linijos) ir padalos etiketės (kurie žymi vienetus.) Šiuos komponentus galima pritaikyti naudojant sekančius grafikos parametrus (10 lentelė).

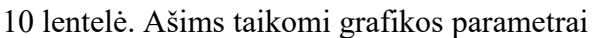

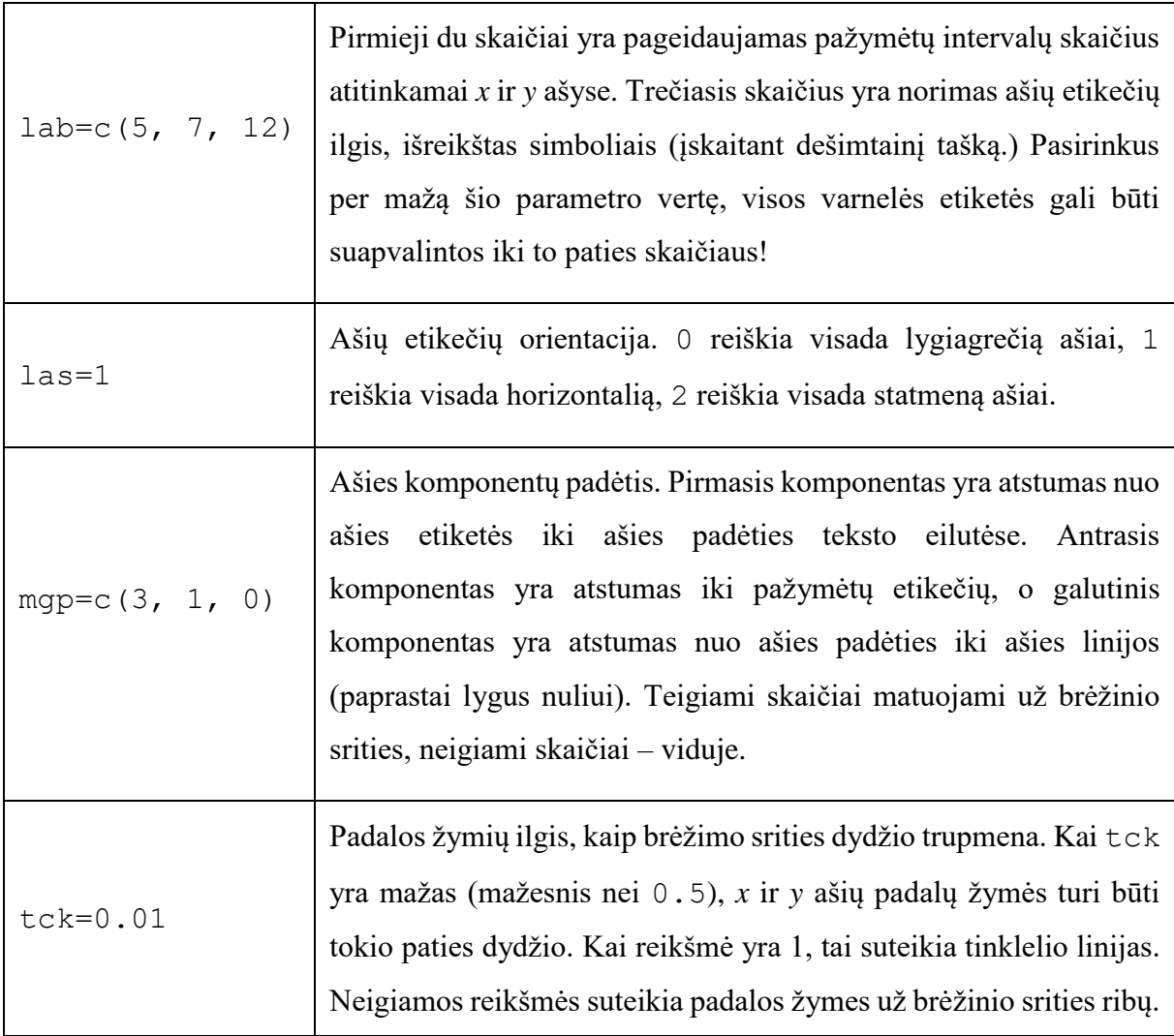

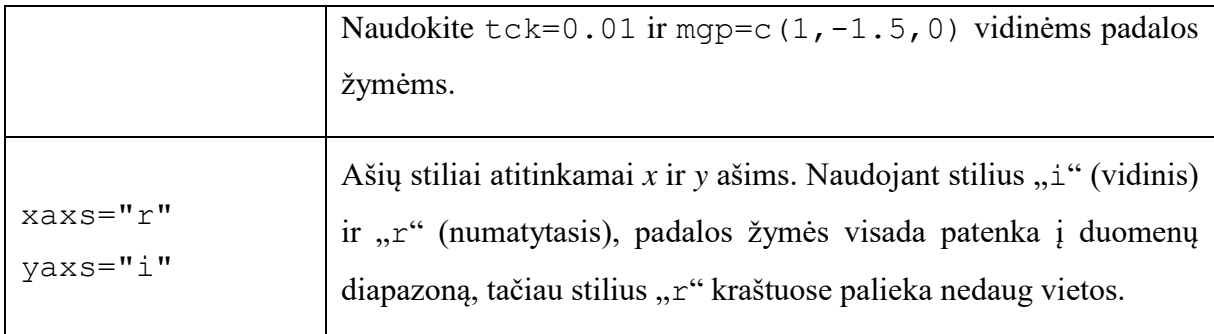

#### **12.5.3 Paveikslų paraštės**

Vienas brėžinys, esantis pakete "R", yra žinomas kaip paveikslas ir apima brėžinių plotą, apsuptą paraštėmis (gali būti ašių etiketės, pavadinimai ir t.t.) ir (paprastai) apribotas pačių ašių (5 pav.).

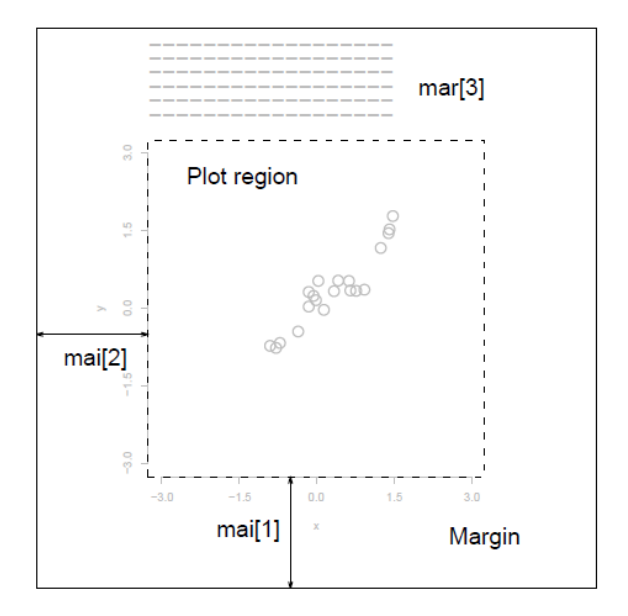

#### 5 pav. Paveikslo pavyzdys

Grafikos parametrus, kontroliuojančius figūros išdėstymą, sudaro komanda mai=c(1, 0.5, 0.5, 0), kur apatinės, kairiosios, viršutinės ir dešinės paraštės pločiai, matuojami coliais. Komanda mar=c(4, 2, 2, 1)yra panaši į mai, išskyrus, kad matavimo vienetas yra teksto eilutės.

mar ir mai yra lygiaverčiai ta prasme, kad nustatant vieną keičiama kito reikšmė. Numatytosios šio parametro reikšmės dažnai būna per didelės. Dešinės pusės paraštė retai reikalinga, o viršutinės paraštės nėra, jei nenaudojamas joks pavadinimas. Apatinė ir kairioji paraštės turi būti pakankamai didelės, kad tilptų ašis ir pažymėtų etiketes. Be to, numatytasis pasirinkimas pasirenkamas neatsižvelgiant į priemonės paviršiaus dydį. Pavyzdžiui, naudojant postscript() tvarkyklę su argumentu height=4 argument bus gautas brėžinys, kurio paraštės yra apie 50%, nebent mar arba mai nėra aiškiai nustatyti. Kai naudojamos kelios figūros (žr. žemiau), paraštės yra sumažintos, tačiau to gali nepakakti, kai daug figūrų tame pačiame puslapyje.

# **12.5.4 Kelių figūrų aplinka**

"R" leidžia viename puslapyje susikurti n  $\times$  m figūrų masyvą. Kiekviena figūra turi savo paraštes, o figūrų masyvas yra pasirinktinai apsuptas išorine paraštė, kaip parodyta 6 paveiksle.

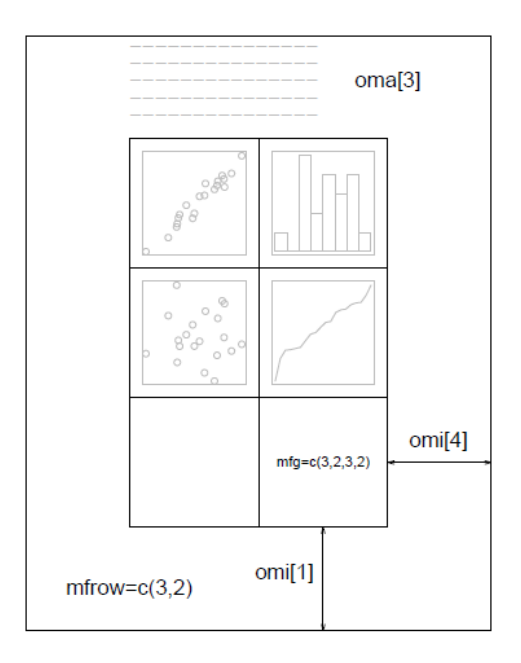

6 pav. Figūrų masyvo pavyzdys

Su keliomis figūromis susiję grafiniai parametrai yra šie:

### 11 lentelė. Kelių figūrų masyvo nustatymas

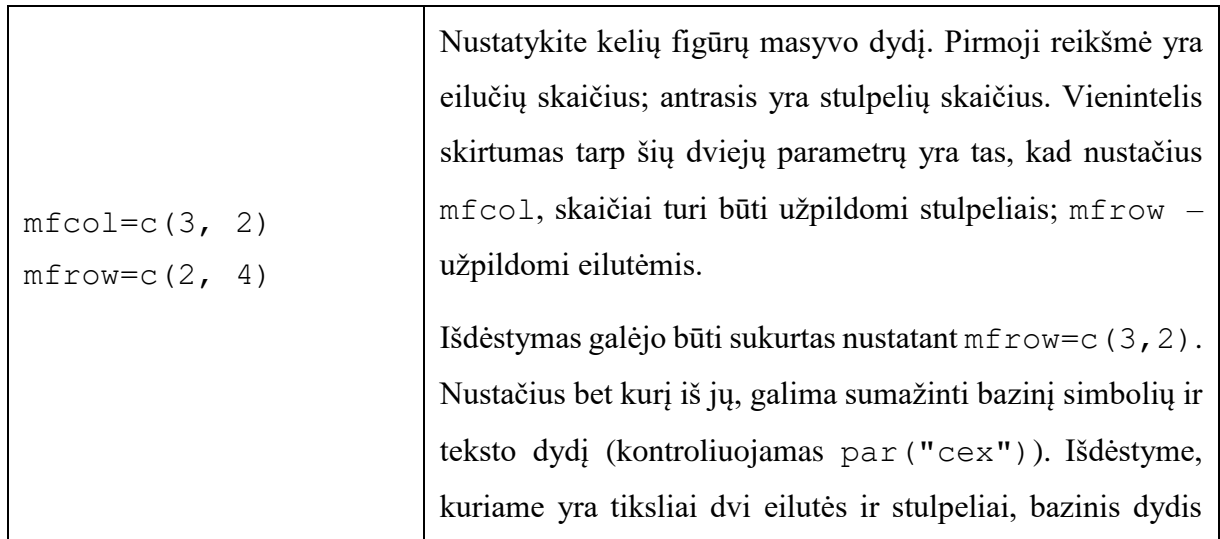

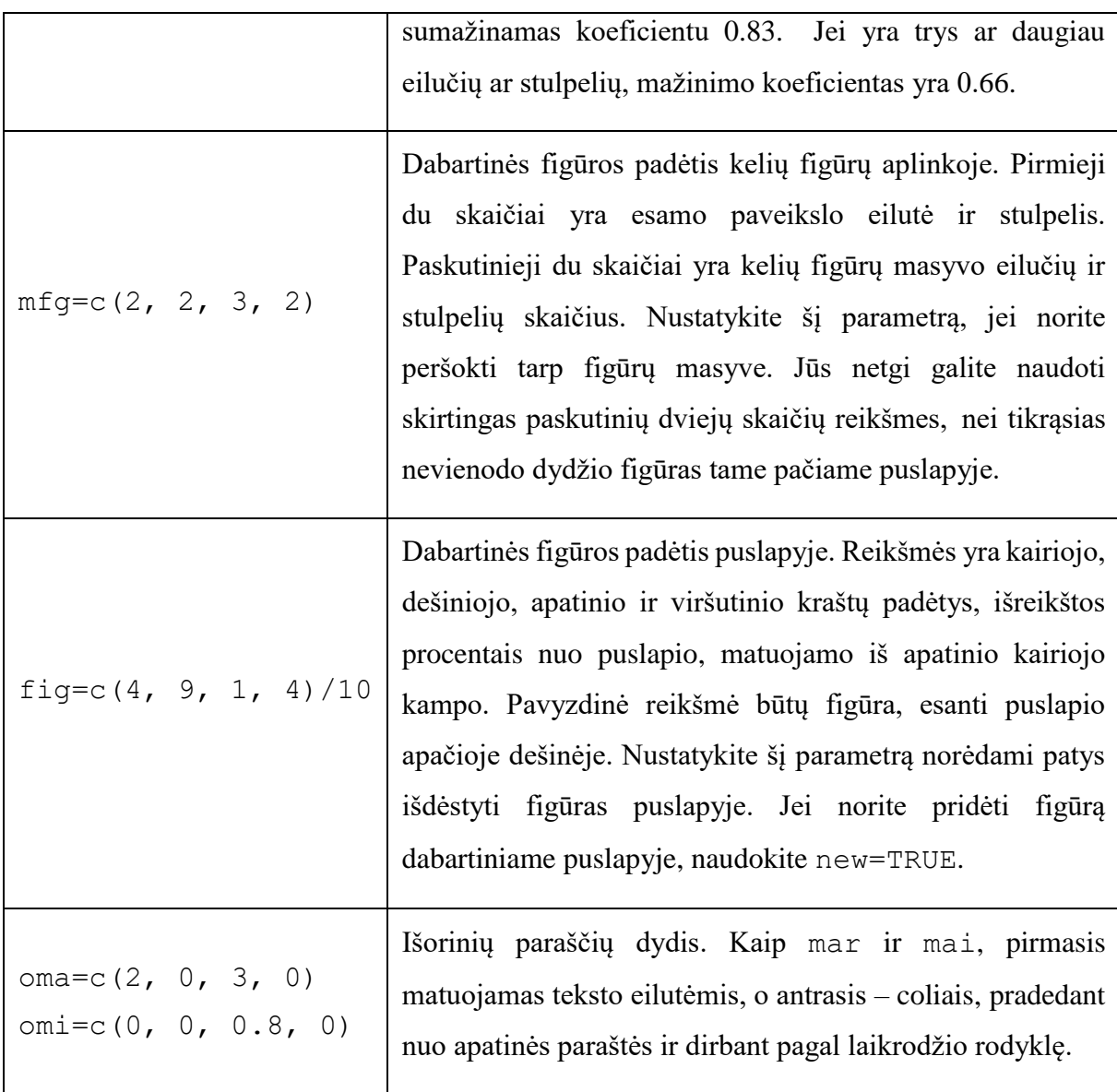

Išorinės paraštės yra ypač naudingos puslapių pavadinimams ir kt. Tekstas gali būti pridėtas prie išorinių paraščių su funkcija mtext()ir argumentu outer=TRUE. Pagal numatytuosius nustatymus išorinių paraščių nėra, todėl jūs turite jas aiškiai sukurti naudodami oma arba omi.

Sudėtingesnis kelių figūrų išdėstymas gali būti sukurtas pasinaudojus funkcijomis split.screen() ir layout(), taip pat pasinaudojus paketais *grid* ir *[lattice](https://cran.r-project.org/package=lattice)*  [\(https://CRAN.R-project.org/](https://cran.r-project.org/package=lattice) [package=lattice\) .](https://cran.r-project.org/package=lattice)